## **INSTITUTO SUPERIOR TECNOLOGICO SUDAMERICANO**

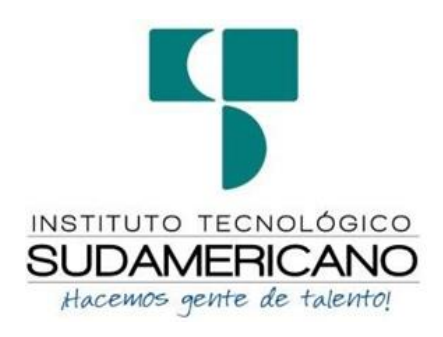

## CARRERA MECÁNICA AUTOMOTRIZ

# ELABORACIÓN DE UNA MAQUETA DIDÁCTICA DE NEUMÁTICA APLICADA PARA EL LABORATORIO DE MECÁNICA AUTOMOTRIZ DEL INSTITUTO SUPERIOR TECNOLÓGICO SUDAMERICANO EN EL PERIODO ABRIL – OCTUBRE 2022

# INFORME DEL PROYECTO DE INVESTIGACIÓN PREVIO A LA OBTENCIÓN DEL TÍTULO DE TECNÓLOGO EN LA CARRERA DE MECANICA AUTOMOTRIZ

AUTOR

Espinosa Marín Jheody Alexander

DIRECTOR

Ing. Santin Torres Eddy Xavier

Loja, noviembre 2022

## <span id="page-1-0"></span>Certificación del director del proyecto de investigación de fin de carrera

Ingeniero. Eddy Xavier Santín Torres

DIRECTOR DE PROYECTO DE FIN DE CARRERA

#### **CERTIFICA:**

Que ha supervisado el presente proyecto de investigación titulado, elaboración de una maqueta didáctica de neumática aplicada para el laboratorio de mecánica automotriz del instituto superior tecnológico sudamericano en el periodo abril - octubre 2022. El mismo que cumple con lo establecido por el Instituto Superior Tecnológico Sudamericano; por consiguiente, autorizo su presentación ante el tribunal respectivo.

Ing. Eddy Xavier Santín Torres

C.I.: 1104616642

Loja, 2 de noviembre 2022

## **Declaración Juramentada**

<span id="page-2-0"></span>Loja, 2 de Noviembre del 2022 Nombres: Jheody Alexander Apellidos: Espinosa Marín Cédula de Identidad: 1150257903

Carrera: Mecánica Automotriz

Semestre de ejecución del proceso de titulación: Elaboración de una maqueta didáctica de neumática aplicada para el laboratorio de mecánica automotriz del instituto superior tecnológico sudamericano en el periodo abril – octubre 2022: En calidad de estudiante del Instituto Tecnológico Superior Sudamericano de la ciudad de Loja;

Declaro bajo juramento que:

1. Soy autor del trabajo intelectual y de investigación del proyecto de fin de carrera.

2. El trabajo de investigación de fin de carrera no ha sido plagiado ni total ni parcialmente, para la cual se han respetado las normas internacionales de citas y referencias para las fuentes consultadas.

3. El trabajo de investigación de fin de carrera presentada no atenta contra derechos de terceros.

4. El trabajo de investigación de fin de carrera no ha sido publicado ni presentada anteriormente para obtener algún grado académico previo o título profesional.

5. Los datos presentados en los resultados son reales, no han sido falsificados, ni duplicados, ni copiados. Las imágenes, tablas, gráficas, fotografías y demás son de mi autoría; y en el caso contrario aparecen con las correspondientes citas o fuentes.

Por lo expuesto; mediante la presente asumo frente al INSTITUTO cualquier responsabilidad que pudiera derivarse por la autoría, originalidad y veracidad del contenido del trabajo de investigación de fin de carrera.

En consecuencia, me hago responsable frente al INSTITUTO y frente a terceros, de cualquier daño que pudiera ocasionar al INSTITUTO o a terceros, por el incumplimiento de lo declarado o que pudiera encontrar causa en el trabajo de investigación de fin de carrera presentada, asumiendo todas las cargas pecuniarias que pudieran derivarse de ello.

Asimismo, por la presente me comprometo a asumir además todas las cargas pecuniarias que pudieran derivarse para EL INSTITUTO en favor de terceros por motivo de acciones, reclamaciones o conflictos derivados del incumplimiento de lo declarado o las que encontraren causa en el contenido del trabajo de investigación de fin de carrera.

De identificarse fraude, piratería, plagio, falsificación o que el trabajo de investigación haya sido publicado anteriormente; asumo las consecuencias y sanciones que de mi acción se deriven, sometiéndome a la normatividad vigente dispuesta por la LOES y sus respectivos reglamentos y del Instituto Superior Tecnológico Sudamericano de la ciudad de Loja.

Firma:  $\frac{1}{\mu}$  for the E

Nro. Cl: 1150257903

## **Autoría**

<span id="page-4-0"></span>Jheody Alexander Espinosa Marín, egresado del Instituto Superior Tecnológico Sudamericano, en la carrera de Mecánica Automotriz, libre y voluntario en el desarrollo del contenido presente y fundamentado en el proceso de investigación de tesis denominado "Elaboración de una maqueta didáctica de neumática aplicada para el laboratorio de mecánica automotriz del instituto superior tecnológico sudamericano en el periodo abril – octubre 2022", me corresponde principalmente y la propiedad especulativo de la misma que pertenece al Instituto Superior Tecnológico Sudamericano.

Loja, Noviembre 2022

### **Dedicatoria**

<span id="page-5-0"></span>A Dios por haberme guiado en el buen camino lo cual me permitió obtener este logro en mi vida por darme voluntad, fuerza, sabiduría, entendimiento y conocimiento para poder realizar este trabajo.

A mi Institución por haberme acogido en sus instalaciones y de manera muy grata al Ingeniero Eddy Santin, ya que es un maestro especializado de ciencia y cultura, ya en toda nuestra carrera estuvo siempre para atender dudas y a compartir su conocimientos y habilidades adquiridas, ya que es una ventaja para mi formación profesional en mi vida profesional.

A mi Madre, Servia quien fue el pilar fundamental y mi gran apoyo, de carácter fuerte y la a vez amorosa, ya que con sus consejos me guiaron para poder ser profesional en la vida, sin los consejos que me dio mi madre no lo hubiese logrado, la bendición de cada día que me da me protege para que esté bien, por eso le dedico a mi madre por la paciencia, y el amor que me ha dado, lo que mi madre siempre ha estado apoyándome te amo tanta madre que sin ti no lo había logrado.

A mis tíos, David, Marlon los cuales siempre estuvieron ahí cuando los necesitaba y en los momentos más difíciles, ellos son un ejemplo a seguir, los quiero mucho.

A mi maestro, Arturo, quien es un pilar en mi vida profesional, ya que me acogió en sus instalaciones de trabajo, ya que él siempre me ha estado apoyando día a día en ser buen profesional y no cometer errores algún día, es un ejemplo a seguir, gracias a sus consejos a seguir estoy donde estoy ahora, gracias por la paciencia que me tiene, gracias por compartir sus conocimientos y habilidades adquiridas a lo largo de su carrera, lo aprecio mucho, gracias maestro.

Este proyecto también se la dedico con mucho amor a mi papá, Félix que siempre me apoyado en toda su vida y a mi abuelo Humberto, quien también me ha apoyado, los cuales han compartido mucho tiempo conmigo gracias a ellos es mi motivo para seguir adelante, los amo mucho.

V

## **Agradecimiento**

<span id="page-6-0"></span>Agradezco a Dios primeramente por haberme dado la vida, por haberme dado voluntad, por haberme guiado en un buen camino, ya que él está conmigo cada paso que doy en la vida, gracia a él me fortalece el mi corazón e iluminar mi mente para poder alcanzar las metas que me propongo.

A mi Madre y Padre, por haberme cuidado de mí, celebrando cada logro en mi vida, y gracias a ellos han ido corrigiendo mis errores, gracias a los consejos que me han dado he logrado mis metas, ellos son mi ejemplo a seguir.

A mis tíos, a que siempre me han apoyado en los momentos difíciles.

A mis hermanos por estar conmigo ahí y ser un ejemplo para ellos en su vida profesional.

A mi maestro, ya que él siempre está ahí cada día a día conmigo para formarme un buen profesional en la vida.

## **Acta de cesión de derechos**

<span id="page-7-0"></span>Acta de cesión de derechos de proyecto de investigación de fin de carrera

Conste por el presente documento la Cesión de los Derechos de proyecto de investigación de fin de carrera, de conformidad con las siguientes cláusulas:

PRIMERA. - Por sus propios derechos; el Ing. Eddy Xavier Santin Torres, en calidad de Director del proyecto de investigación de fin de carrera; y, Jheody Alexander Espinosa Marín, en calidad de autor del proyecto de investigación de fin de carrera; mayores de edad emiten la presente acta de cesión de derechos

SEGUNDA. – Jheody Alexander Espinosa Marin, realizó la Investigación titulada "Elaboración de una maqueta didáctica de neumática aplicada para el laboratorio de mecánica automotriz del instituto superior tecnológico sudamericano en el periodo abril – octubre 2022"; para optar por el título de Tecnólogo en Mecánica Automotriz, en el Instituto Superior Tecnológico Sudamericano de Loja, bajo la dirección del Ing. Eddy Xavier Santin Torres.

TERCERA. - Es política del Instituto que los proyectos de investigación de fin de carrera se apliquen y materialicen en beneficio de la comunidad.

CUARTA.- Los comparecientes Ing. Eddy Xavier Santin Torres, en calidad de Director del proyecto de investigación de fin de carrera y Jheody Alexander Espinosa Marin como autor, por medio del presente instrumento, tienen a bien ceder en forma gratuita sus derechos de proyecto de investigación de fin de carrera titulado "Elaboración de una maqueta didáctica de neumática aplicada para el laboratorio de mecánica automotriz del instituto superior tecnológico sudamericano en el periodo abril – octubre 2022" a favor del Instituto Superior Tecnológico Sudamericano de Loja; y, conceden autorización para que el Instituto pueda utilizar esta investigación en su beneficio y/o de la comunidad, sin reserva alguna.

QUINTA. - Aceptación. - Las partes declaran que aceptan expresamente todo lo estipulado en la presente cesión de derechos.

Para constancia suscriben la presente cesión de derechos, en la ciudad de Loja, en el mes de noviembre del año 2022.

VII

Ing. Eddy Xavier Santín Torres **DIRECTOR**  $\pm$   $\%$ 

lu Chu E

Theody Alexander Espinosa Marin

AUTOR

C.I. 1104616642

C.I. 1150257903

## <span id="page-9-0"></span>1. Índice de contenidos

<span id="page-9-1"></span>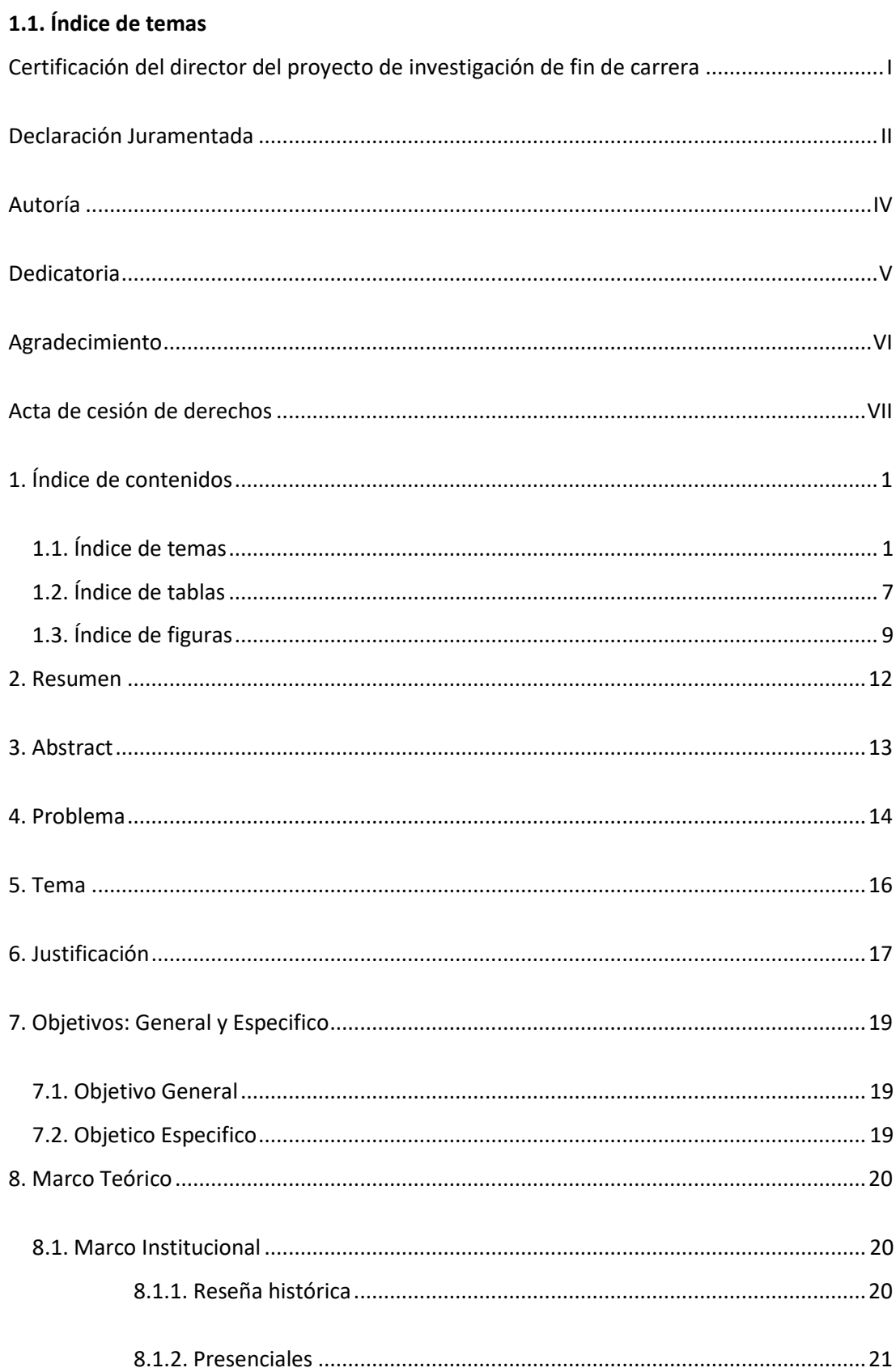

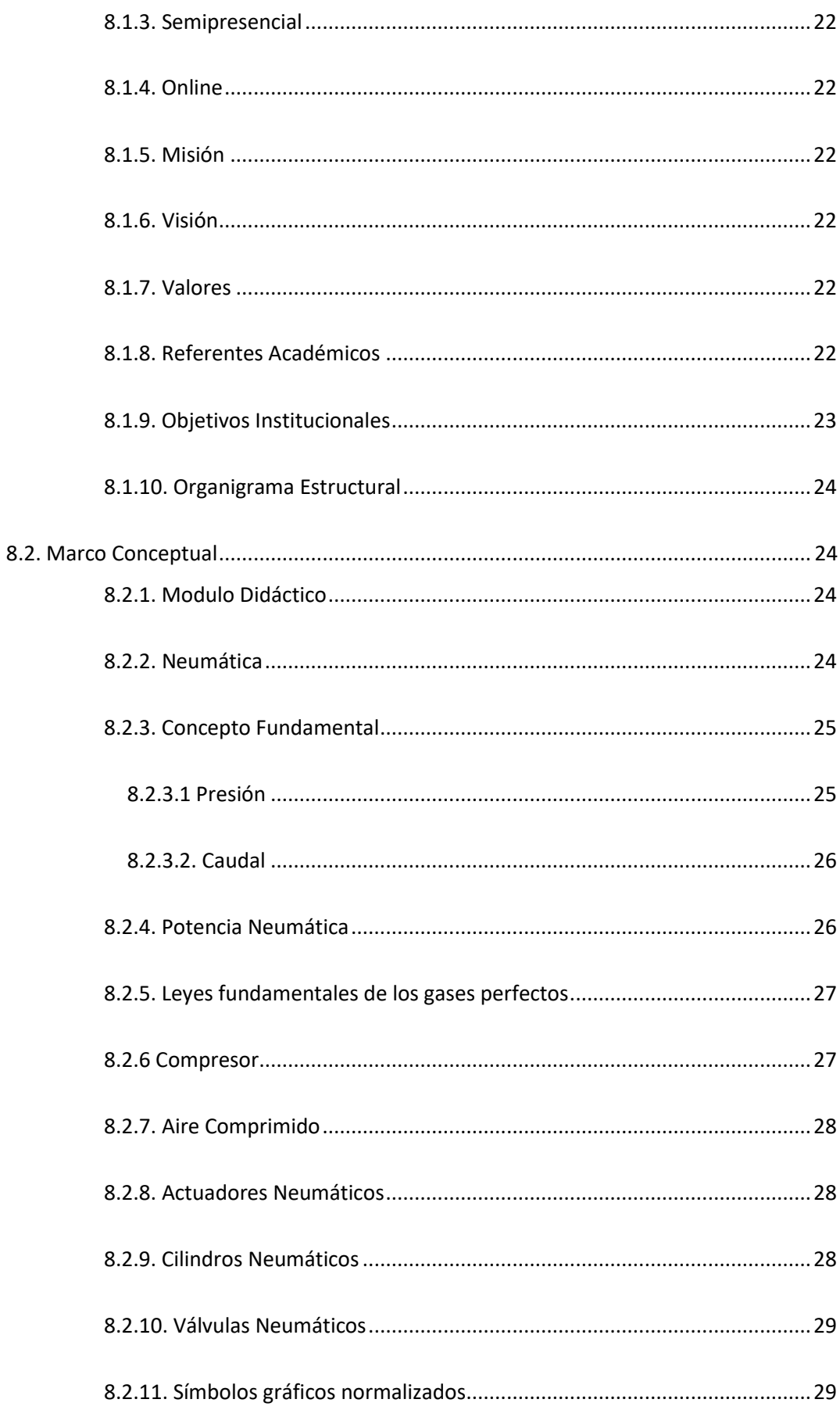

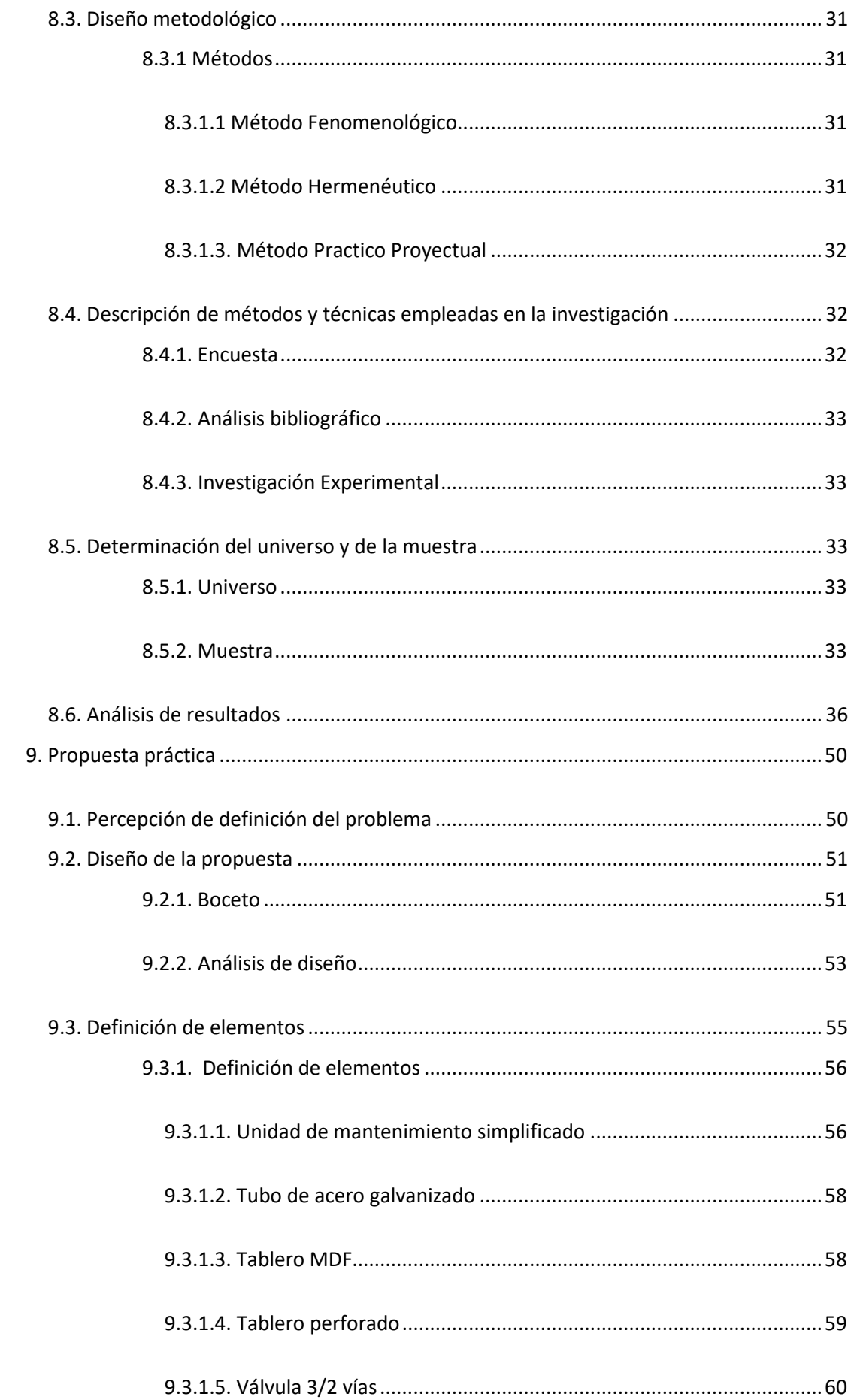

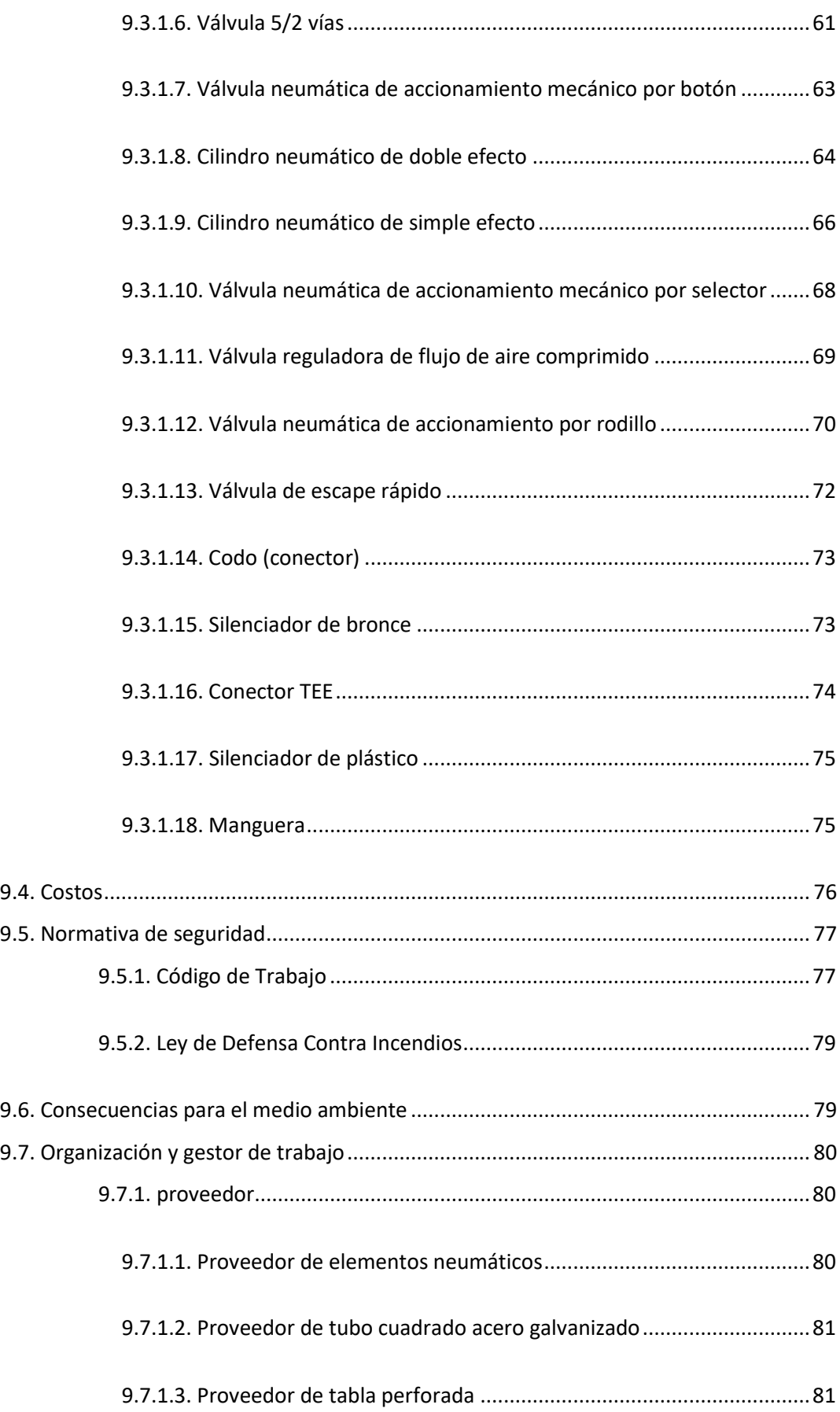

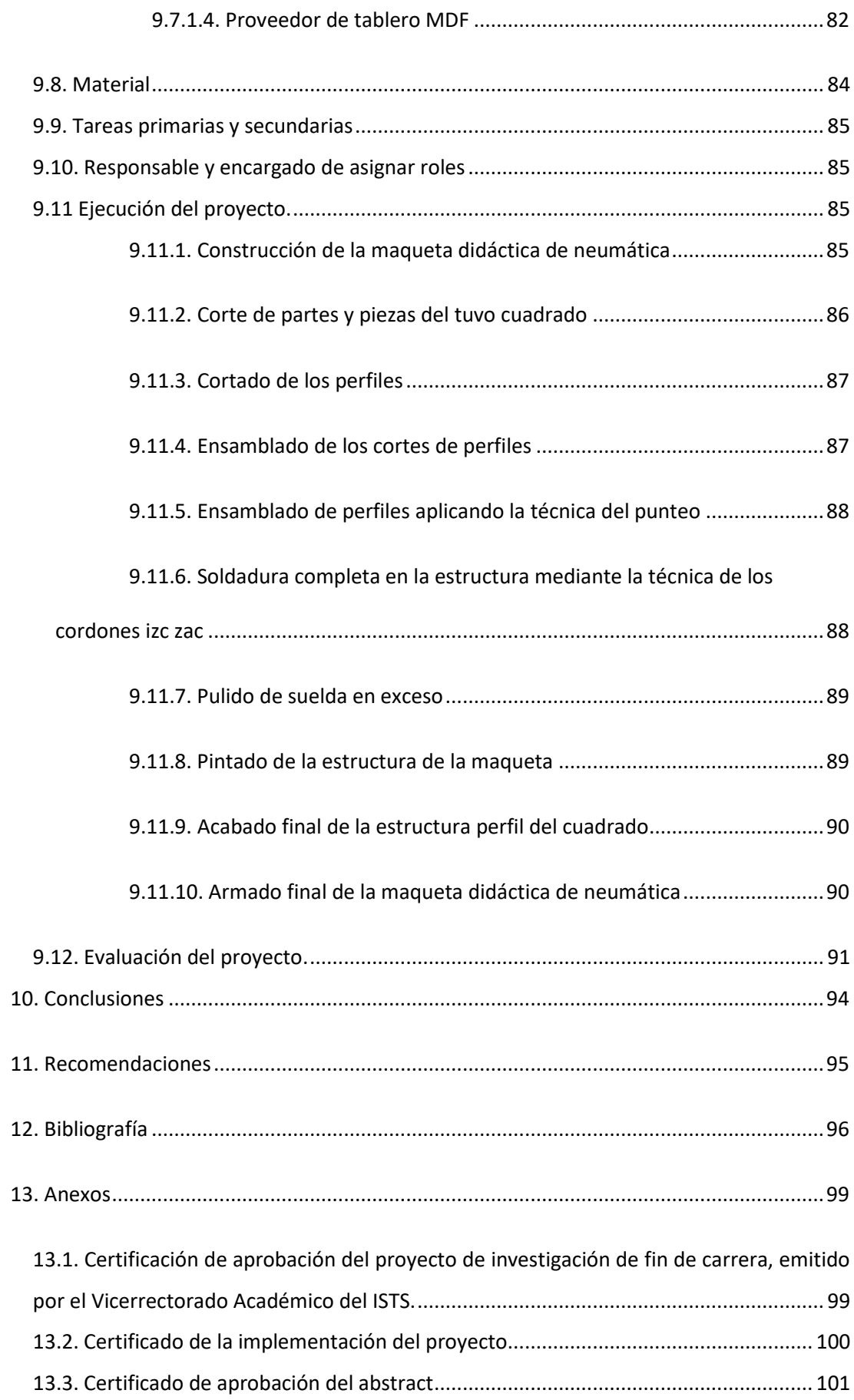

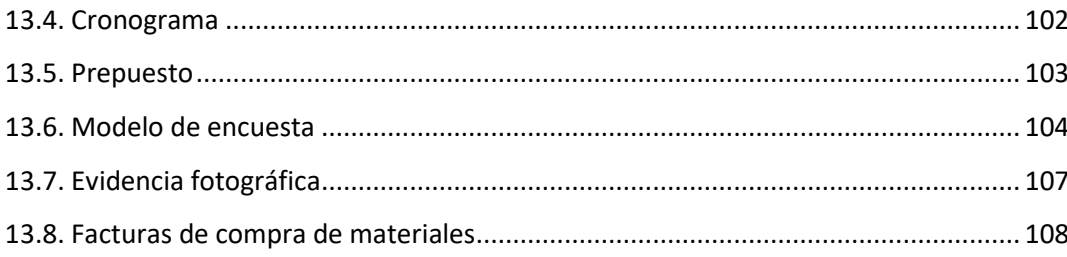

## <span id="page-15-0"></span>1.2. Índice de tablas

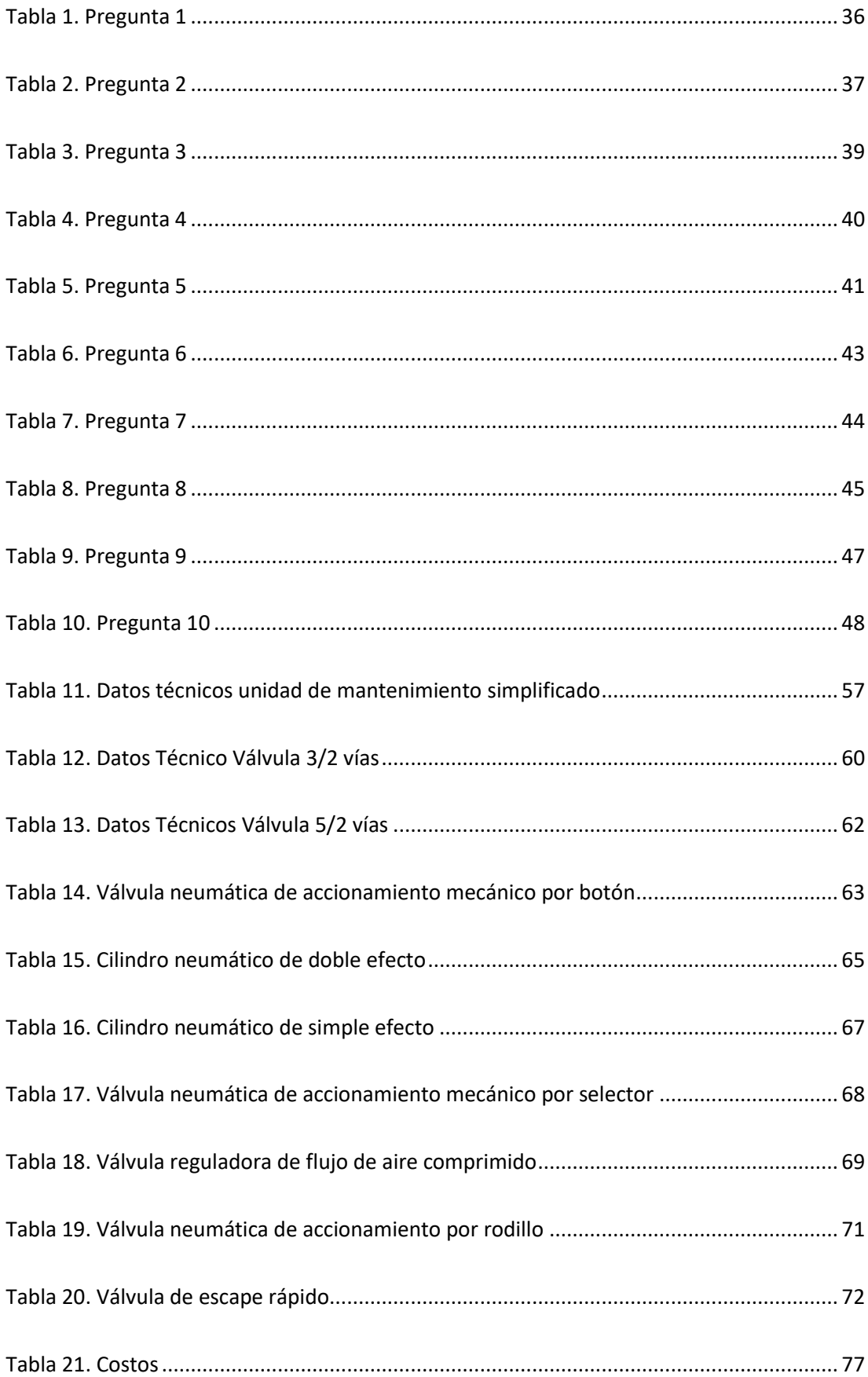

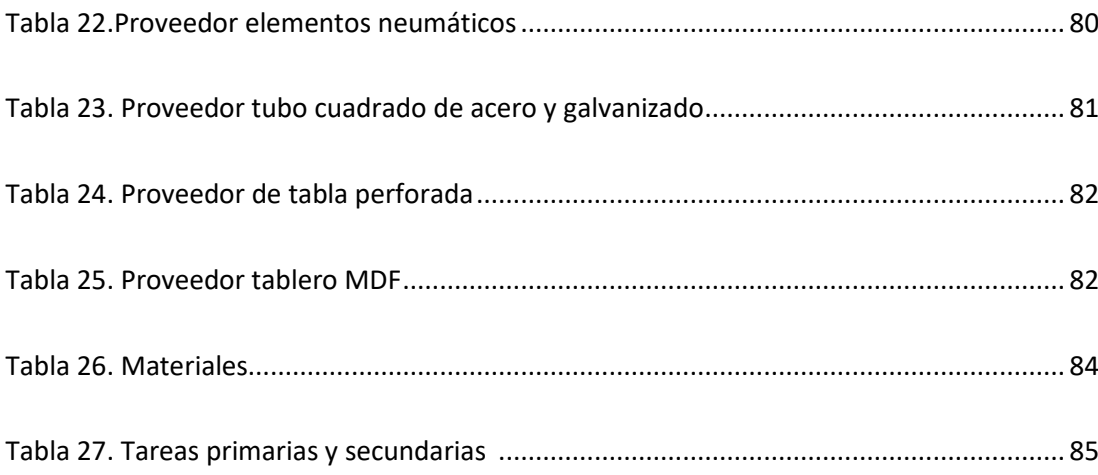

## <span id="page-17-0"></span>1.3. Índice de figuras

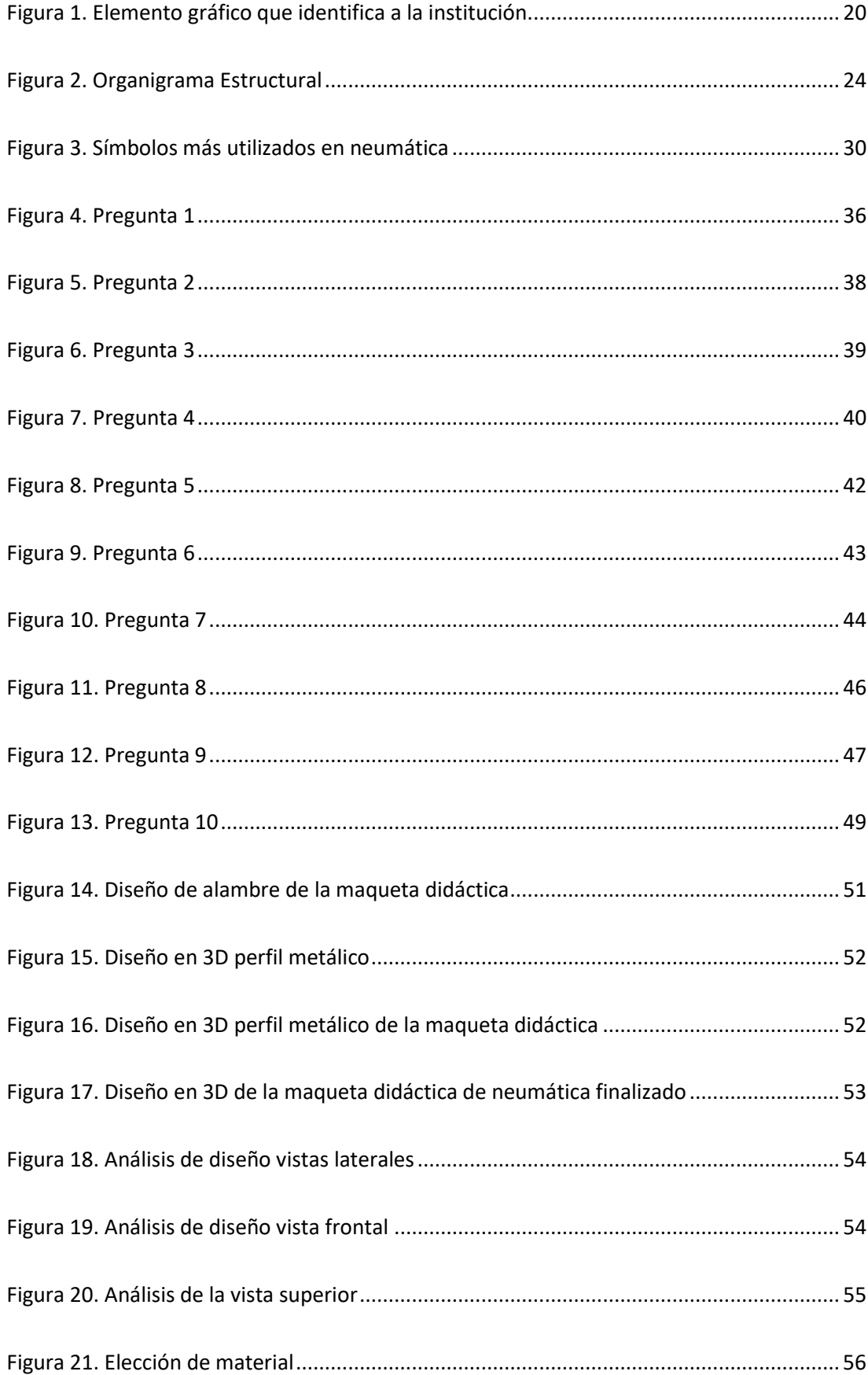

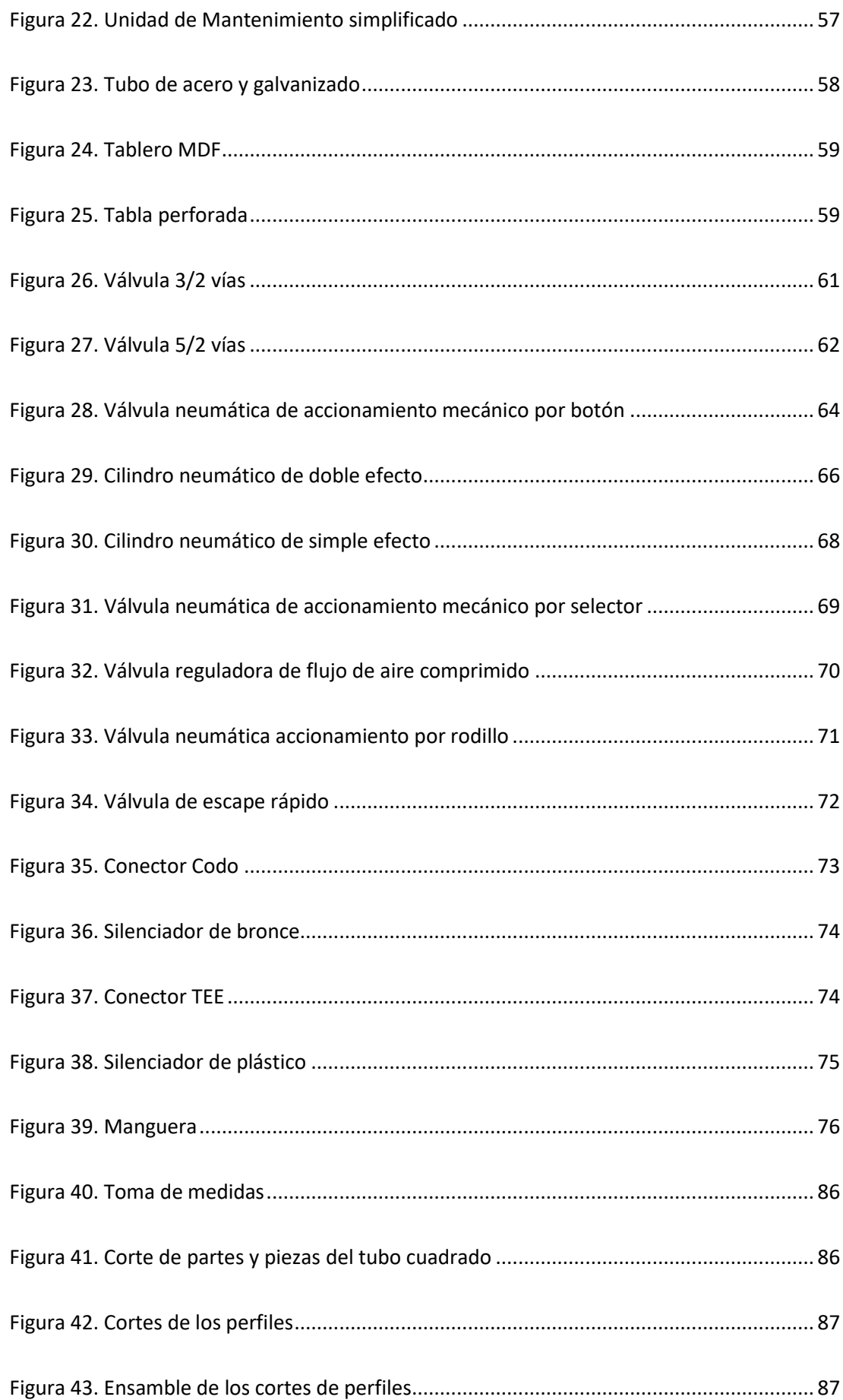

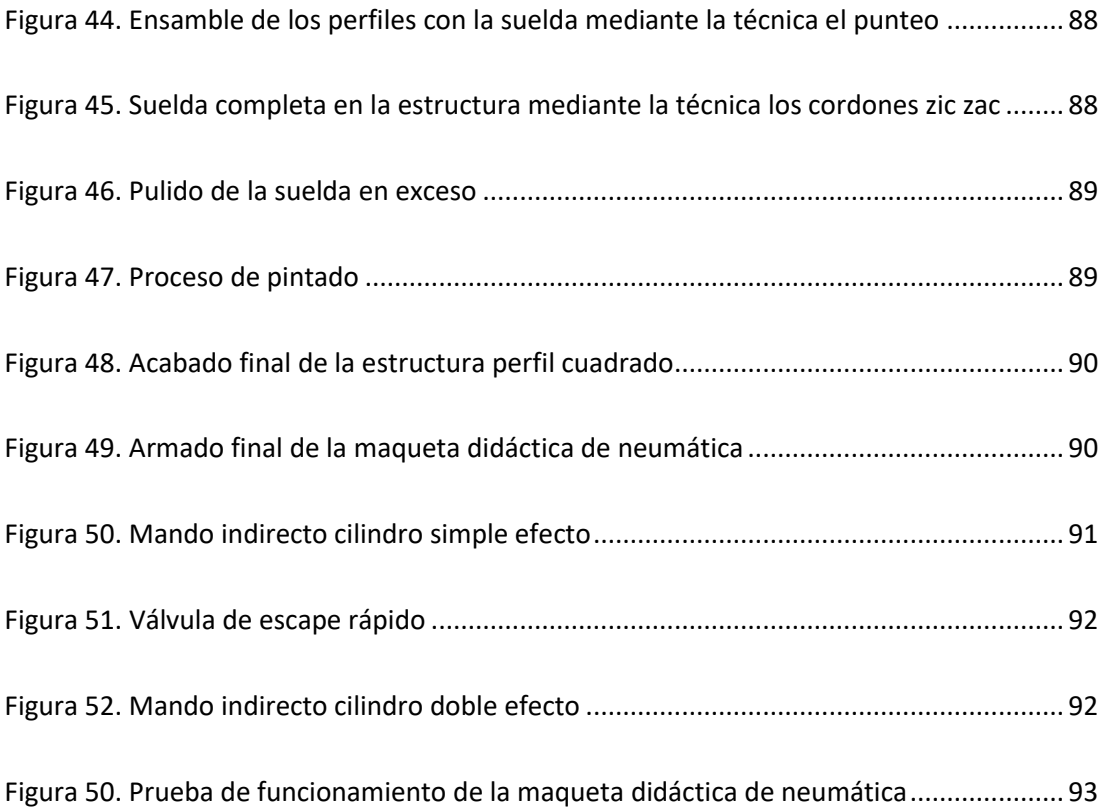

#### **2. Resumen**

<span id="page-20-0"></span>El presente proyecto tuvo como principal objetivo elaborar un módulo didáctico para el laboratorio de mecánica del Instituto Superior Tecnológico Sudamericano de la ciudad de Loja, mediante el estudio y análisis de la neumática, ya que se ha podido evidenciar que actualmente algunos alumnos tienen dificultades para comprender como es el manejo y movimiento de fluidos neumáticos, siendo prioritario fomentar la práctica en esta área.

Para ello, fue necesario realizar un estudio de tipo experimental, aplicando los métodos fenomenológico, hermenéutico, práctico proyectual y bibliográfico, además se requirió ejecutar una encuesta a una muestra de 162 estudiantes, como medio para establecer los aspectos más relevantes con respecto a la neumática que deben se impartidos en los alumnos de esta carrera. Los resultados obtenidos muestran que los métodos de aprendizaje en neumática incluyen la utilización del programa FLUIDSIM (28%) y teórica (15%), donde el 72% de los estudiantes, opinan un modelo de una maqueta didáctica de neumática para el ensayo práctico y que sea a la ves satisfactorio (62%), considerando que siempre un (48%) ayuda a superar las dificultades de aprendizaje asociadas, por lo que resulta un medio de evaluación efectivo para medir el nivel de aprendizaje en la parte práctica, el 90% del alumnado indican que este método estimula la reflexión, habilidades y autonomía. Permitiendo que puedan adaptarse a los nuevos cambios que suscitaren en el campo laboral.

Dentro de este marco, se pudo concluir que es de gran importancia, desarrollar una propuesta para el diseño de una maqueta didáctica de neumática, por lo que se recomienda aplicar los pasos descritos, para promover la práctica en el área de neumática como medio para afianzar los conocimientos y adquirir mayores competencias que puedan ser aplicadas en el mundo laboral a futuro.

#### **3. Abstract**

<span id="page-21-0"></span>The main objective of this project was to develop a didactic module for the mechanic's laboratory of the Instituto Sudamericano of Loja city through the study and analysis of pneumatics, since it has been shown that currently, some students have difficulties understanding the handling and movement of pneumatic fluids, being a priority to promote practice in this area, for that reason, it was necessary to carry out an experimental study, applying the phenomenological, hermeneutical, practical project, and bibliographic methods, in addition, it was required to survey a sample of 162 students, as a means to establish the most relevant aspects concerning pneumatics, that should be taught to the students of this career.

The results obtained show that the learning methods in pneumatics include the use of the FLUIDSIM program (28%) and theoretical (15%), where 72% of the students, think about a model of a pneumatics didactic model for the practical test and that is satisfactory (62%), considering that always a (48%) helps to overcome the associated learning difficulties, so it is an effective means of evaluation to measure the level of learning in the practical part, 90 % of students indicate that this method stimulates reflection, skills, and autonomy allowing them to adapt to new changes that arise in the labor field.

Within this framework, it was concluded that it is of great importance to develop a proposal for the design of a didactic model of pneumatics, it is recommended to apply the steps described in the proposal, promoting in this way the practice in the area of pneumatics, as a means to strengthen knowledge and acquire greater skills that can be applied in the world field for the future.

#### **4. Problema**

<span id="page-22-0"></span>Es generalmente conocido que la función principal del Centro Real dentro del Instituto Politécnico de Abu, compete a difundir conocimientos en el área de la automatización por procedimientos, por lo que la finalidad esencial de esta entidad consiste en preparar nuevos profesionales en un conjunto de competencias que les faculte para ejercer en el área laboral de la tecnología y automación por procesos, para lo cual, dispone de una variedad de laboratorios, donde se llevan a efecto, diferentes prácticas de hidráulica y neumática, lo que le permite, ofrecer un elevado sistema académico basado en la dualidad que se orienta a promover el aumento de conocimientos, siendo más potentes en estudiantes de Emiratos Árabes Unidos. (FESTO, 2022. p. 1)

Dentro de este contexto, dicho laboratorio fue implementado con el propósito de dar cumplimiento a la diversas expectativas de los estudiantes en formación para facilitar la práctica de simulación, considerando que posee un equipo tecnológico de alta calidad y dispone de una variedad de mesas que cuentan con equipos de elevado nivel profesional, ante ello, cabe tomar en cuenta, que en los últimos años, se ha optado por aumentar el uso de los equipos tecnológicos para promover la optimización de los procedimientos, lo que ha conllevado a que las actividades productivas del área de neumática se automaticen, además de provocar que el funcionamiento de los dispositivos y equipos al interactuar con el aire comprimido y el líquido, mejora significativamente. (Guzmán, Padilla, y Torres, 2020. p. 15)

Esto de acuerdo a Araneja y Pedraja (2017), demanda de la necesidad de lograr que los estudiantes del área de neumática, tengan una formación de máxima calidad, lo que refleja un gran reto para la gestión docente que implica la necesidad de que se desarrolle y aplique nuevas estrategias y métodos innovadores que se adecúen más a sus necesidades con la finalidad de contrarrestar sus problemas de aprendizaje y fomentar un aprendizaje más efectivo y enriquecedor, mediante el uso de nuevos mecanismos de tipo inductivo, sintético, estadístico y descriptivo como tal. (p. 8)

Dando seguimiento a esta gestión educativa, se presenta el Instituto Superior Tecnológico Sudamericano, el cual, ha venido funcionando con la constante aplicación de reformas en los ámbitos pedagógicos de tipo cultural y social, lo que le ha permitido, sostenerse en la permanente capacitación de los estudiantes tanto en el tema de valores, como en distintas áreas relacionadas a su carrera, lo que facilitado que esta institución adquiera nuevos equipos para promover el buen aprendizaje de los alumnos con la finalidad de que puedan formalizar sus conocimientos en una sola carrera porque es un elemento sustancial para que pueda desarrollar competencias que puedan ser aplicados en su futuro campo laboral.

No obstante, se ha podido evidenciar que hay una carencia de módulos en los respectivos laboratorios que se encuentran en el área de la carrera de Mecánica Automotriz, como es el caso concreto, de la carencia de un método adecuado de enseñanza de la neumática, lo que, a los alumnos, les dificulta su correcta comprensión y genera a dificultades para diagnosticar circuitos y otros componentes relacionados.

La necesidad del aporte práctico y tecnológico que ayude a obtener una mejor comprensión del manejo y movimiento de fluidos neumáticos como medio de transferencia de energética se ha convertido en una prioridad dentro del entorno de aprendizaje en el campo de laboratorio didáctico para una mejor visión de sistemas que ocupen estos principios en los vehículos, necesarios para el desarrollo profesional de los futuros tecnólogos del área automotriz.

<span id="page-24-0"></span>Elaboración de una maqueta didáctica de neumática aplicada para el laboratorio de mecánica automotriz del instituto superior tecnológico sudamericano en el periodo abril – octubre 2022

### **6. Justificación**

<span id="page-25-0"></span>El desarrollo del presente proyecto de investigación es importante porque describe una metodología de enseñanza didáctica que ayudará a los estudiantes a eliminar las dificultades de aprendizaje, para brindar una excelente calidad de educación en los laboratorios, mediante un modelo práctico; ya que el laboratorio de neumática del Instituto Superior Tecnológico Sudamericano está enmarcado en la línea de formación cultural y transformación digital en la educación, y formación educativa institucional y el involucramiento de todos los actores con énfasis en los ejes transversales y la igualdad, por lo que este trabajo investigativo, permitirá generar en el estudiante las competencias necesarias para su establecimiento adecuado.

El proyecto se desarrollará académicamente, mediante los conocimientos y habilidades adquiridos durante los ciclos de estudio, por consiguiente, la elaboración actual del proyecto de fin de carrera es un requisito que permitirá la obtención del título de Tecnólogo en la carrera de Mecánica Automotriz, mostrando responsabilidad y seriedad en su construcción e implementación.

Del mismo modo, las prácticas que se ejecutan en loslaboratorios, utilizan un amplio rango de tecnologías que llevan a cabo una serie de acciones basadas en los procesos que se emplean en los sistemas neumáticos que convierten la energía del aire comprimido en energía mecánica o equivalente en movimiento. Por tanto, estos procesos conllevarán a los estudiantes, hacia el aumento de la presión del aire y en virtud de la energía acumulada en los elementos de un sistema de aire comprimido para que puedan efectuar un trabajo más útil, considerando que normalmente, se usa aire comprimido como gas de combustión, pero en casos especiales se puede optar por nitrógeno u otros gases inertes, además los componentes accionados por aire están diseñadas para obtener más potencia que trabajan bajo la influencia de flujo directo de aire comprimido debajo de una presión específica.

Por otra parte, se propone desarrollar un modelo de enseñanza de neumática en los campus de ISTS, para que los estudiantes puedan actualizar y, adquirir habilidades y conocimientos en el campo de la operación de equipos que les permita optimizar las destrezas de trabajo con diferentes circuitos accionado por aire comprimido, en la cual, se ofrecerá una explicación práctica y a la vez teórica que contribuirá a la reducción de la fatiga para que aumente la velocidad en las actividades y responsabilidades desarrolladas, además servirá para mejorar las competencias de los futuros profesionales de esta carrera, mientras que la demostración del modelo será de gran ayuda ya que todos los estudiantes del Instituto Superior Tecnológico Sudamericano, sede Loja, obtendrán un nuevo enfoque y podrán aplicarlo en la industria automotriz.

De igual forma, mediante la elaboración del presente proyecto de investigación, se fomentará la implementación de un método innovador basado en el uso intensivo de la tecnología en las entidades que proporcionan formación en tercer nivel, al mismo tiempo que se potenciará el logro de meyas profesionales que motivarán a los alumnos de la carrera de Mecánica Automotriz, a que puedan aumentar sus conocimientos que facilitará el incremento de su práctica e inteligencia.

Es de gran aporte la elaboración de este proyecto en vista de que al llevarse a cabo la propuesta de una maqueta de neumática se dará paso a un nuevo método que permitirá afianzar las habilidades de los estudiantes en sus prácticas realizadas en el laboratorio de neumática para prevenir algún problema de comprensión y optimizar su aprendizaje.

## **7. Objetivos: General y Especifico**

## <span id="page-27-1"></span><span id="page-27-0"></span>**7.1. Objetivo General**

 Elaborar un módulo didáctico para el laboratorio de mecánica del Instituto Superior Tecnológico Sudamericano de la ciudad de Loja, mediante el estudio y análisis de la neumática, con el fin de atender las necesidades de enseñanza de los estudiantes en esta área.

## <span id="page-27-2"></span>**7.2. Objetico Especifico**

- Recopilar información bibliográfica acerca del estudio de la automatización neumática para determinar los principios de funcionamiento del aire comprimido.
- Elaborar encuestas a los estudiantes del Instituto Superior Tecnológico Sudamericano en la carrera de Mecánica Automotriz, para poder evaluar los puntos fuertes y débiles de la misma, con el fin de mejorar la infraestructura de las instalaciones con módulos de enseñanzas en el área de neumática.
- Generar un modelo de estudio práctico mediante la elaboración de una maqueta didáctica en el área de neumática para mejorar la comprensión de los estudiantes en este sistema.
- Socializar la importancia de módulos didácticos de neumáticas, mediante la exposición detallada del proyecto para la formación y orientación integral de los estudiantes en su implementación.

## **8. Marco Teórico**

#### <span id="page-28-1"></span><span id="page-28-0"></span>**8.1. Marco Institucional**

## <span id="page-28-3"></span>**Figura 1**

*Elemento gráfico que identifica a la institución*

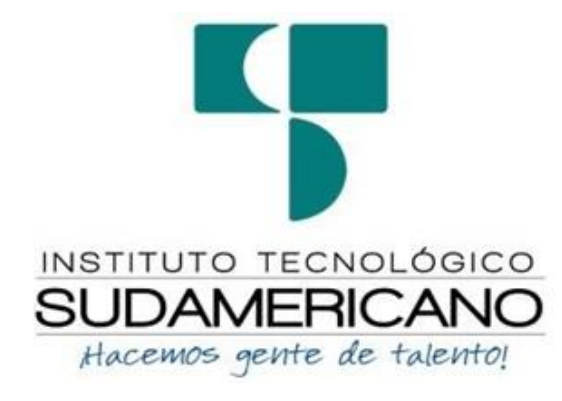

*Nota.* Información obtenida de la página oficial de la institución

## <span id="page-28-2"></span>*8.1.1. Reseña histórica*

El Instituto Superior Tecnológico Sudamericano fue creado por el Sr. Manuel Alfonso Manitio Conumba, el cual se orientaba exclusivamente a la formación de estudiantes en el área técnica, luego de haber adquirido el respectivo trámite del Ministerio de Educación y Cultura, el cual emitió la autorización N° 2403 con mención a creación y funcionamiento en el nivel post-bachillerato en las carreras de Análisis de Sistemas, Administración de Empresas y Contabilidad Bancaria., esta entidad fue instaurada el 04 de junio del año 1996.

Posteriormente, entre el año 1996 y 1997, se crearon otras sucursales de la misma institución en la región sierra y la región costa, en las mismas carreras, para luego de que se emita la resolución # 4624, con fecha 28 de noviembre del año 1997, por parte del Ministerio de Educación y Cultura, obtener la autorización para que puedan implementarse las carreras de Administración Bancaria y Secretariado Ejecutivo Trilingüe.

Años más tarde, en el año 1999, con fecha 21 de septiembre, se obtuvo la autorización del Ministerio de Educación y Cultura con resolución # 971 para que en esta entidad queden establecidas, la formación en Sistemas de Automatización, Administración Empresarial, Finanzas y Banca, y Secretariado Ejecutivo Trilingüe.

Luego de ello, la Dirección Provincial de Educación de Loja, mediante oficio # 002- DNPE-A, hace conocer al ISTS, la nueva Ley de Educación Superior, el 03 de junio del año

2000, en la que se indicaba que esta entidad al ser parte de los institutos superiores técnicos y tecnológicas en dependencia del Ministerio de Educación y Cultura, pasa a formar parte del Sistema Nacional de Educación Superior, lo que condujo a que esto quedará estipulado mediante Registro Institucional con # 11-009, de fecha, 29 de noviembre del año 2000, en el Consejo Nacional de Educación Superior (CONESUP).

No obstante, durante los próximos años se experimentó un incremento notable de la demanda de estudiantes para la institución, por lo que en el año 2003, con fecha 17 de noviembre, se implementa la carrera de Diseño Gráfico y Publicidad conforme al acuerdo ministerial N° 160, otorgado por la directiva del CONESUP, autorizando que los estudiantes puedan regresar al obtener 185 créditos a nivel tecnológico y 122 créditos a nivel técnico superior.

A continuación, se autorizó por parte del CONESUP, con fecha 23 de noviembre del año 2006, la implementación de la carrera en Administración Turística, Electrónica, Gestión Ambiental y Gastronomía en el nivel de tecnología. Por tanto, esta entidad puede otorgar a los estudiantes que alcancen los créditos requeridos, el título de tecnólogos en las especialidades antes mencionadas, si adquieren 185 créditos. Luego de ello, cuando se implementó el Consejo de Educación Superior (CES), se produjo la intervención del Consejo de Evaluación, Acreditación y Aseguramiento de la Calidad de la Educación Superior (CEAASES), y de, la Secretaría Nacional de Educación Superior, Ciencia y Tecnología (SENESCYT), en la gestión pedagógica desarrollada por esta entidad, en conjunto con otros organismos.

No obstante, luego de que el CEACCES, llevará a cabo un procedimiento evaluativo en esta institución, el 18 de mayo del año 2016, se le entrega a esta entidad el título de Instituto Superior Tecnológico Sudamericano, donde se lo acreditó en el nivel de eficiencia con el 91%, en el que funcionan actualmente las carreras detalladas a continuación:

## <span id="page-29-0"></span>*8.1.2. Presenciales*

- 1. Tecnología Superior Gastronomía
- 2. Tecnología Superior Desarrollo Ambiental
- 3. Tecnología Superior Administración Financiera
- 4. Tecnología Superior Desarrollo de Software
- 5. Tecnología Superior Diseño Gráfico
- 6. Tecnología Superior Turismo
- 7. Tecnología Superior Talento Humano
- 8. Tecnología Superior Electrónica
- 9. Tecnología Superior Mecánica Automotriz
- 10. Técnico Superior Enfermería

#### <span id="page-30-0"></span>*8.1.3. Semipresencial*

1. Tecnología Superior Seguridad y Prevención de Riesgos Laborales

## <span id="page-30-1"></span>*8.1.4. Online*

- 1. Tecnología Superior Contabilidad y Asesoría Tributaria
- 2. Tecnología Superior Administración Financiera
- 3. Tecnología Superior Talento Humano

## <span id="page-30-2"></span>*8.1.5. Misión*

Ser el mejor Instituto Tecnológico del país, con una proyección internacional para entregar a la sociedad, hombres íntegros, profesionales excelentes, líderes en todos los campos, con espíritu emprendedor, con libertad de pensamiento y acción".

## <span id="page-30-3"></span>*8.1.6. Visión*

"Convertirnos en el mejor instituto tecnológico universitario del país, con alcance internacional a través de sus modalidades de estudio sustentadas en la calidad y pertinencia; para entregar a la sociedad profesionales íntegros, líderes en todos los campos, con espíritu emprendedor, practicando libertad de pensamiento y acción".

## <span id="page-30-4"></span>*8.1.7. Valores*

1. Estudio, Disciplina y Equidad

#### <span id="page-30-5"></span>*8.1.8. Referentes Académicos*

Actualmente la Mgs. Ana Marcela Cordero Clavijo, es la Rectora titular; Lic. Paulina Martínez Vicerrectora Académica e Ing. Patricio Villa Marín Coronel Vicerrector de Desarrollo e Innovación Tecnológica. El sistema de estudio en esta Institución es por semestre, por lo tanto, en cada semestre existe un incremento de estudiantes, el incremento es de un 10% al 15% esto es desde el 2005.

## <span id="page-31-0"></span> *8.1.9. Objetivos Institucionales*

Los objetivos del Tecnológico Sudamericano tienen estrecha y lógica relación con las políticas institucionales, ellos enfatizan en las estrategias y mecanismos pertinentes:

- Atender los requerimientos, necesidades, actitudes y aptitudes del estudiante mediante la aplicación de procesos de enseñanza – aprendizaje en apego estricto a la pedagogía, didáctica y psicología que dé lugar a generar gente de talento.
- Seleccionar, capacitar, actualizar y motivar a los docentes para que su labor llegue hacia el estudiante; por medio de la fijación legal y justa de políticas contractuales.
- Determinar procesos asertivos en cuanto a la gestión académica en donde se descarte la improvisación, los intereses personales frente a la propuesta de nuevas carreras, así como de sus contenidos curriculares.
- Adecuar y adquirir periódicamente infraestructura física y equipos tecnológicos en versiones actualizadas de manera que el estudiante domine las TIC'S que le sean de utilidad en el sector productivo.
- Priorizar la investigación y estudio de mercados; por parte de docentes y estudiantes aplicando métodos y técnicas científicamente comprobados que permitan generar trabajo y productividad.

#### <span id="page-32-0"></span>*8.1.10. Organigrama Estructural*

## <span id="page-32-4"></span>**Figura 2**

#### *Organigrama Estructural*

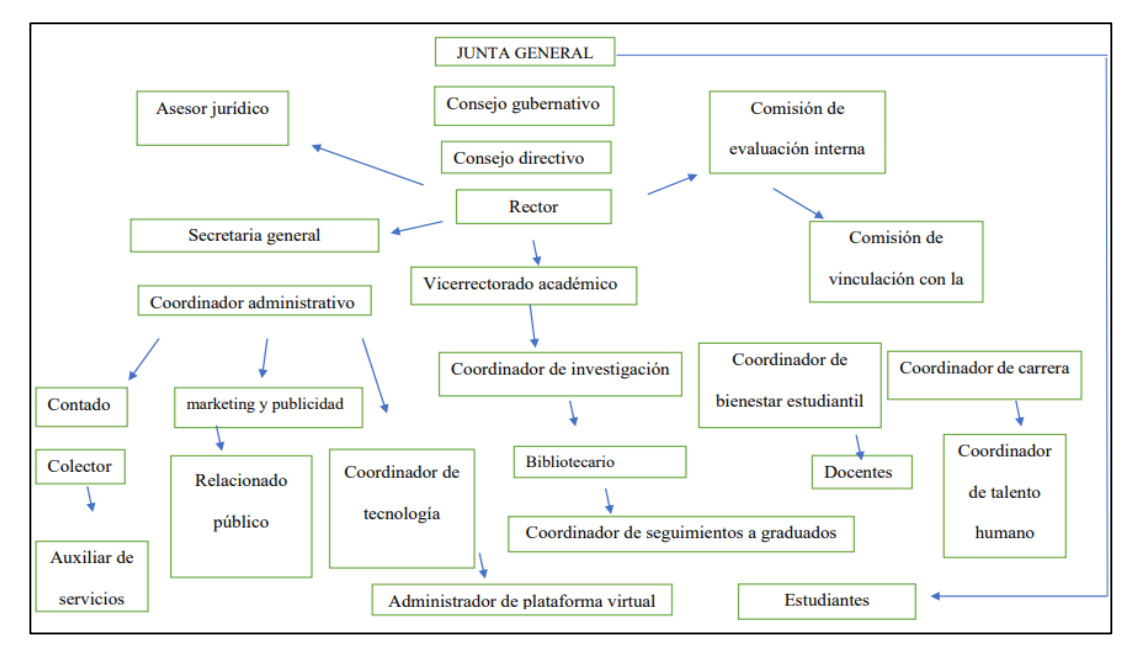

<span id="page-32-1"></span>*Nota.* Información obtenida de la página oficial de la institución.

#### **8.2. Marco Conceptual**

#### <span id="page-32-2"></span>*8.2.1. Modulo Didáctico*

El módulo educativo comprende una clase de herramienta didáctica integrada por algunos componentes que se requieren para que los estudiantes puedan desarrollar destrezas y aprender nuevas definiciones. (Alex et. al. 2017. p. 41)

Dentro de este contexto, es muy importante que se utilice los módulos didácticos en el área educativa porque permite optimizar las habilidades de los alumnos, facilitándole el dominio y aprendizaje de nuevos temas que les genera mayor satisfacción al momento de poner en práctica los conocimientos.

### <span id="page-32-3"></span>*8.2.2. Neumática*

La neumática según Hidalgo, Imbaquingo y Midero (2017), representa una nueva tecnología, no obstante, cuando fue creada, solamente reflejaba un modelo de energía de mucha antigüedad que era aplicada por el ser humano, considerando que esta se plasmó en diversos manuscritos que datan del primer siglo, estos incluían la descripción de los procesos llevados a cabo para producir accionamiento con el uso de aire caliente. (p. 100)

Posteriormente, se llevó a cabo su producción en masa, pero para que sean empleados en operaciones con metas de carácter bélico, para poder comprender como se estudia la neumática es necesario, conocer cómo funcionan y sus principales componentes, al igual que la interacción entre estos, tomando en cuenta se distinguen algunas características cuando se utiliza el aire comprimido para generar energía neumática en base a una fuente de potencia, estas características son las siguientes:

- El aire se caracteriza por ser barato y se produce en abundancia
- Tiene la facultad de almacenarse y transformarse
- También tiene la particularidad de mantenerse limpio porque no se puede contaminar fácilmente, por lo que no presenta dificultades en combustión con respecto a la temperatura, aunque los componentes del sistema de neumáticos, puede llegar a obtener una gran velocidad, aunque la regulación puede mantenerse constante debido a la compresibilidad suscitada en el aire.

Con relación a ello, Cevallos, Vallejo y Yépez (2017), señalan que es necesario producir y modular el aire comprimido que se integra por un equipo neumático, modulador de gases, depósito de aire, compresor de aire, red de tuberías para usuarios y el sistema de modulación de gases. (p. 65)

## <span id="page-33-0"></span>*8.2.3. Concepto Fundamental*

Tomando en cuenta que se requiere establecer algunas definiciones sobre la mecánica de fluidos que sirven para comprender mejor la teoría referente a neumática, antes de llevar a cabo la propuesta, se procede a describir las más relevantes.

#### <span id="page-33-1"></span>*8.2.3.1 Presión*

Con respecto a la presión, como lo menciona Villagarcía (2021), esta representa la acción que ejerce cierto fluido sobre alguna calse de superficie o a la inversa, resultando equivaler al cociente producido entre la fuerza y la correspondiente superficie que es receptora de dicha acción (p. 35), como se expone en la siguiente ecuación:

$$
P=\frac{F}{S}
$$

De forma particular, en el caso de que no haya uniformidad en esta fuerza, se tendría la siguiente ecuación por cada punto respectivamente:

$$
P = \frac{df}{ds}
$$

Con la finalidad de facilitar la comprensión sobre la fuerza de avance, en la que se somete un émbolo, se requiere disminuir S el producto P<sub>atm,</sub> considerando que S equivale a la fuerza ejercida de forma opuesta a la presión atmosférica como se detalla en la siguiente ecuación:

$$
F = P_{\text{abs}} \cdot S - P_{\text{atm}} \cdot S = (P_{\text{abs}} - P_{\text{atm}}) \cdot S = P_r \cdot S
$$

## <span id="page-34-0"></span>*8.2.3.2. Caudal*

El caudal representa el volumen total de líquido que atraviesa a lo largo de cierta unidad de tiempo, esta contiene líquido en abundancia que generalmente se expresa en volumen o masa, la mayor cantidad de caudal se identifica en la unidad S.I. y en Kg/s, en tanto que para describir el caudal volumétrico se utiliza m3/s, al que le sigue el valor real o el valor normal conocido como N o A.N.R. (Fabara et. al. 2021. p. 65)

## <span id="page-34-1"></span>*8.2.4. Potencia Neumática*

Según Vaca et. al. (2017), este se refiere al aire que se encuentra comprimido dentro de campo atmosférico que está en compresión, por lo que constituye una forma de transmitir la energía a varios tipos de consumidor mediante el uso de una fuente generadora de energía externa como la combustión interna o el motor eléctrico, al mismo tiempo, la potencia generada de forma instantánea, es consumida por u receptor que equivale al producto de la velocidad por la fuerza, lo que se detalla mejor en la ecuación especificada a continuación, donde se supone que el colector está representado por un cilindro (p. 48).

En este sentido, se tiene que la fórmula de la potencia corresponde a:

$$
F = P_{\text{abs}} \cdot S - P_{\text{atm}} \cdot S = (P_{\text{abs}} - P_{\text{atm}}) \cdot S = P_r \cdot S
$$

#### <span id="page-35-0"></span>*8.2.5. Leyes fundamentales de los gases perfectos*

Con respecto a las leyes fundamentales de los gases perfectos, Severns, Degler y Miles (2021), afirman que los gases poseen algunas características que se describen a continuación:

- $\triangleright$  Se presenta un ismo valor de presión en un respectivo gas que se encuentra en equilibrio, en cualquier punto que se halle dentro de la masa.
- $\triangleright$  El valor de la densidad estará condicionado por la temperatura y el valor de la presión.
- $\triangleright$  Frente a cualquier esfuerzo de la corte, se suele presentar una resistencia nula en la masa de gas. (p. 56)

Por otra parte, las leyes que regulan la variación del gas perfecto, se detallan a continuación.

- Ley de Boyle- Mariotte
- Ley de Charles-Gay Lussac
- Ley de los gases ideales

## <span id="page-35-1"></span>*8.2.6 Compresor*

El compresor representa un componente céntrico que se utiliza durante una instalación, generalmente se encarga de producir aire y comprimirlo mediante la aspiración del aire bajo presión de gran magnitud y presión atmosférica (Castelló et. al.2018. p. 18).

Conforme a ello, el compresor se caracteriza de manera técnica por facilitar la relación de compresión, alcanzando una comprensión en an2/kp p bar, además posee una caudal que permite el suministro en Nm3/min o NI/min (en el caso de que el compresor sea pequeño), de acuerdo a Ruiz et. al. (2020), se pueden encontrar cuatro tipos de compresores que son: el compresor de émbolo, el compresor rotativo y el compresor centrífugo. (p. 35)
### *8.2.7. Aire Comprimido*

El aire comprimido comprende una masa constituida por aire, que generalmente presenta una presión mayor a la de la atmósfera. (Herrera et. al. 2019.p. 55)

Bajo este marco, se entiende que la finalidad de comprimir el aire es de conseguir el máximo aprovechamiento de la atmósfera, para poder utilizarlo como generador de energía o para que sea acumulado en un recipiente con la perspectiva de usarlo posteriormente.

Cabe notar que según Pincay (2019), las leyes de los gases dan explicación de la capacidad que posee al aire de la atmósfera en cuanto a compresión, considerando que se produce una acción, ejercida por la presión en cierta fuerza, que es proporcional a la inversa en relación al volumen que tienen una masa de gas, dentro de esto, hay que tomar en cuenta que la temperatura debe permanecer constante. (p. 75)

### *8.2.8. Actuadores Neumáticos*

Un actuador neumático es el componente que se encarga de convertir la energía procedente del aire comprimido a una acción mecánica para generar un tipo de movimiento lineal a través del uso de cilindros o servomotores de diafragma, aunque en otros casos, también se utiliza motor neumático para generar un movimiento giratorio. (Mogue, Minocour y Gutiérrez, 2020, p. 82)

### *8.2.9. Cilindros Neumáticos*

Un cilindro neumático para Hidalgo, Ibaquingo y Mideros (2017), representa un componente que tiene la función de transformar en trabajo mecánico, la energía que contiene al aire comprimido, este se integra por un tubo de forma circular, que tiene cada externo cerrado ya que están tapados con una tapa cada uno, no obstante, entre ambas tapas, se encuentra deslizado, un émbolo que facilita la separación de dos cámaras entre sí. (p. 89)

Se puede distinguir que actualmente existen diversas clases de cilindros neumáticos, sin embargo, en función a la manera en que se efectúa el retroceso del vástago, estos pueden ser de dos clases que se detallan a continuación:

- $\triangleright$  Cilindro de doble efecto
- $\triangleright$  Cilindro de efecto simple

### *8.2.10. Válvulas Neumáticos*

Una válvula neumática constituye un elemento encargado de dirigir el movimiento producido por los cilindros neumáticos (Vaca et. al. 2017. p. 42), generalmente se clasifican en:

- a) Su forma de cierre.
- b) La función que realiza la válvula.
- **c)** El sistema de accionamiento y retorno.

De acuerdo a la función que ejecutan:

- a) Válvulas distribuidoras.
- b) Válvulas reguladoras,
- c) Válvulas de seguridad.
- d) Válvulas de secuencia.
- e) Válvulas temporizadoras.

De acuerdo a la cantidad de vías, son:

- a) De dos vías.
- b) De tres vías.
- c) De cuatro o cinco vías.

De otra manera, hay algunas válvulas que se definen de forma diferente porque cambia su estructura, las cuales se agrupan en válvula antirretorno, válvula selectora de circuito, válvula de descarga rápida, válvula especial, válvula de pilotaje diferencial y válvula especial.

### *8.2.11. Símbolos gráficos normalizados*

Los símbolos gráficos como lo manifiestan Escaño, García y Nuevo (2019), se caracterizan por presentar cierta normalización y son utilizados generalmente para cualquier acción, específicamente en tareas relacionadas a distribución de neumática e hidráulica. (p.29) En la figura 3, se detalla cómo circula el fluido con el uso de símbolos en cada posición que corresponde.

*Símbolos más utilizados en neumática*

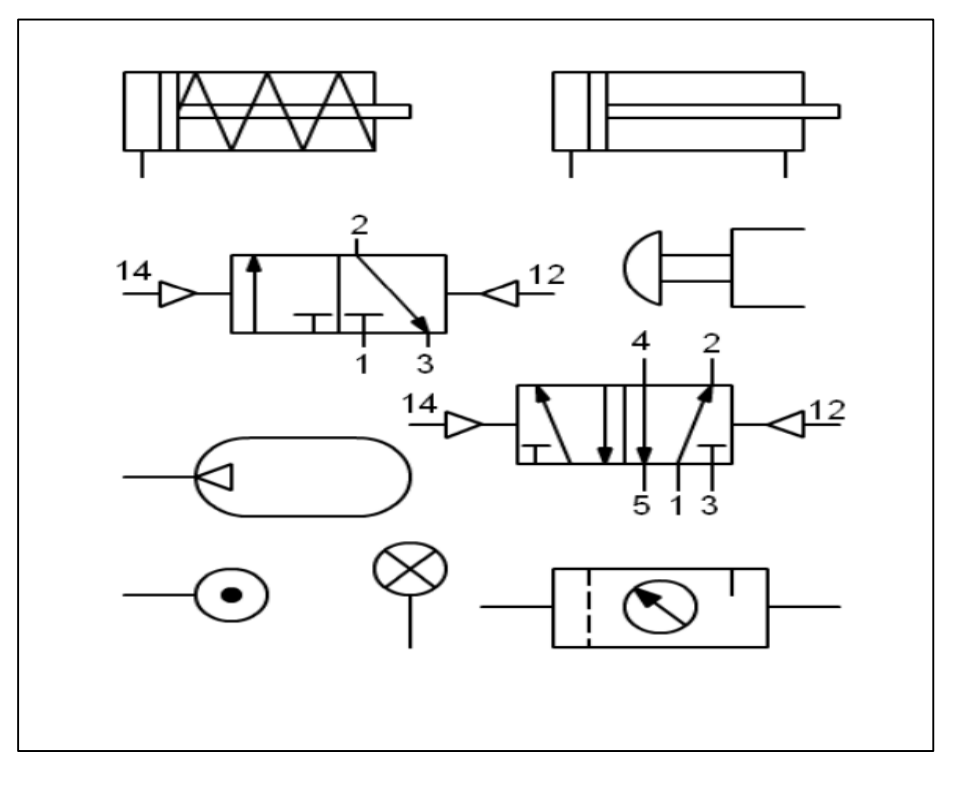

*Nota:* Unidad didáctica "Simbología Neumática e Hidráulica". http://www.portaleso.com/neumatica/ud\_simbologia\_neu.pdf

#### **8.3. Diseño metodológico**

### *8.3.1 Métodos*

#### *8.3.1.1 Método Fenomenológico*

Este método consiste en presuponer la concurrencia de un hecho o fenómeno sin tener alguna base teórica que lo respalde, sin que este puede ser alterado, por lo que en general, permite proponer de forma relacionada, un argumento en base a información investigada, pero sin la determinación de una teoría en sí. (Fuster, 2019. p. 49)

La aplicación de este método permitirá obtener datos concretos mediante la ejecución de la encuesta para poder identificar los puntos débiles del método de enseñanza actual de neumática, por lo que se hará preguntas relacionadas directamente a módulos didácticos de neumática con la finalidad de conocer la necesidad de proponer una mejor metodología de enseñanza de estudio en el área establecida.

### *8.3.1.2 Método Hermenéutico*

El método hermenéutico de acuerdo a Gamma (2021), se centra en el análisis que conlleva al entendimiento, para luego poder interpretar un fenómeno de forma específica, lo que forma parte de un dimensionamiento cualitativo ya que se da mayor prioridad a la aplicación de la investigación científica para efectuar búsquedas bibliográficas respectivamente que sustenten lo analizado. (p. 38)

Este método se caracteriza por permitir el argumento de un fenómeno, partiendo de una parte esencial que detalla los datos generales, donde se describirá minuciosamente temas referentes a la introducción a la neumática, para que luego de ser estudiados, se logre adquirir las destrezas necesarias para llevar a cabo la selección del compresor y otros elementos que optimizarán el desarrollo de las prácticas en el laboratorio.

De otro lado, se describirán los elementos de trabajo, los actuadores, las válvulas direccionales, cilindros neumáticos, también se procederá a interpretar los circuitos neumáticos, se identificará la simbología, al mismo tiempo, se controlará la dirección del aire comprimido, y luego, se conocerá la simbología empleada en los elementos utilizados.

#### *8.3.1.3. Método Practico Proyectual*

Este método radica en una variedad de procesos empleados en el transcurso de un procedimiento efectuado para dar solución a un problema de diseño suscitado, que implica la aplicación de conocimientos concretos en un área y otras habilidades relacionadas al mismo. (Sánchez, 2021. p. 65)

La finalidad de aplicar este método consiste en facilitar el uso de un módulo didáctico desarrollado en clase porque representa un medio que apoya la adquisición de conocimientos de los alumnos en cuanto a la introducción de la neumática, por lo que servirá para la elaboración de un prototipo de simulación neumática que permitirá mejorar la comprensión del proceso ejercido en el aire comprimido al utilizar los componentes que se seleccionarán en el módulo didáctico.

Por otra parte, el software de simulación de neumática, es una herramienta que permite adquirir conocimientos básicos sobre el aire comprimido y su comportamiento en el medio ambiente, permitiendo por un lado crear un esquema de circuito de fluidos según norma DIN. Mediante este, se podrá efectuar una simulación completamente explicable a partir de la descripción de los componentes físicos, lo que permite definir una separación entre el diagrama de bloques y la simulación del dispositivo real.

#### **8.4. Descripción de métodos y técnicas empleadas en la investigación**

### *8.4.1. Encuesta*

Esta técnica según Ávila, González y Licea (2020), radica en desarrollar un cuestionario estructurado con preguntas cerradas para poder aplicar a una población concreta o a una muestra obtenida de un conjunto de personas, como medio para verificar si se cumple una hipótesis o de poder solucionar un problema presentado mediante la interpretación de sus respuestas de manera metódica. (p. 13)

Por medio de la aplicación de esta técnica, se podrá obtener información escrita en relación al módulo didáctico de neumática básica y su incidencia en el campo laboral, por lo que será ejecutada a una muestra de 162 estudiantes de la carrera de Mecánica Automotriz.

### *8.4.2. Análisis bibliográfico*

El análisis bibliográfico es una técnica que se emplea de forma preliminar, al iniciar un procedimiento investigativo parea estructurar el marco teórico porque facilita la obtención de conceptos más acertados que permitirán fundamentar la necesidad de solucionar un problema presentado (Burgo et. al. 2019. p. 102).

Esta técnica se usará para poder sustraer información necesaria por medio de libros en referencia a: Introducción a la Neumática, Aplicaciones industriales de la neumática y Neumática e hidráulica y sitios web que permitirán la conceptualización con el proceso de investigación de la misma manera se podrá realizar los análisis correspondientes.

#### *8.4.3. Investigación Experimental*

Albán, Arguello y Molina (2020), indican que es una técnica que se enfoca en analizar una variedad de variables denominadas variables de control que se mantienen constante, en tanto que otras variables analizadas se consideran como sujeto de un determinado experimento para su medición. (p. 49)

Esta técnica será aplicada al utilizar el software de simulación de neumática para efectuar pruebas en computadora, animaciones y cálculos (Software CAD), de modo que se pueda observar y analizar el diseño, lo que permitirá validar la propuesta a desarrollar.

#### **8.5. Determinación del universo y de la muestra**

### *8.5.1. Universo*

La población del presente proyecto de investigación está representada por el número total de estudiantes de la carrera de Mecánica Automotriz en el periodo, abril – septiembre, cuyo valor fue obtenido de la información aportada por de secretaria del Instituto Superior Tecnológico Sudamericano en la ciudad de Loja, que corresponde a 279 alumnos.

### *8.5.2. Muestra*

La muestra refleja una cantidad menor de sujetos que se eligen de un universo para que lo pueda representar, por lo que la muestra está condicionada por el estudio, sobre el cual se deriven conclusiones al respecto. (López, Toledo y Meza, 2017. p. 19) Con la finalidad de definir el tamaño muestral, se requiere tener en cuenta 3 aspectos que son los siguientes:

- Nivel de Confianza
- Margen de Error
- Población

De acuerdo a Ventura (2017), la población representa la cantidad de sujetos que tienen similares características y que juntos integran, un universo, se utiliza la letra N para simbolizar la población. (p. 59)

Por su parte, la muestra equivale al conjunto de individuos, tomados de la población, para que la puedan representar, la letra n simboliza a la muestra.

De igual forma, el margen de error constituye la posibilidad de que los resultados a obtener con respecto a la muestra determinada, sean erróneos, o de que a su vez, puedan presentarse falencias en los datos obtenidos al aplicarse la encuesta al universo total del estudio, generalmente este margen de error se simboliza con la letra e y equivale al 5%. (López y Fachelli, 2017. p. 30)

Con referencia al porcentaje de confianza, este comprende el valor que refleja la posibilidad de obtener precisión en los resultados a obtener, la letra Z simboliza el nivel de confianza.

Es importante resaltar que como lo mencionan Graus y Springer (2020), el nivel de confianza depende del porcentaje de error y viceversa, por tanto, si el margen de error corresponde al 5%, entonces el nivel de confianza será del 97%, lo que afecta directamente al tamaño final de la muestra, considerando que cuando aumenta el nivel de confianza, se disminuye el margen de error. (p. 24)

Dentro de este ámbito, se procede a determinar el tamaño de la muestra para conocer cuántos estudiantes hay que encuestar en cumplimiento a los objetivos planteados, mediante la aplicación de la siguiente formula:

$$
n = \frac{N \cdot z^2 \cdot p \cdot q}{d^2 \cdot (N-1)^2 + z^2 \cdot p \cdot q}
$$

**Donde:**

n = Tamaño de la muestra.

N = Población de estudiantes (279)

Z = Nivel de confianza. 1,96

- p = Probabilidad de éxito. 50% = 0, 50
- q = Probabilidad de fracaso. 50% = 0,50
- d = Margen de error. 5% = 0, 05

 $\boldsymbol{n}$ 

¿Cuántos estudiantes tendría que muestrearse para conocer si es necesario la implementación de una maqueta didáctica de neumática en los laboratorios de Mecánica Automotriz del Instituto Superior Tecnológico Sudamericano?

$$
n = \frac{N \cdot z^2 \cdot p \cdot q}{d^2 \cdot (N-1)^2 + z^2 \cdot p \cdot q}
$$

$$
= \frac{279 \cdot (1,96)^2 \cdot 0,50 \cdot 0,50}{((0,05)^2 \cdot (279-1)^2) + ((1,96)^2 \cdot 0,50 \cdot 0,050)}
$$

 $n = 162$  estudiantes

### **8.6. Análisis de resultados**

A continuación, se expone los principales resultados de la encuesta aplicada a los estudiantes de la carrera de Mecánica Automotriz del Instituto Superior Tecnológico Sudamericano.

**Pregunta 1.** ¿En el instituto Superior Tecnológico Sudamericano en el área de Mecánica Automotriz, existe alguna metodología de enseñanza de estudio de automatización de neumática en los laboratorios?

## **Tabla 1**

### *Pregunta 1*

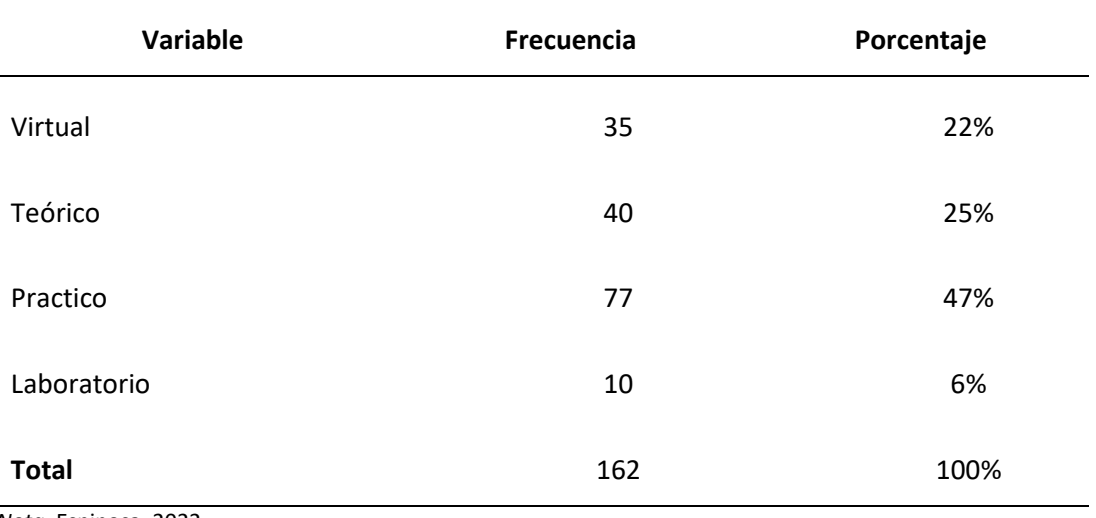

*Nota.* Espinosa, 2022.

## **Figura 4**

## *Pregunta 1*

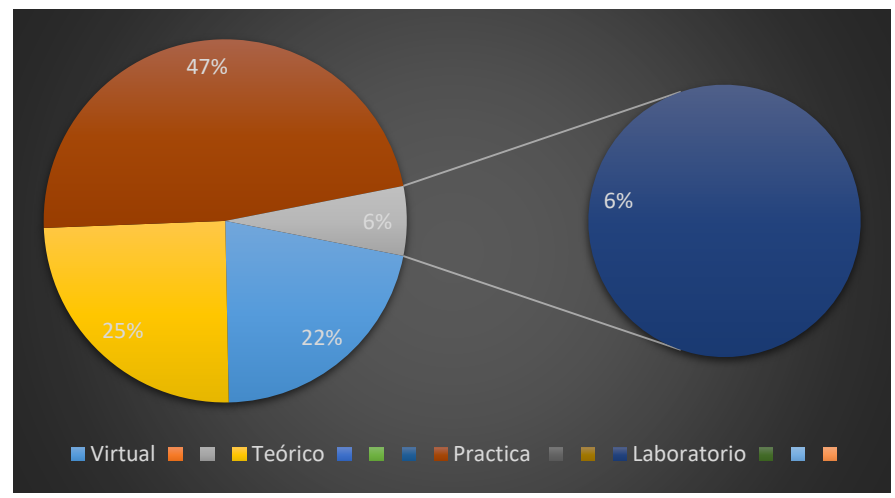

*Nota. Pregunta 1*, Espinosa 2022.

#### **Análisis cuantitativo**

De acuerdo a los resultados mostrados en la tabla 1 y la figura 4, el 47% de estudiantes manifestaron que la metodología de enseñanza es práctica, un 25% de estudiantes en cambio indicaron que es la teórica, el 22% señalaron que es la virtual, y el 6% la de laboratorio, demostrándose que la mayoría de estudiantes prefieren la metodología de enseñanza práctica.

## **Análisis Cualitativo**

La gran mayoría de los estudiantes de la carrera de Mecánica Automotriz coinciden en que la metodología de enseñanza es práctica y teórica, misma que denota una gran confianza y permite demostrar los conocimientos adquiridos, en función de ello, se puede observar un porcentaje bajo de enseñanza virtual y de laboratorio.

**Pregunta 2.** ¿Actualmente cuál es el método de enseñanza practico en el área de neumática en la carrera de Mecánica Automotriz del Instituto Superior Tecnológico Sudamericano?

## **Tabla 2**

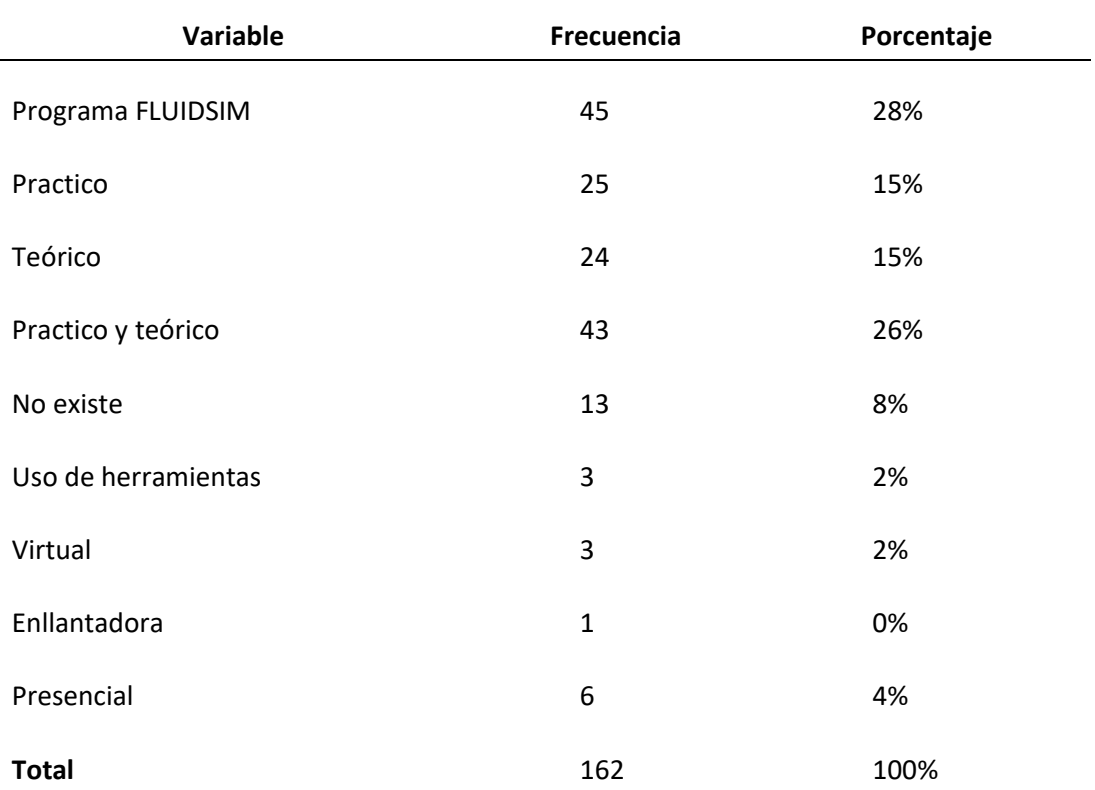

## *Pregunta 2*

*Nota.* Espinosa, 2022.

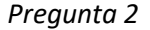

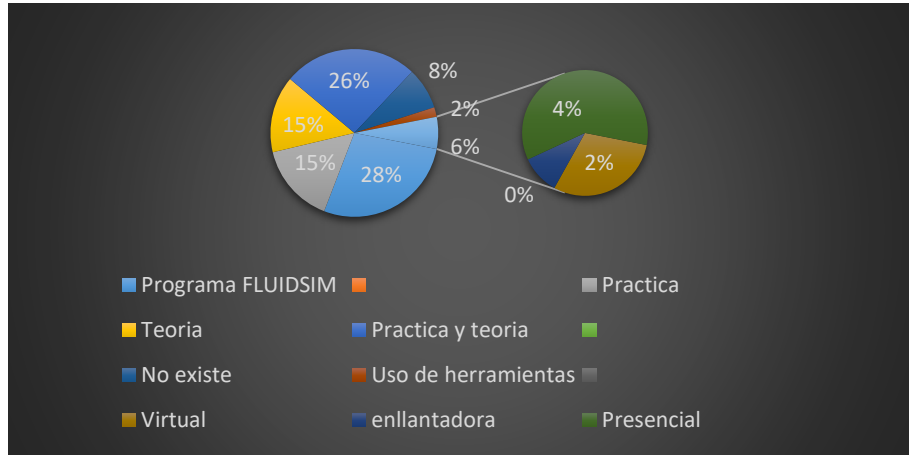

*Nota. Pregunta 2,* Espinosa 2022

### **Análisis cuantitativo**

Conforme a lo indicado en la tabla 2 y la figura 5, se puede apreciar que el tipo de método de enseñanza práctico que se utiliza en el área de neumática en la carrera de Mecánica Automotriz es el programa FLUIDSIM (28%), seguido por el teórico con el 15%, a diferencia de ello, el 26% de alumnos refieren que es mixto porque se aplica la práctica y teórica, en tanto que un 8% señalan que no existe metodología actual de enseñanza en neumática, el 2% manifestaron que es el uso de herramientas y el 2% en cambio, que es virtual.

## **Análisis cualitativo**

La mayor parte de los estudiantes encuestados de la carrera de Mecánica Automotriz, están de acuerdo en que la enseñanza actual de neumática se da mediante un programa FLUIDSIM ya que ayuda a interpretar componentes neumáticos y circuitos, sin embrago, hay un porcentaje muy bajo, que indican la inexistencia de una metodología de enseñanza actual.

**Pregunta 3.** ¿Qué tan confiable cree usted con una maqueta didáctica de neumática en los laboratorios de Mecánica Automotriz del Instituto Superior Tecnológico Sudamericano, contribuirían en la enseñanza practica?

### **Tabla 3**

## *Pregunta 3*

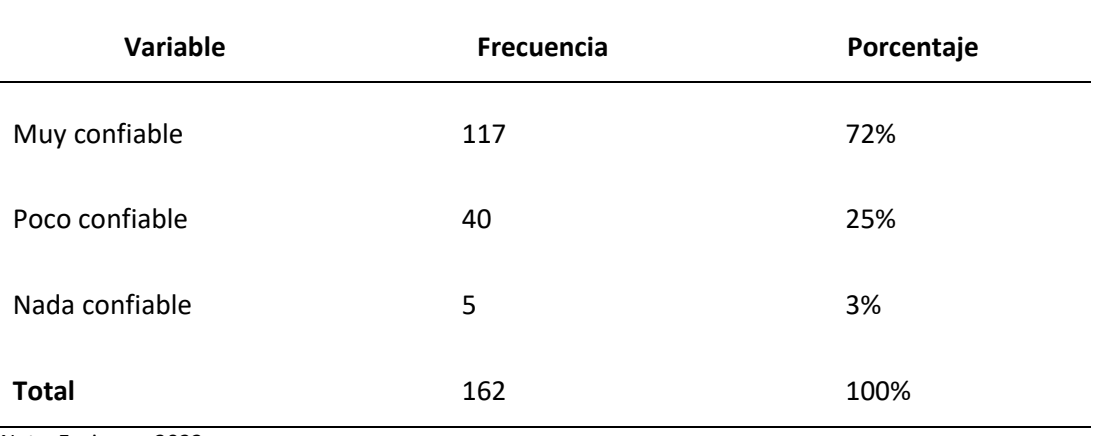

*Nota.* Espinosa, 2022.

## **Figura 6**

### *Pregunta 3*

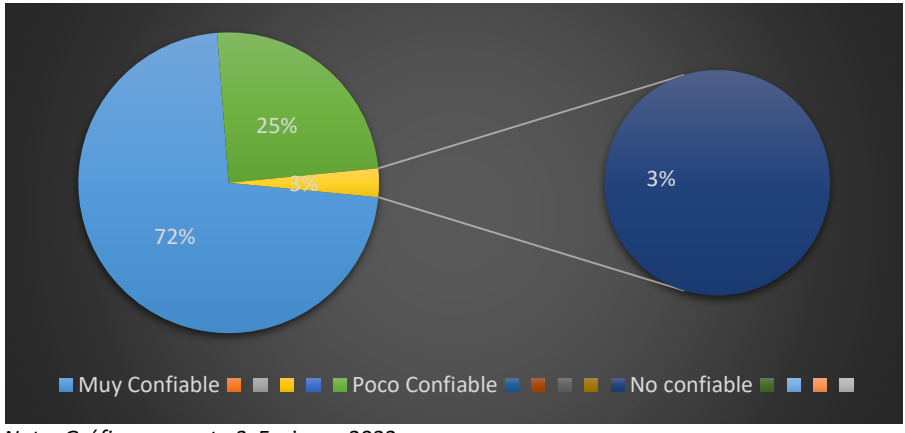

*Nota. Gráfico pregunta 3,* Espinosa 2022.

## **Análisis cuantitativo**

Los datos detallados en la tabla 3 y figura 6 permiten observar que la posibilidad de que el uso de una maqueta didáctica de neumática, contribuya a la enseñanza de la práctica en los laboratorios de Mecánica Automotriz del Instituto Superior Tecnológico Sudamericano, es muy confiable en un 75% y confiable en un 25% y nada confiable en un 3%.

## **Análisis cualitativo**

Es notable que la implementación del uso de una maqueta didáctica de neumática sería un gran aporte para los alumnos porque permitiría aumentar sus competencias en el campo laboral, ya que dotaría de materiales para la toma de decisiones en el ámbito profesional, por lo que se puede decir.

**Pregunta 4.** ¿Cómo calificaría usted la metodología de enseñanza basado en una maqueta didáctica de neumática?

## **Tabla 4**

### *Pregunta 4*

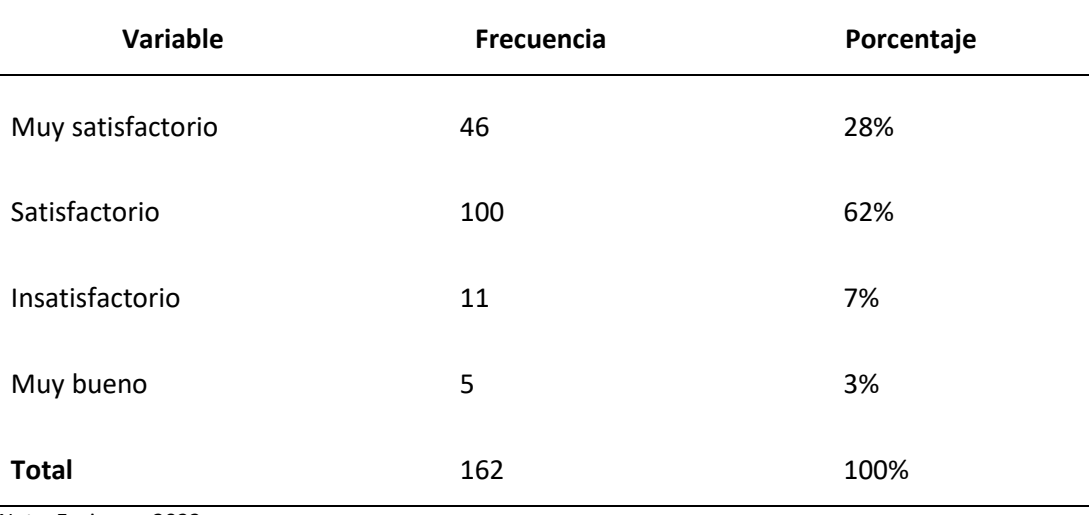

*Nota.* Espinosa, 2022.

## **Figura 7**

## *Pregunta 4*

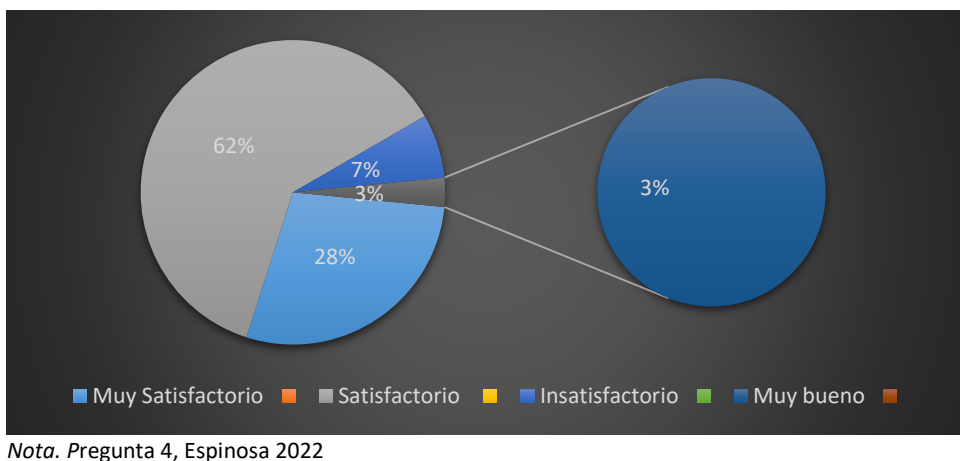

## **Análisis cuantitativo**

Según la información expuesta en la tabla 4 y la figura 7, se evidencia que la metodología de enseñanza basada en una maqueta didáctica de neumática es muy buena en un 100%, satisfactoria con el 62%, muy satisfactoria en un 28% e insatisfactorio en un 7%, en tanto que resulta muy buena con el 3% respectivamente.

## **Análisis cualitativo**

La mayoría de estudiantes de la carrera de Mecánica Automotriz del Instituto Superior Tecnológico Sudamericano, consideran que la metodología de enseñanza basada en la utilización de una maqueta didáctica será satisfactoria, lo cual denotará la importancia de entender la introducción a la neumática

**Pregunta 5.** ¿Cree usted que durante el desarrollo de las practicas mediante maqueta de enseñanza didáctica, estimula a superar las dificultades de aprendizaje?

## **Tabla 5**

### *Pregunta 5*

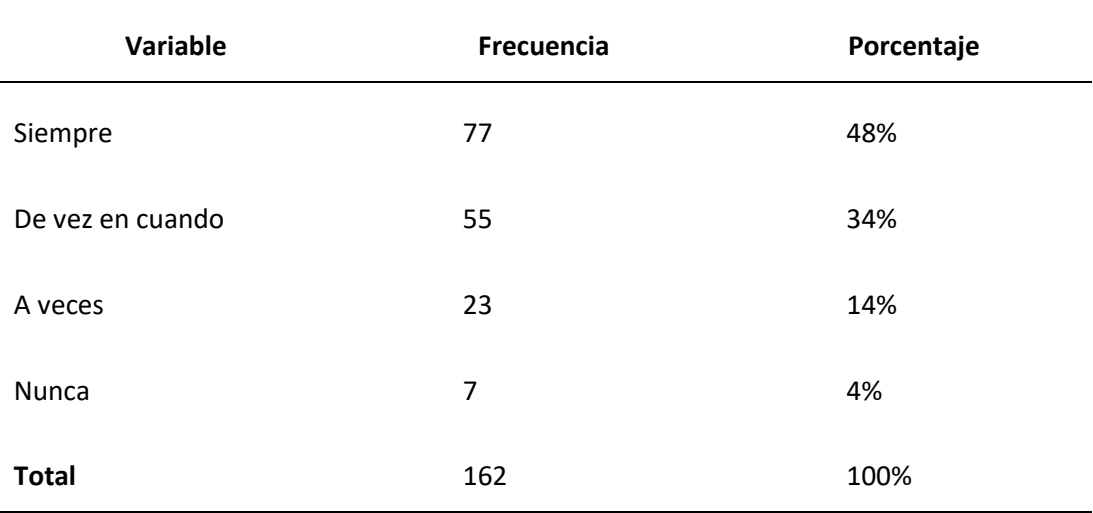

*Nota.* Espinosa, 2022.

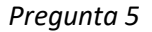

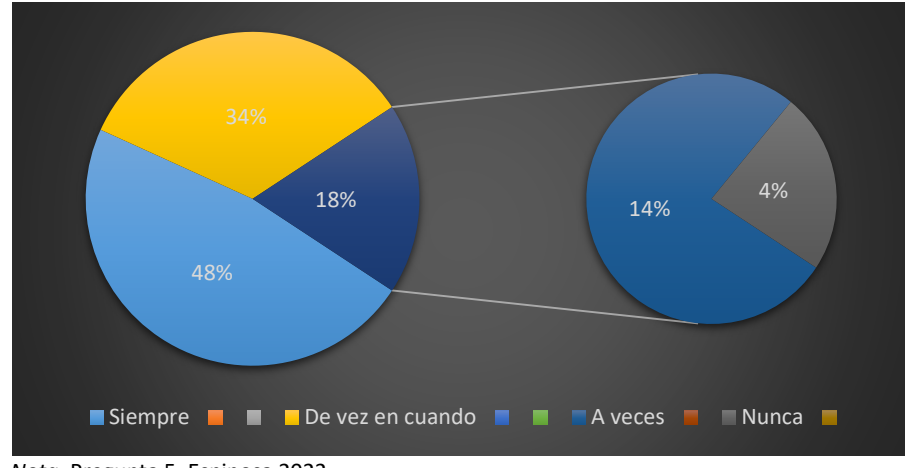

## *Nota.* Pregunta 5, Espinosa 2022.

## **Análisis cuantitativo**

Los resultados observados en la tabla 5 y la figura 8 indican que el desarrollo de las prácticas mediante el uso de una maqueta de enseñanza didáctica, siempre permite superar las dificultades de aprendizaje con el 48%, ce vez en cuando en un 34%, a veces en un 14% y nunca en un 4%.

## **Análisis cualitativo**

Gran parte de los estudiantes del ISTS de la carrera de Mecánica Automotriz creen que, por medio del uso de la maqueta didáctica en las prácticas de laboratorio, ayudará a superar las dificultades de aprendizaje, ya que esto será de gran aporte al estudiante para que así podrán entender de manera teórica como medio de aplicación de los conocimientos adquiridos sobre neumática en su vida profesional.

**Pregunta 6.** ¿Cree usted que la maqueta didáctica de neumática debe estar comprometido con la asignatura correspondiente?

## **Tabla 6**

## *Pregunta 6*

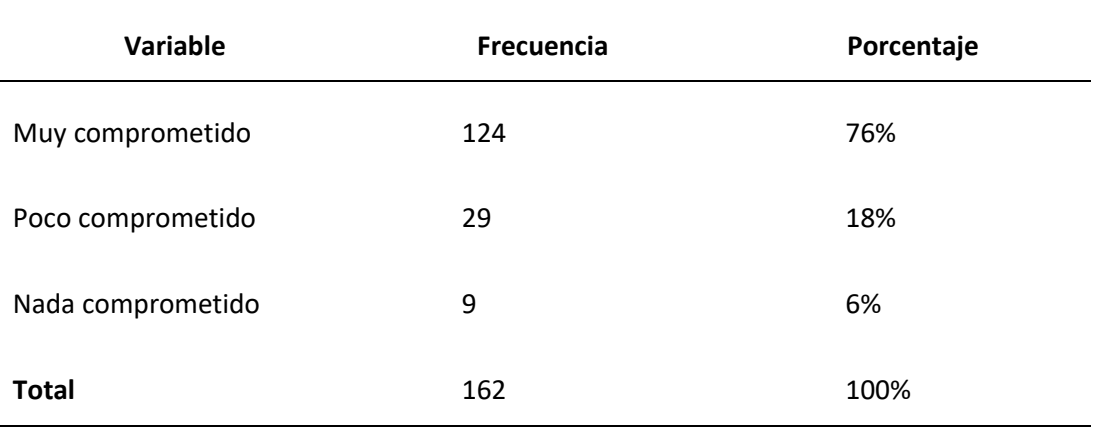

*Nota.* Espinosa, 2022.

## **Figura 9**

*Pregunta 6*

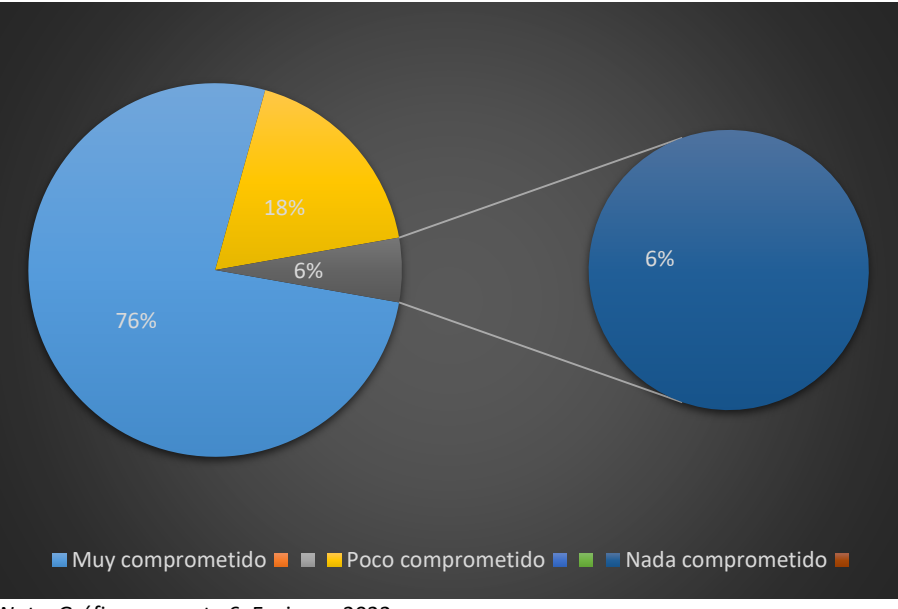

*Nota.* Gráfico pregunta 6, Espinosa 2022.

## **Análisis cuantitativo**

Mediante la información detallada en la tabla 6 y la figura 9, se visualiza que la maqueta didáctica debe estar muy comprometida con la asignatura correspondiente en un 76%, poco comprometida en un 18% y nada comprometida en un 6%.

### **Análisis cualitativo**

Es evidente en los resultados obtenidos observados, la importancia de que la neumática debe estar muy correspondida a la neumática ya que esto ayudara a tener ciertas ventajas y beneficios, al mismo tiempo que proporcionara confianza, control y ascenso continuo ya que aumenta la aptitud de enseñanza.

**Pregunta 7.** ¿La planificación de metodología que utiliza como enseñanza mediante una maqueta didáctica permitiría evaluar el aprendizaje en la parte práctica?

## **Tabla 7**

*Pregunta 7*

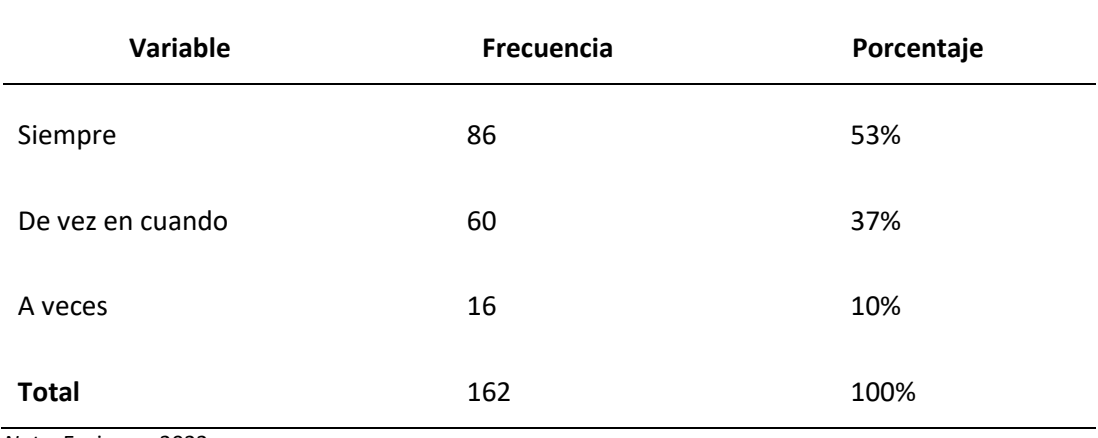

*Nota.* Espinosa, 2022.

### **Figura 10**

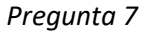

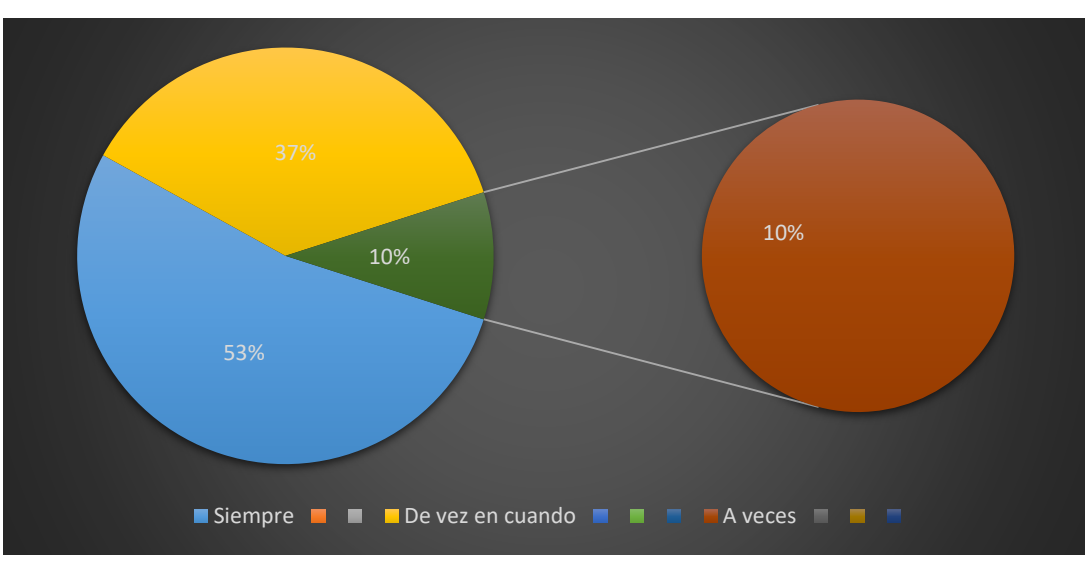

*Nota.* Pregunta 7, Espinosa 2022

#### **Análisis cuantitativo**

Se puede apreciar en los datos especificados en la tabla 7 y figura 10, que siempre la planificación de metodología que utiliza como enseñanza mediante una maqueta didáctica, permitiría evaluar el aprendizaje en la parte práctica en un 53%, mientras que esto podría suceder de vez en cuando en un 37% y a veces en un 10%.

## **Análisis cualitativo**

Es notable que La gran mayoría de estudiantes de la carrera de Mecánica Automotriz, están de acuerdo de que siempre se debe evaluar la enseñanza práctica mediante la maqueta, ya que los alumnos tendrán múltiples ventajas que optimizara su aprendizaje.

**Pregunta 8.** ¿Cuántas horas usted cree que debe durar la parte práctica en la maqueta didáctica de neumática?

### **Tabla 8**

#### *Pregunta 8*

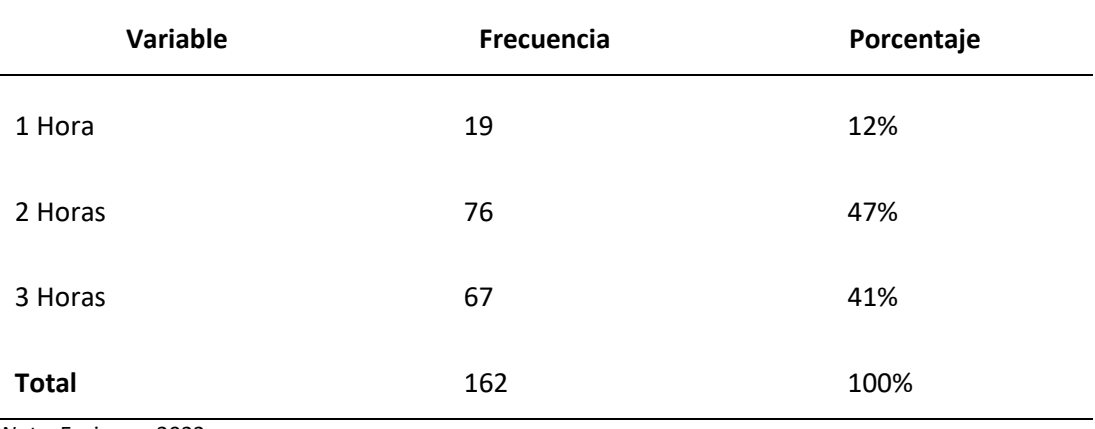

*Nota.* Espinosa, 2022.

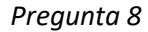

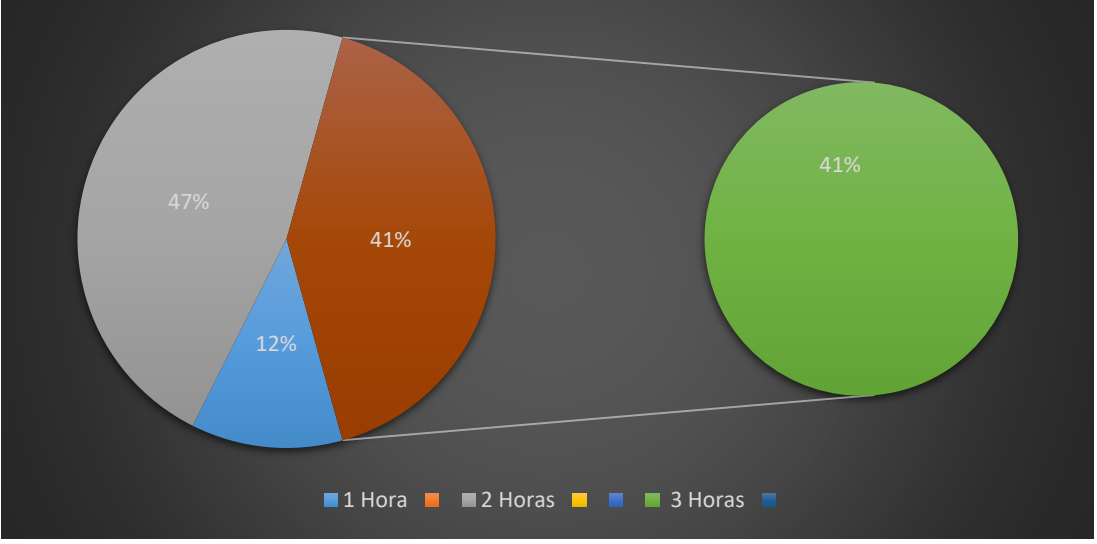

*Nota. Pregunta 8*, Espinosa 2022.

### **Análisis cuantitativo**

A través de los resultados mostrados por la tabla 8 y la figura 11, se puede conocer que de acuerdo al criterio del 47% de estudiantes, la parte práctica en la maqueta didáctica de neumática debe durar 2 horas, el 41% en cambio, indican que debería ser 3 horas y el 12% 1 hora.

### **Análisis cualitativo**

Los resultados revelan que la mayor parte de los estudiantes consideran que la parte práctica en la maqueta didáctica de neumática, debe tener una permanencia de 2 horas.

**Pregunta 9.** ¿Cree usted que la maqueta didáctica de neumática estimula el pensamiento reflexivo, practico y autónomo?

## **Tabla 9**

## *Pregunta 9*

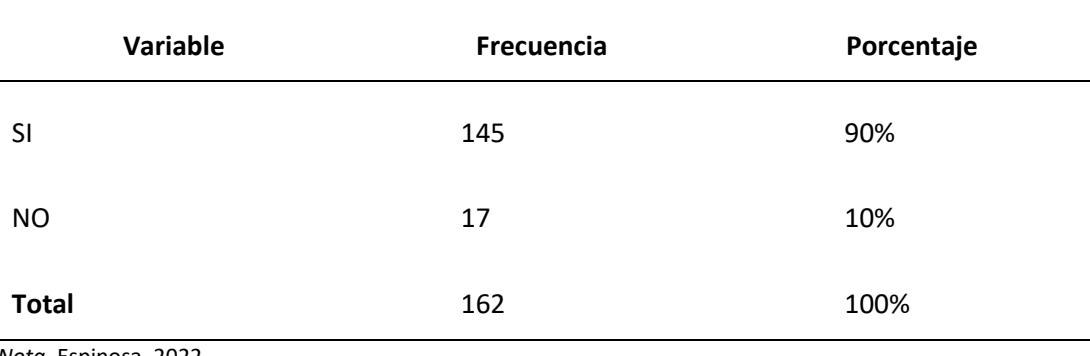

*Nota.* Espinosa, 2022.

## **Figura 12**

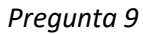

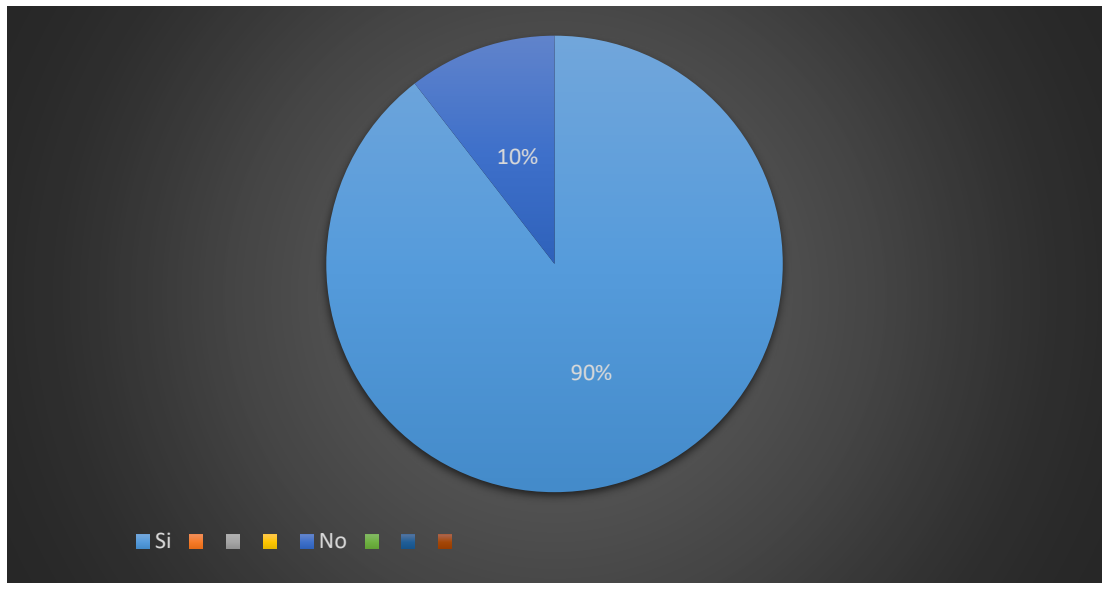

*Nota. Pregunta 9*, Espinosa 2022

### **Análisis cuantitativo**

Mediante la información observada en la tabla 9 y la figura 12, se puede apreciar que el uso de la maqueta didáctica de neumática estimula el pensamiento reflexivo, práctico y autónomo en los estudiantes con el 90% de representatividad, a diferencia de ello, este método no promueve estas habilidades con el 10%.

### **Análisis cualitativo**

Es importante resaltar que la gran mayoría tienen la perspectiva de que el manejo de la maqueta didáctica de neumática, conllevaría a los fututos profesionales a mejorar su pensamiento reflexivo, práctico y autónomo.

**Pregunta 10.** ¿Usted cree que durante el desarrollo de la práctica mediante la maqueta didáctica de neumática se adaptaría a las nuevas situaciones e imprevistas que se den en el mundo laboral?

## **Tabla 10**

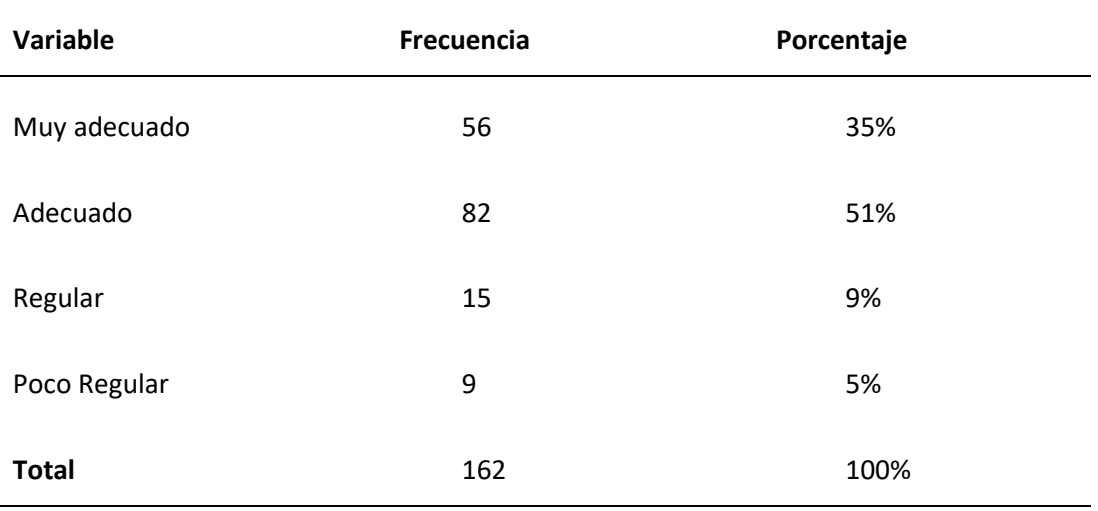

*Pregunta 10*

*Nota.* Espinosa, 2022.

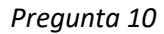

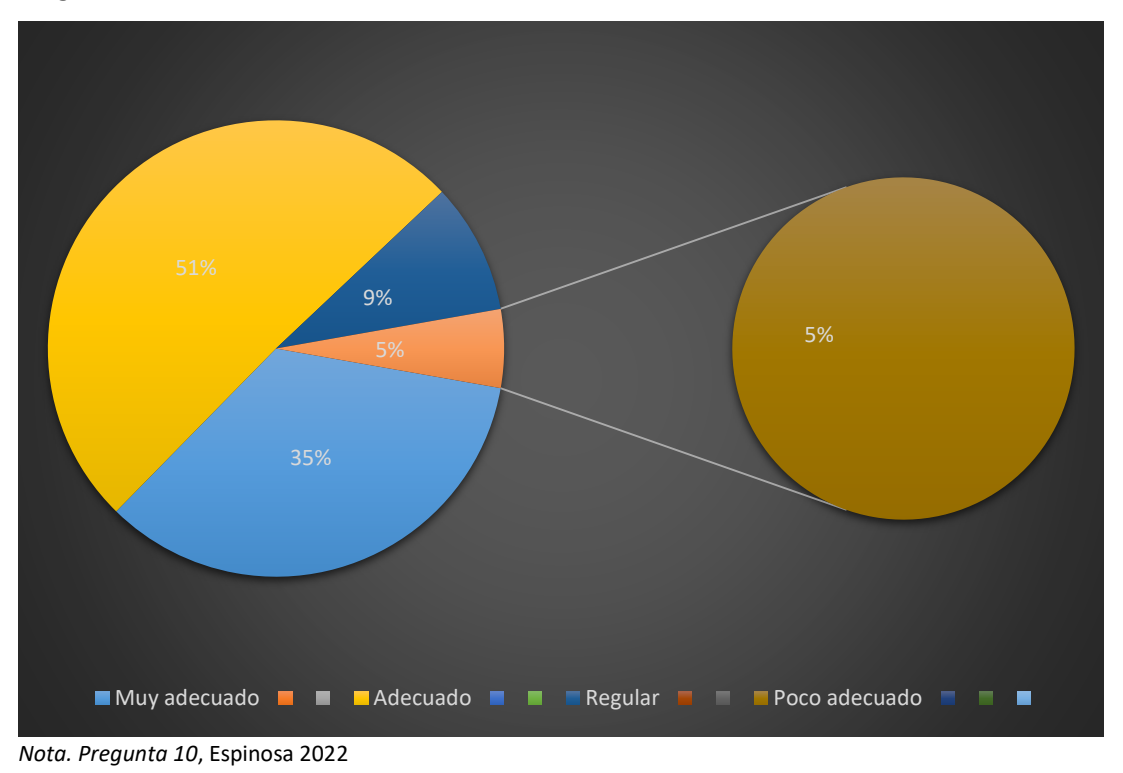

#### **Análisis cuantitativo**

Los datos detallados en la tabla 10 y la figura 13 revelan que es adecuado considerar que durante el desarrollo de la práctica mediante la maqueta didáctica de neumática se adaptaría a las nuevas situaciones imprevistas que se den en el mundo labora en un 51% , mientras que es muy adecuado en un 35%, regular en un 9% y poco regular en un 5%.

### **Análisis cualitativo**

Dentro de este marco, es fundamental recalcar en coherencia a los resultados obtenidos, que el módulo didáctico capacitara a los estudiantes para los imprevistos que se den en su vida profesional y en su entorno.

#### **9. Propuesta práctica**

#### **9.1. Percepción de definición del problema**

El proyecto a realizar, estará centrado en desarrollar una maqueta didáctica de neumática para la ejecución de prácticas en los laboratorios del campus del Instituto Superior Tecnológico Sudamericano, ya que permitirá fortalecer los conocimientos adquiridos en los ámbitos práctico y teórico. Por otra parte, este proyecto contribuirá para que los futuros profesionales mejoren sus competencias y las puedan aplicar en su gestión laboral, considerando que el módulo a elaborar, promoverá la mayor comprensión en el estudio de la neumática en la industria automotriz como lo menciona Irazustabarrena (2021).

El modulo tendrá una aptitud de aprendizaje ya que los principales beneficiarios son los alumnos de la carrera de mecánica automotriz, ya que satisface las necesidades y expectativas de los estudiantes con el fin de descubrir sus dones, su potencialidad y su creatividad.

Por tanto, para el diseño del módulo didáctico se tomó en cuenta los componentes a utilizar, donde se procedió a realizar un plano con las medidas del módulo, dando lugar a la ejecución de la estructura que implicó el uso del programa de diseño asistido por computadora (CAD)

Conforme a ello, en la construcción del módulo didáctico, primeramente, se adquirió los materiales para poder ejecutarlo en base al modelo que se diseñó durante el desarrollo del programa CAD

En primer lugar, se adquirirá el tubo cuadrado de acero galvanizado, con una medida de 20mmx20mmx2mm, seguidamente se procederá a comprar de electrodos 60-11, a continuación, el disco de desbaste de "4" pulgadas, las hojas de sierra sanflex #18 diente grueso, luego de comprar los materiales, se ejecutará el proceso de construcción del módulo didáctico. Como siguiente paso, se tomará las medidas de acuerdo a las dimensiones dadas para poder realizar los cortes específicos en el tubo cuadrado con una cierra sanflex#18, luego de ello, se procederá a ensamblar los dichos cortes con una soldadora eléctrica de 110/220 voltios con electrodos 60-11, lo que se efectuará con la aplicación de la técnica de punteo, que permitirá colocar los cortes en su lugar y unir todos los cortes en su ubicación correcta.

Una vez que se punteará con la suelda, se procederá a soldar toda la estructura por completo, aplicando la técnica de zic zac, lo que servirá para unir todos los cortes y finalizar la estructura de perfil cuadrado, posteriormente se quitará el exceso de suelda que se encuentra en la estructura con un disco de desbaste. Después de terminar esto, se pintará la estructura con pintura de color negro para seguidamente, comprar el tablero MDF en color blanco que se utilizará para amoblar la estructura y dar forma al módulo didáctico. A continuación, se adquirirá la tabla perforada para así poder terminar el modelo final del módulo didáctico y ubicar los elementos neumáticos

Adicionalmente, la maqueta didáctica de neumática contará con iluminación adecuada para asegurar que sea fácil de ejecutar sobre el módulo y que se pueda acceder a la identificación de los elementos que conforma la neumática.

### **9.2. Diseño de la propuesta**

### *9.2.1. Boceto*

En la figura 14 se muestra el diseño general que tendrá la estructura de la maqueta didáctica, empleando alambre para su elaboración.

### **Figura 14**

*Diseño de alambre de la maqueta didáctica* 

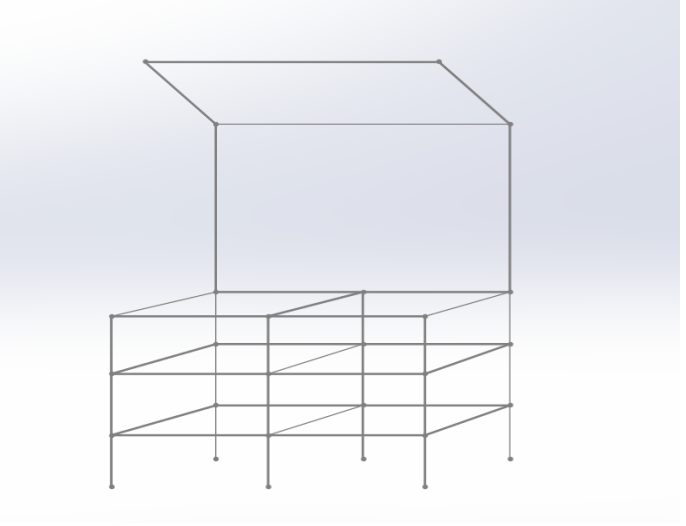

*Nota.* Espinosa, 2022

En la figura 15, se puede apreciar el diseño en 3D que tendrá la estructura de la maqueta didáctica de neumática, para lo cual se utiliza el programa CAD

*Diseño en 3D perfil metálico*

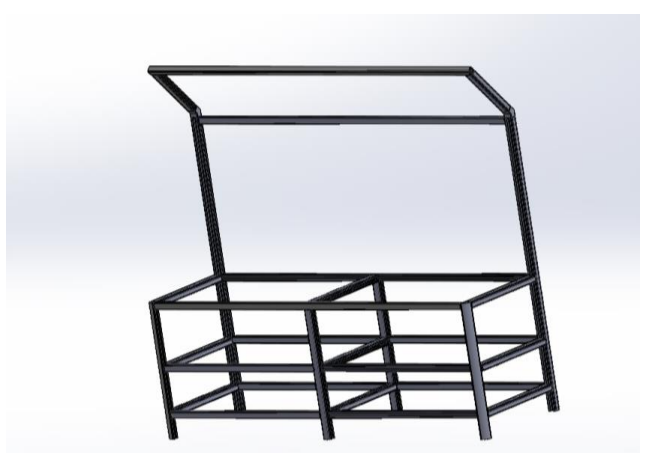

*Nota.* Espinosa, 2022

Por otra parte, en la figura 16 se puede observar el diseño en 3D, mismo que resalta el modelo de la estructura de la maqueta didáctica de neumática al utilizar material metálico.

## **Figura 16**

*Diseño en 3D perfil metálico de la maqueta didáctica* 

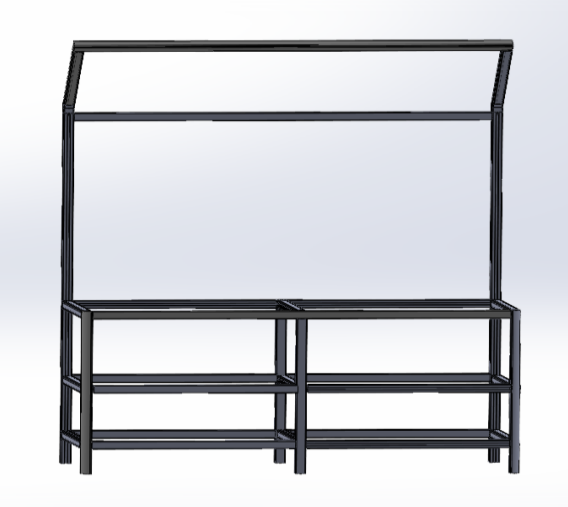

*Nota.* Espinosa, 2022

En la figura 17, se visualiza el diseño final en 3D que tendrá la maqueta didáctica de neumática una vez que se hayan armado e integrado todos los componentes.

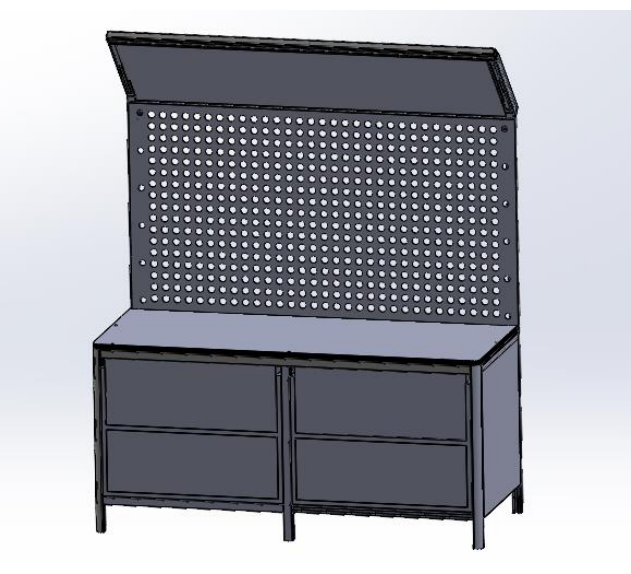

*Diseño en 3D, de la maqueta didáctica de neumática finalizada*

*Nota.* Espinosa, 2022

## *9.2.2. Análisis de diseño*

A continuación, se procede a efectuar el análisis del diseño, por lo que en la figura 18 se puede observar el diseño con las dimensiones laterales. Es importante distinguir que en las vistas laterales del diseño se asignó las siguientes dimensiones: altura con un total de 1700.00mm (1, 70cm), profundidad total de 620.00 mm (62 cm), ángulo de inclinación de 120°, una de 800.00 mm (80cm), tomando en cuenta la altura total, y un largo total de 430.00 mm (43cm), considerando el ángulo de inclinación y la altura total.

*Análisis de diseño vistas laterales*

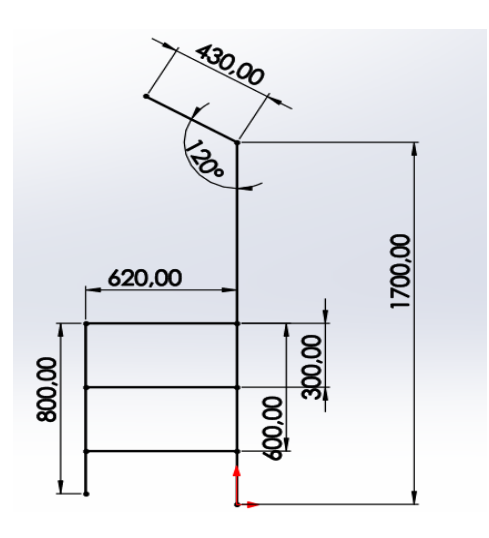

*Nota.* Espinosa, 2022

En la vista frontal de diseño que se expone en la figura 19, se puede apreciar que el largo total tendrá una dimensión de 1660.00 mm (1.66cm), tanto en la parte posterior como en la parte delantera.

# **Figura 19**

*Análisis de diseño vista frontal*

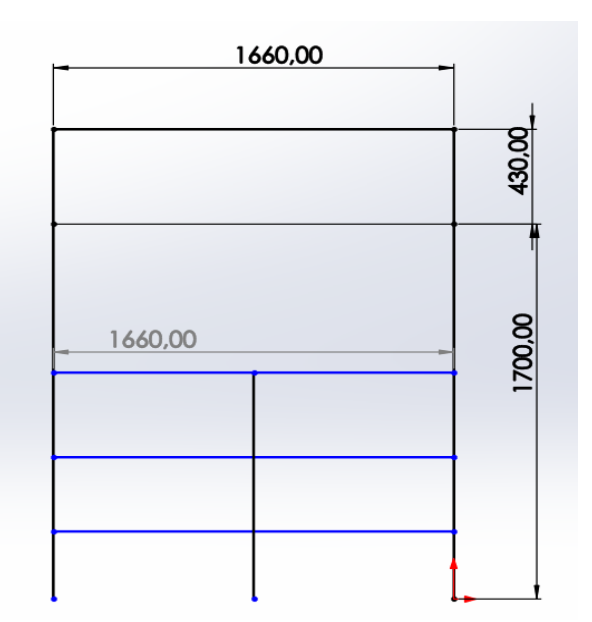

*Nota.* Espinosa, 2022

En la vista superior (Figura 20), se puede observar las dimensiones tanto en la parte superior como en la inferior y los laterales, siendo así que largo total equivale a 1660.00mm (1,66 cm), profundidad total a 620.00mm (62 cm), la vista superior una profundidad total a 430.00mm (43 cm) y el largo a 160.00mm (1,66 cm).

## **Figura 20**

*Análisis de la vista superior*

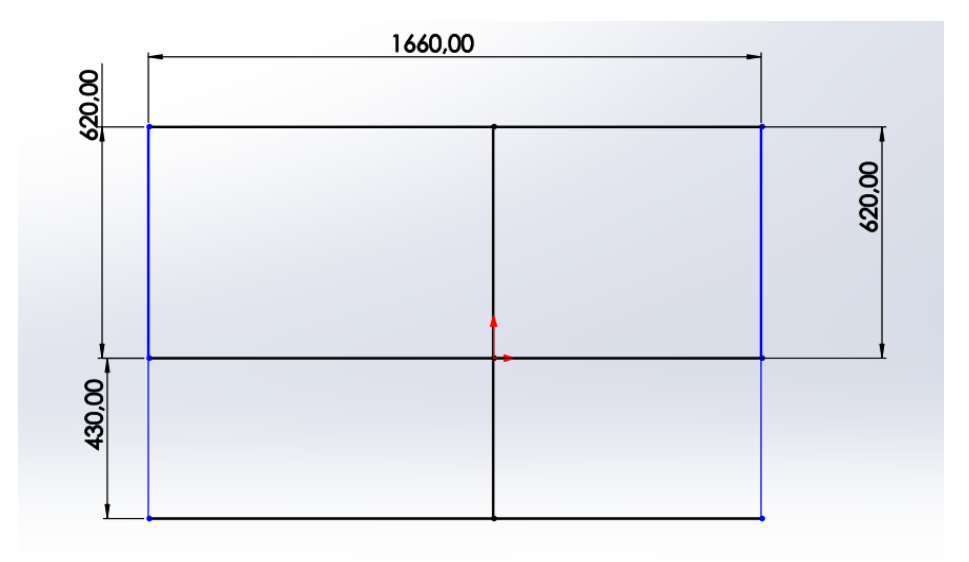

*Nota.* Espinosa, 2022

### **9.3. Definición de elementos**

Con respecto a la definición de elementos que se muestra en la figura 21, se puede observar que se realiza la selección del material con el programa CAD, utilizando un tubo cuadrado estándar tamaño 20x20x2.

### *Elección de material*

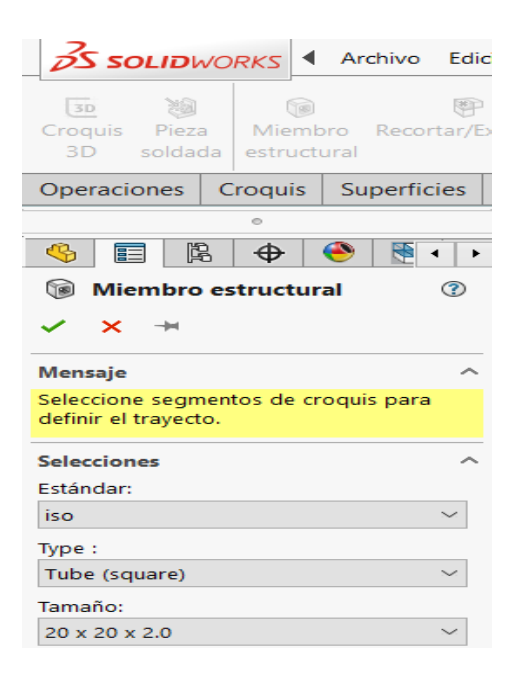

*Nota.* Espinosa, 2022

## *9.3.1. Definición de elementos*

## *9.3.1.1. Unidad de mantenimiento simplificado*

En referencia a la definición de elementos, en la siguiente parte se indica los principales elementos a analizar que comprenden la unidad de mantenimiento las válvulas y los cilindros.

## **Tabla 11**

*Datos técnicos unidad de mantenimiento simplificado*

| Elemento:               | Unidad de Mantenimiento Simplificado         |
|-------------------------|----------------------------------------------|
| Presión de Trabajo:     | $0 - 2 MP$                                   |
| <b>Características:</b> | Regula la presión del aire                   |
|                         | Filtra el aire para mantenerlo libre de agua |

**Simbología:**

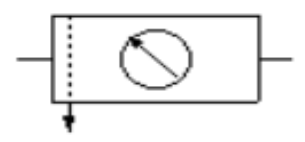

*Nota.* Información contenida del software FLUIDSIM

La unidad de servicio que se utilizará para el mantenimiento como se aprecia en la figura 22, se compone de un filtro de aire comprimido con separador de agua y una válvula de control de presión (FLUIDSIM)

## **Figura 22**

*Unidad de Mantenimiento simplificado*

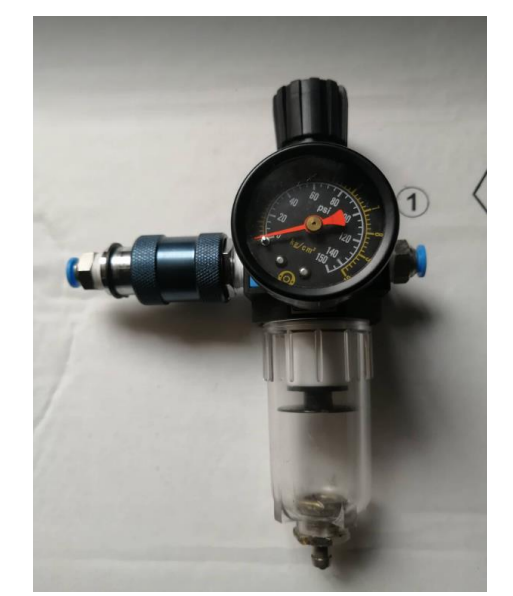

*Nota***.** Unidad de mantenimiento simplificado**.** Espinosa, 2022

### *9.3.1.2. Tubo de acero galvanizado*

Para la construcción del módulo didáctico de neumática, se requiere el uso del tubo de acero galvanizado, con una dimensión de 20x20x2, este es un tipo de tubo de acero negro y galvanizado (figura 32), con forma cuadrada, con la norma de fabricación NTE INEN 2415, Calidad SAE J 4003 1008.

### **Figura 23**

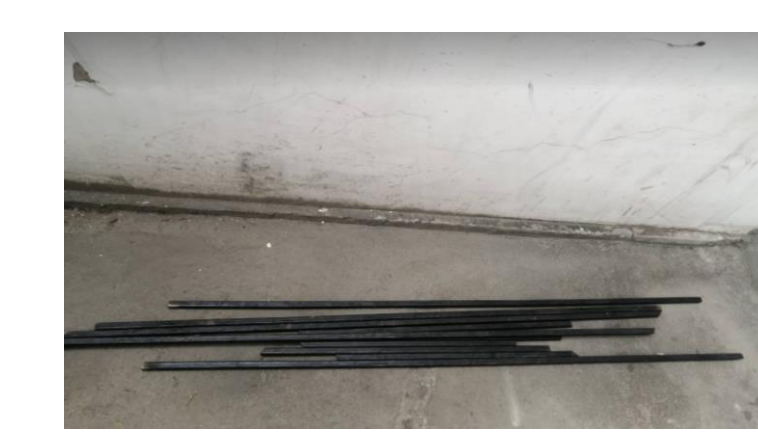

*Tubo de acero y galvanizado*

*Nota.* Tubo de acero y galvanizado 20x20x2. Espinosa, 2022

## *9.3.1.3. Tablero MDF*

En la figura 24 se puede apreciar el tablero MDF, que tiene un color hueso y es de contextura lisa, el amueblamiento de la estructura se adquiere tablero MDF, es un tablero de fibras de madera de pino radiata unidos por adhesivos urea-formaldehído. Las fibras de madera son obtenidas mediante un proceso termo-mecánico y unidas con adhesivo que polimeriza mediante altas presiones y temperaturas.

## *Tablero MDF*

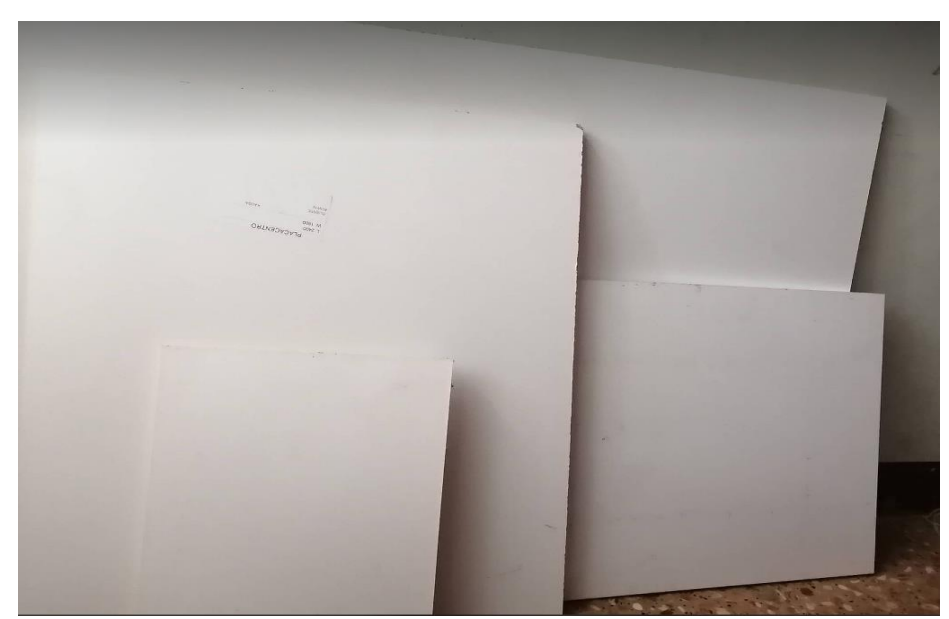

*Nota.* Tablero MDF color blanco. Espinosa 2022

# *9.3.1.4. Tablero perforado*

Para la ubicación de los elementos neumáticosse hace la adquisición en Láser Mood, de un tablero perforado con espesor de 6mm como se visualiza en la figura 25.

## **Figura 25**

*Tabla perforada*

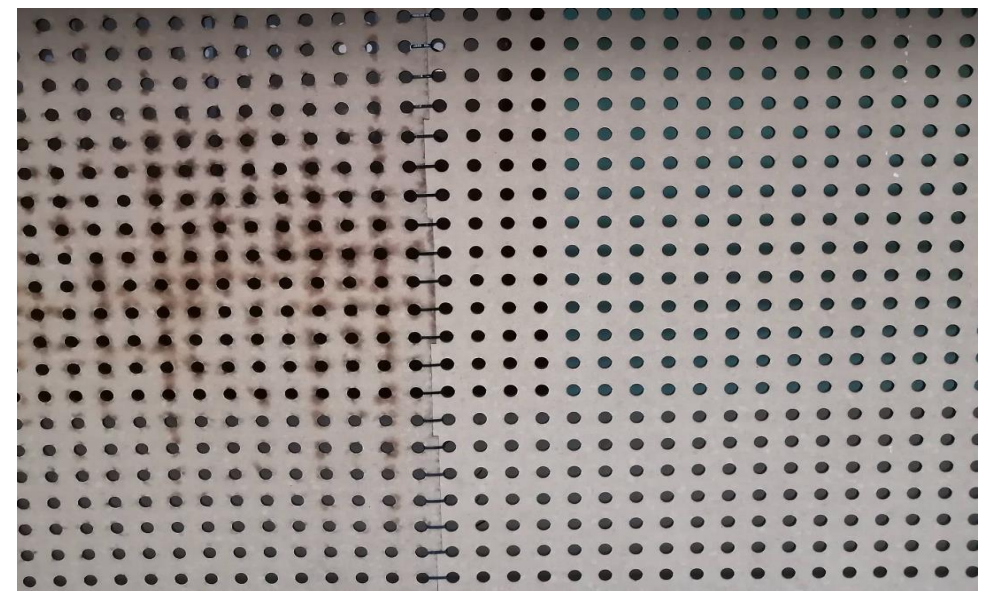

*Nota.* Tabla perforada. Espinosa 2022

Mediante la tabla 12, se resalta los datos técnicos de la Válvula 3/2 que incluye el tipo de elemento, la presión de trabajo, la temperatura de operación, sus características y simbología.

**Tabla 12**

*Datos Técnico Válvula 3/2 vías*

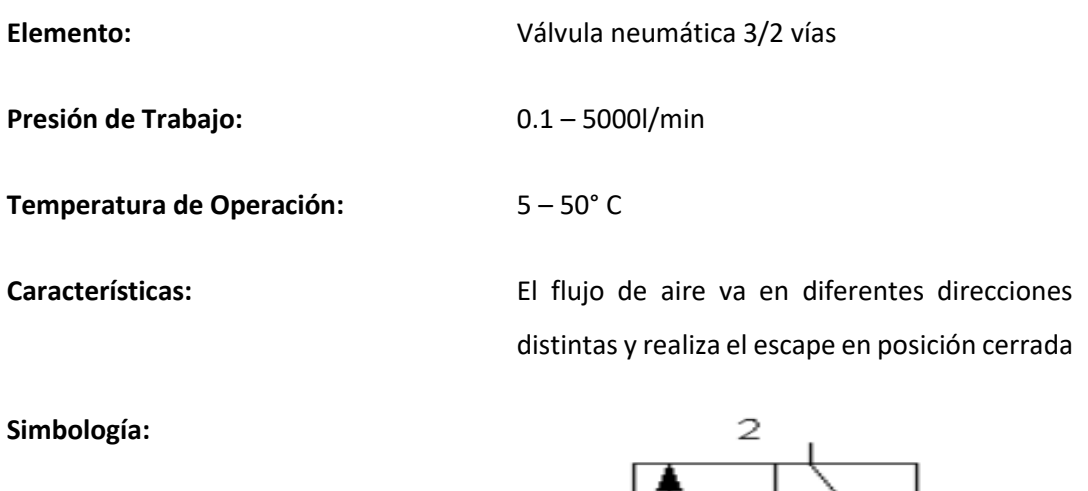

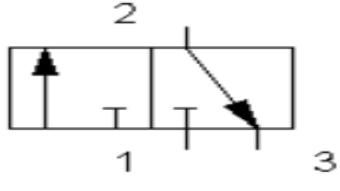

*Nota.* Información obtenida del software FLUIDSIM

La figura 26 expone la Válvula 3/2 vías que representa un componente conformado por tres vías, que se conectar por la presencia de algunas conexiones, en las que se definen por acción del usuario, los nodos y otros elementos del cuerpo.

*Válvula 3/2 vías*

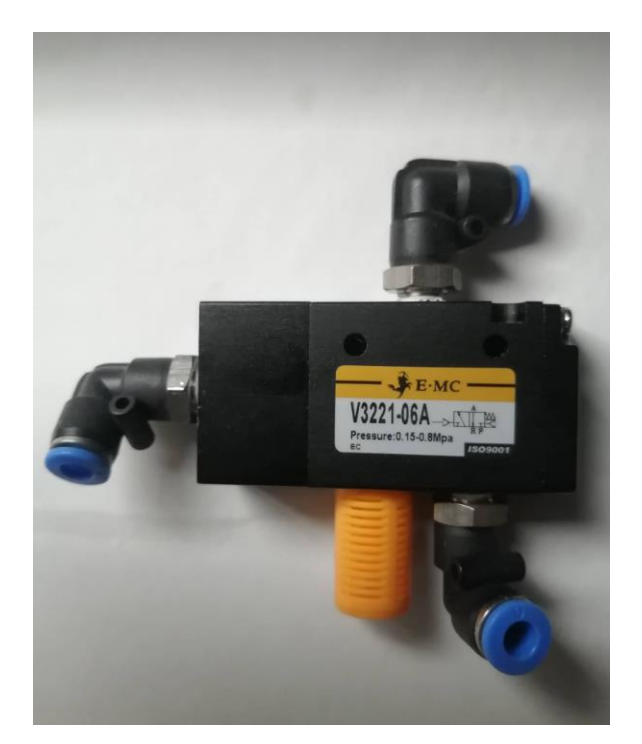

*Nota.* Válvula 3/2 vías. Espinosa 2022

# *9.3.1.6. Válvula 5/2 vías*

Con referencia a la Válvula 5/2 vías, en la tabla 13, se especifica sus datos técnicos.

## **Tabla 13**

*Datos Técnicos Válvula 5/2 vías*

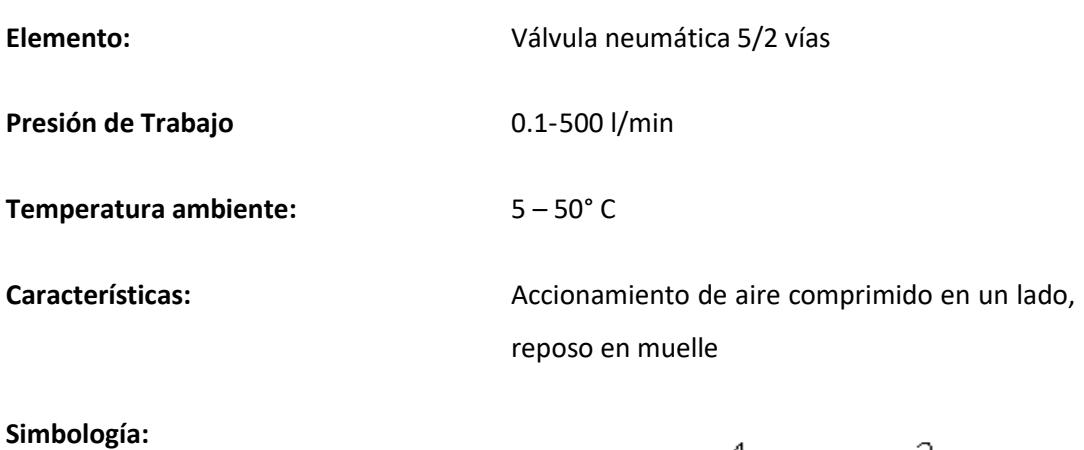

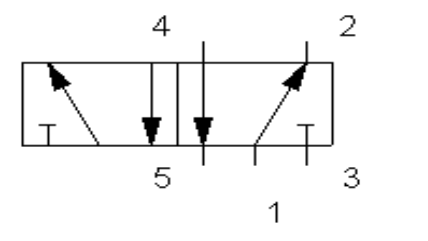

*Nota.* Información obtenida del software FLUIDSIM

La figura 27 muestra la Válvula 5/2 vías, esta presenta cinco tipos de conexión y cinco vías, en la que los nodos y otros elementos del cuerpo, se pueden definir por interacción del usuario.

# **Figura 27**

*Válvula 5/2 vías*

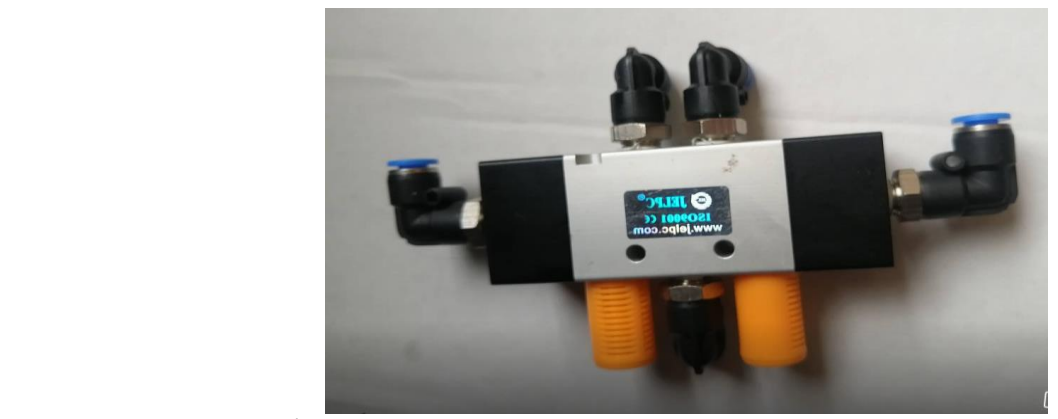

*Nota.* Válvula 5/2 vías. Espinosa 2022

## *9.3.1.7. Válvula neumática de accionamiento mecánico por botón*

Con respecto a la Válvula neumática de accionamiento mecánico por botón, sus datos técnicos se describen en la tabla 14.

## **Tabla 14**

*Válvula neumática de accionamiento mecánico por botón*

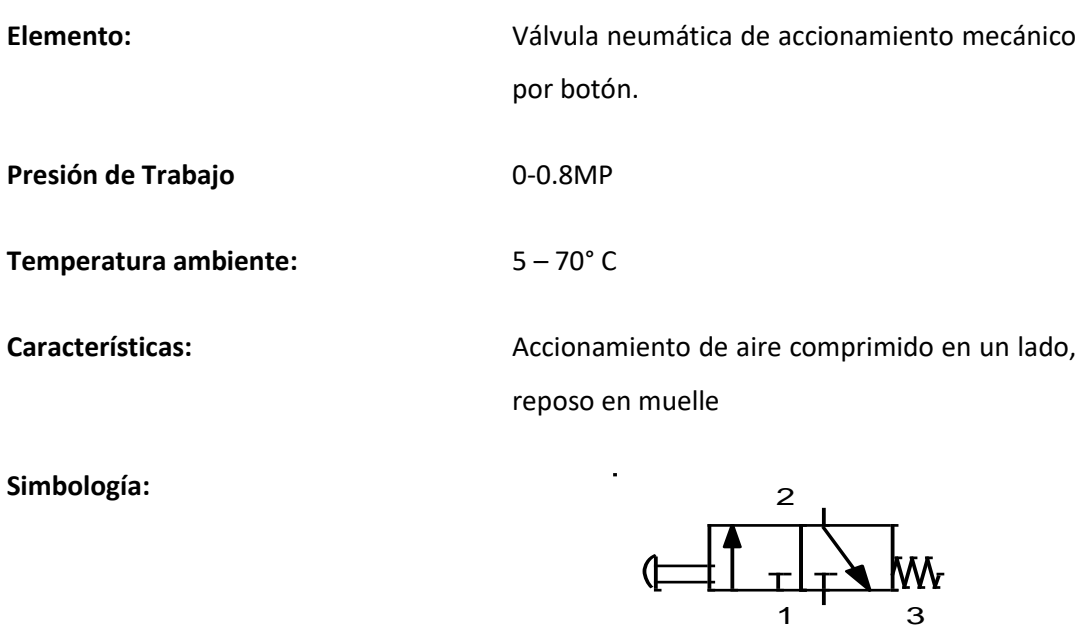

*Nota.* Información obtenida del software FLUIDSIM

La Válvula neumática de accionamiento mecánico por botón, que se observa en la figura 28, representa un componente desarrollado para monitorear y alinear el movimiento efectuado por el cilindro y el flujo de aire transmitido, al igual que la acción de otros actuadores neumáticos.
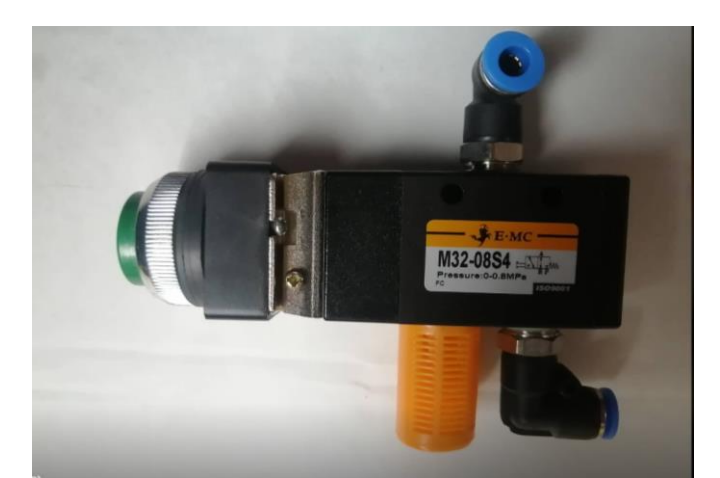

*Válvula neumática de accionamiento mecánico por botón*

*Nota.* Válvula neumática de accionamiento mecánico por botón. Espinosa 2022

## *9.3.1.8. Cilindro neumático de doble efecto*

El cilindro neumático de doble efecto, cuyos datos técnicos se observa en la tabla 15, se caracteriza por tener una toma de aire ubicada en cada lado del émbolo, generalmente, permite generar movimiento en dos sentidos, puede ser de retroceso o avance, lo que no sucede con el cilindro de simple efecto.

## **Tabla 15**

## *Cilindro neumático de doble efecto*

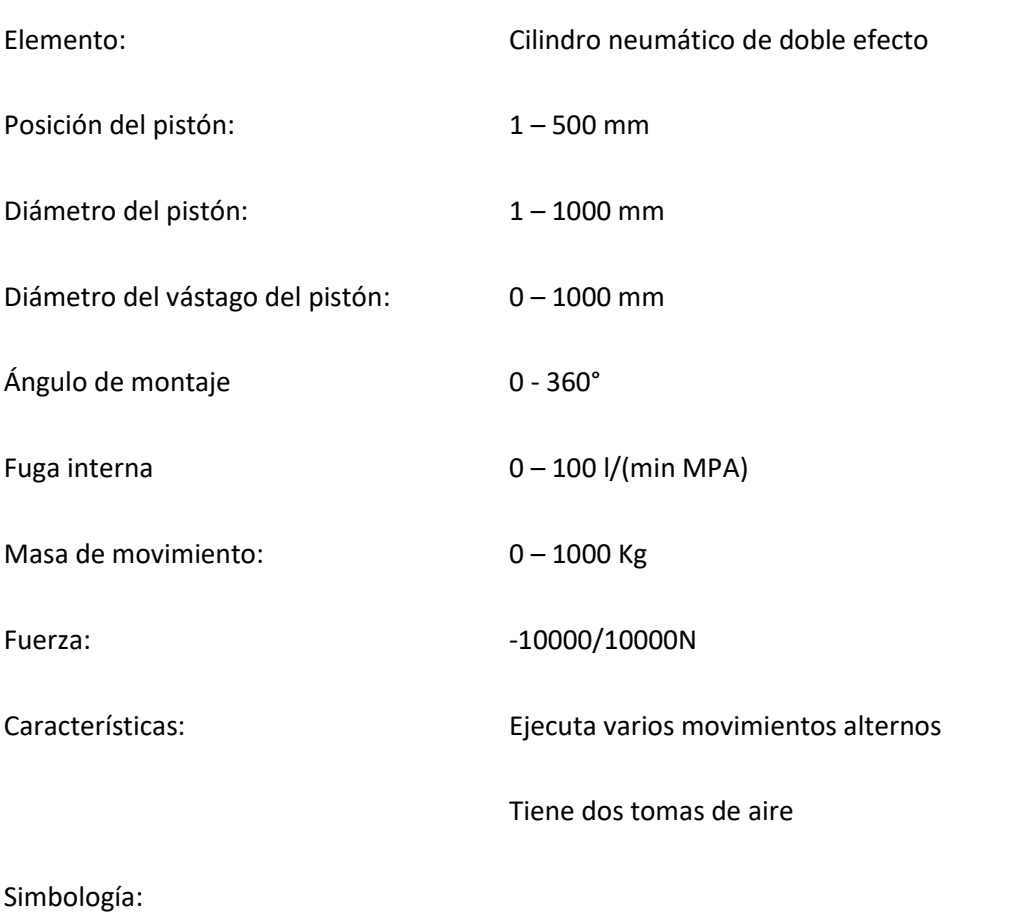

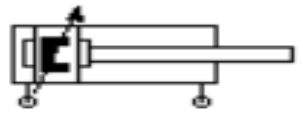

*Nota.* Información obtenida del software FLUIDSIM

En cuanto al cilindro neumático de doble efecto tiene la particularidad de que permite hacerle una configuración mediante la manipulación de un cuadro de diálogo, lo que sirve para combinar un pistón de simple efecto con otro de doble efecto, mientras que se puede configurar la amortiguación que tendrá la posición final, la cantidad y los vástagos de cada pistón como se aprecia en la figura 29.

## *Cilindro neumático de doble efecto*

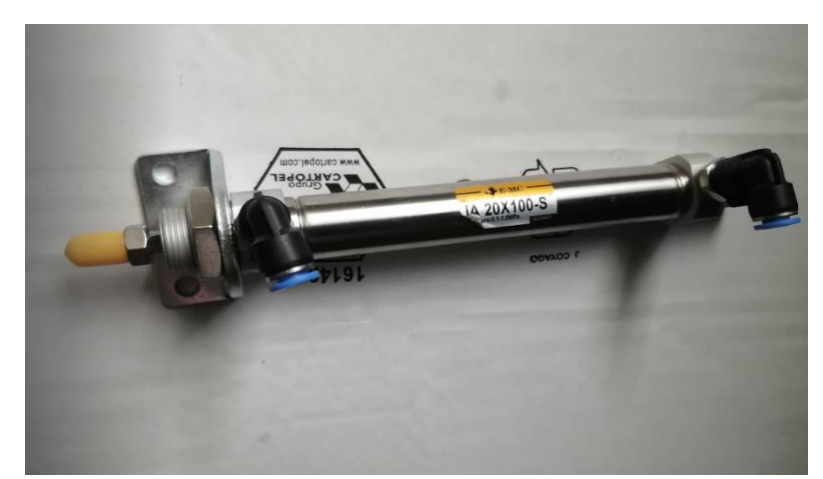

*Nota.* Cilindro neumático de doble efecto. Espinosa 2022

### *9.3.1.9. Cilindro neumático de simple efecto*

El cilindro de simple efecto (tabla 16 y figura 30), se caracteriza por poder ejecutar una acción de desplazamiento del vástago en una sola dirección, por lo que no permite realizar la carrera en doble sentido, al mismo tiempo, genera un retroceso mediante la evacuación del aire comprimido mediante la presión en la zona posterior, que es devuelto al vástago en una ubicación de partida.

## **Tabla 16**

# *Cilindro neumático de simple efecto*

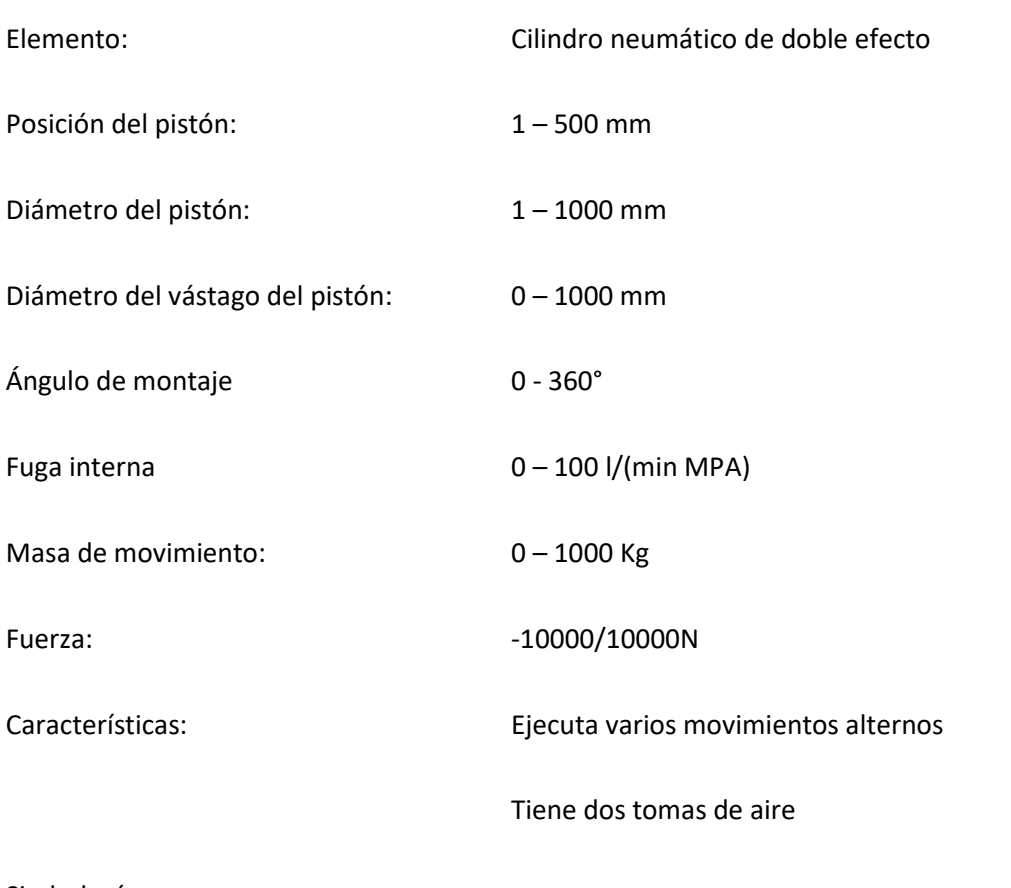

Simbología:

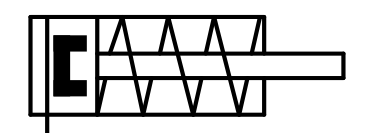

*Nota.* Información obtenida del software FLUIDSIM

## *Cilindro neumático de simple efecto*

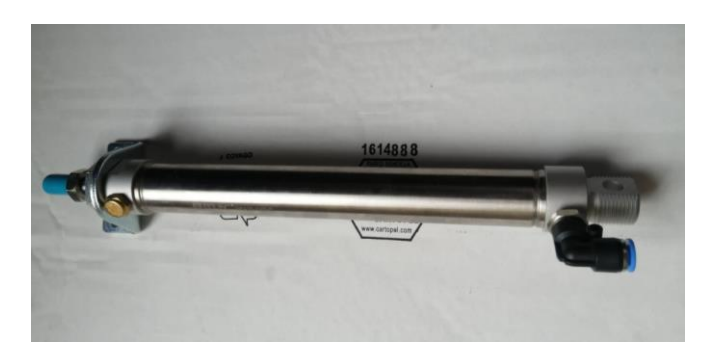

*Nota.* Cilindro de simple efecto. Espinosa 2022

#### *9.3.1.10. Válvula neumática de accionamiento mecánico por selector*

La válvula neumática de accionamiento mecánico por selector (tabla 17 y figura 31); constituye un componente desarrollado para lograr el control de la orientación que sigue el flujo de aire y el movimiento de los actuadores neumáticos y los cilindros.

## **Tabla 17**

*Válvula neumática de accionamiento mecánico por selector*

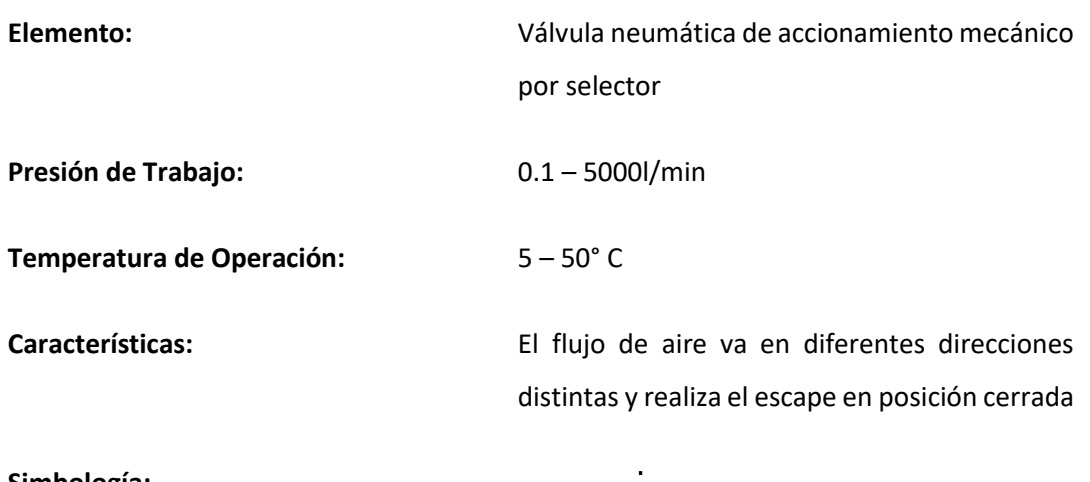

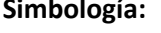

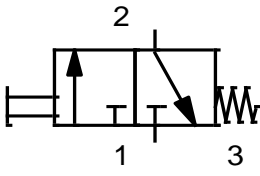

*Nota.* Información obtenida del software FLUIDSIM

Mediante esta válvula 3 vías y 2 posiciones, accionamiento mecánico por selector controla manualmente con el interruptor el comienzo y la parada del cilindro neumático.

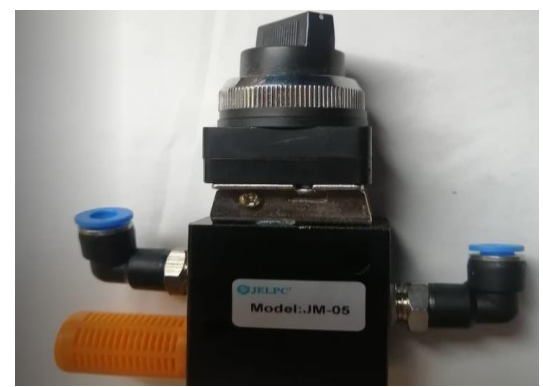

*Válvula neumática de accionamiento mecánico por selector*

*Nota.* Válvula neumática de accionamiento mecánico por selector. Espinosa 2022

*9.3.1.11. Válvula reguladora de flujo de aire comprimido*

En cuanto a la válvula de control de flujo de aire comprimido (tabla 18 y figura 32), este se integra por una válvula de retención y otra válvula de mariposa, la primera se encarga de impedir que al aire comprimido siga cierta dirección para luego ser desplazado mediante la válvula de mariposa, mientras que se ajusta el área transversal del acelerador con la manipulación de un tornillo regulador.

## **Tabla 18**

*Válvula reguladora de flujo de aire comprimido*

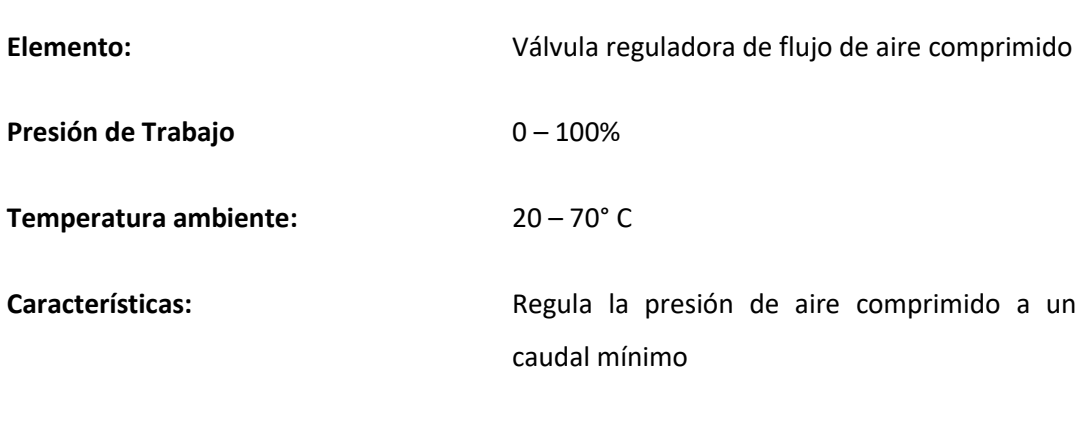

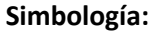

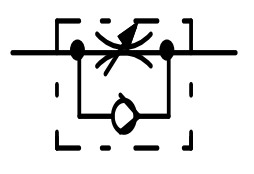

Mediante esta válvula reguladora de flujo de aire comprimido, regulariza el caudal del aire comprimido en ambas orientaciones, la cual regula la presión del aire en los cilindros.

#### **Figura 32**

*Válvula reguladora de flujo de aire comprimido*

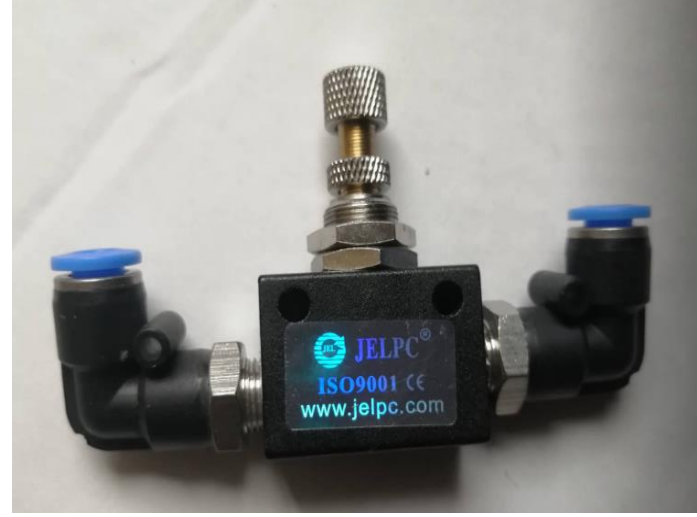

*Nota***.** Válvula reguladora de flujo de aire comprimido. Espinosa 2022

### *9.3.1.12. Válvula neumática de accionamiento por rodillo*

Esta válvula neumática de accionamiento por rodillo (tabla 19 y figura 33), mejor conocida como la válvula de 3 vías configurable, representa un componente que posee tres clases de conexión, en la que sus nodos y otros elementos presentes en el cuerpo, se pueden definir mediante la manipulación del usuario.

#### **Tabla 19**

*Válvula neumática de accionamiento por rodillo*

| Elemento:                 | Válvula neumática de accionamiento mecánico<br>por selector                                        |
|---------------------------|----------------------------------------------------------------------------------------------------|
| Presión de Trabajo:       | $0.1 - 5000$ l/min                                                                                 |
| Temperatura de Operación: | $5 - 50^{\circ}$ C                                                                                 |
| Características:          | El flujo de aire va en diferentes direcciones<br>distintas y realiza el escape en posición cerrada |
| Simbología:               | $\bullet$<br>2<br>۰                                                                                |

*Nota.* Información obtenida del software FLUIDSIM

Mediante esta válvula 3 vías y 2 posiciones accionamiento por rodillo evita que coexistan comunicación permanente antes de terminar el recorrido del vástago del rodillo.

## **Figura 33**

*Válvula neumática accionamiento por rodillo*

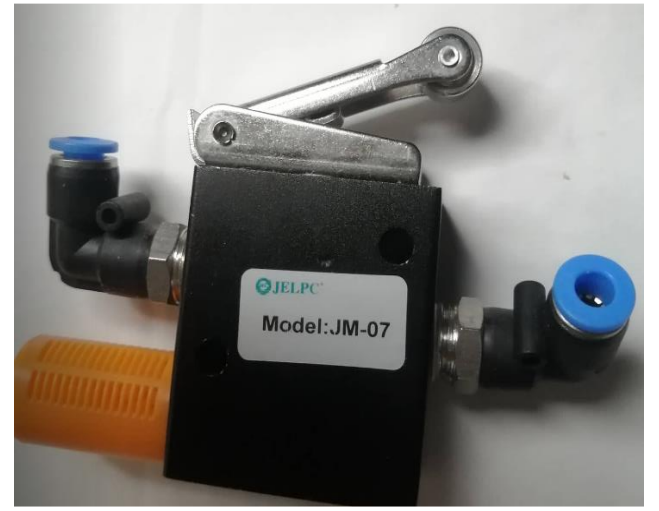

*Nota***.** Válvula neumática de accionamiento por rodillo. Espinosa 2022

3

## *9.3.1.13. Válvula de escape rápido*

En la válvula de escape rápido (tabla 20 y figura 34), el aire, luego de ingresar a través del orificio de alimentación, es desplazado a la membrana de obturación, produciendo el bloqueo del escape, mientras se conecta el orificio, generando el llenado de un recipiente. Por otra parte, el aire comprimido se encarga de mover la membrana hacia el escape, logrando salir rápidamente cuando cesa la alimentación.

## **Tabla 20**

*Válvula de escape rápido*

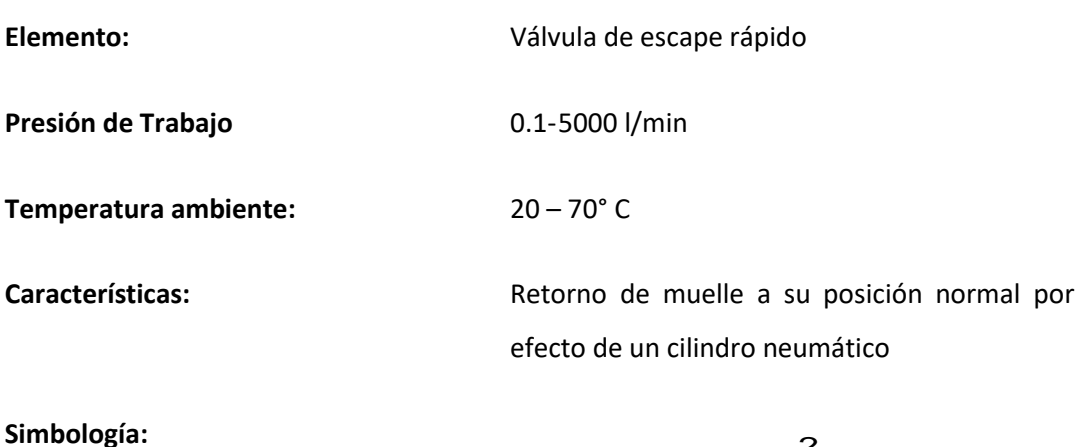

1

2

3

*Nota.* Información obtenida del software FLUIDSIM

## **Figura 34**

*Válvula de escape rápido*

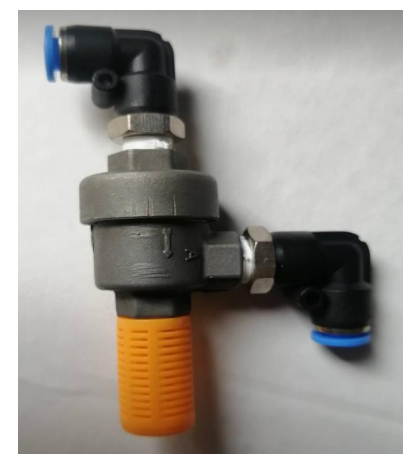

*Nota***.** Válvula de escape rápido. Espinosa 2022

## *9.3.1.14. Codo (conector)*

El conector codo (figura 35), es utilizado para unión de mangueras, ya que esto ayudara a la rápida unión y desconexión de mangueras, lo cual ayudara a dar paso el aire comprimido.

## **Figura 35**

*Conector Codo*

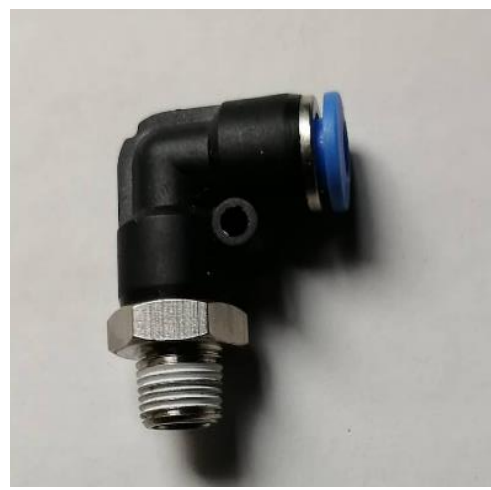

*Nota.* Conector codo. Espinosa 2022

## *9.3.1.15. Silenciador de bronce*

El silenciador de bronce (figura 36), permite disminuir los ruidos cuando expulsa aire comprimido, en los cilindros neumáticos.

*Silenciador de bronce*

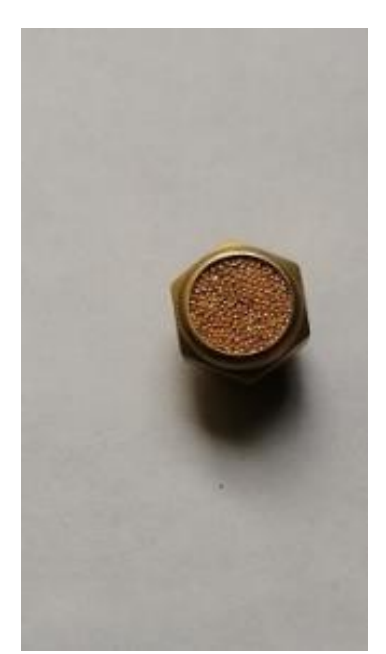

*Nota.* Silenciador de bronce. Espinosa 2022

## *9.3.1.16. Conector TEE*

Este conector (figura 37), es de rápida conexión, lo que ayudara fácil la manipulación de la unión de mangueras y la desconexión, también ayudara a la distribución de mangueras a diferentes conexiones de válvulas.

# **Figura 37**

*Conector TEE*

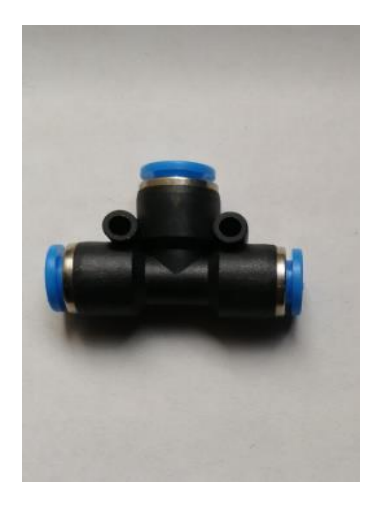

*Nota.* Conector TEE. Espinosa 2022

## *9.3.1.17. Silenciador de plástico*

El silenciador de plástico (figura 38), es un elemento que sirve para reducir el ruido del aire comprimido, lo cual estarán conectados a las válvulas neumáticas.

## **Figura 38**

*Silenciador de plástico*

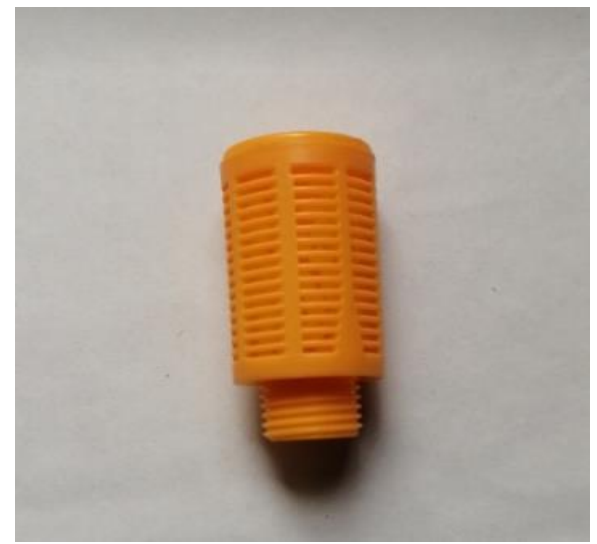

*Nota.* Silenciador plástico. Espinosa 2022

## *9.3.1.18. Manguera*

La manguera (figura 39), es flexible y tiene una fácil manipulación, por lo cual, se emplea en la fácil conexión hacia las válvulas y los cilindros.

*Manguera*

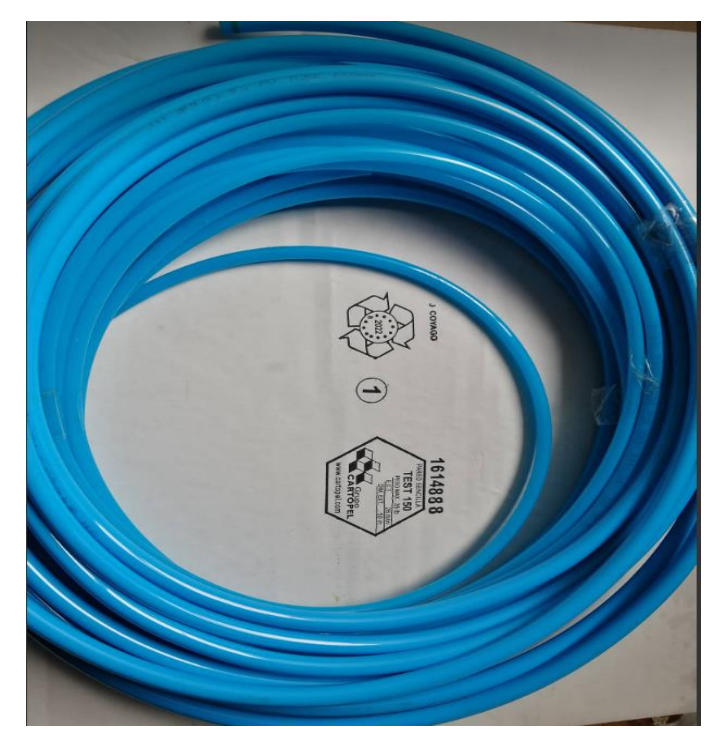

*Nota.* Manguera de aire. Espinosa 2022

## **9.4. Costos**

Para elaborar el presupuesto que implicará el diseño de la maqueta didáctica de neumática, se considerará los costos detallados que se exponen en la tabla 27.

## **Tabla 21**

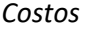

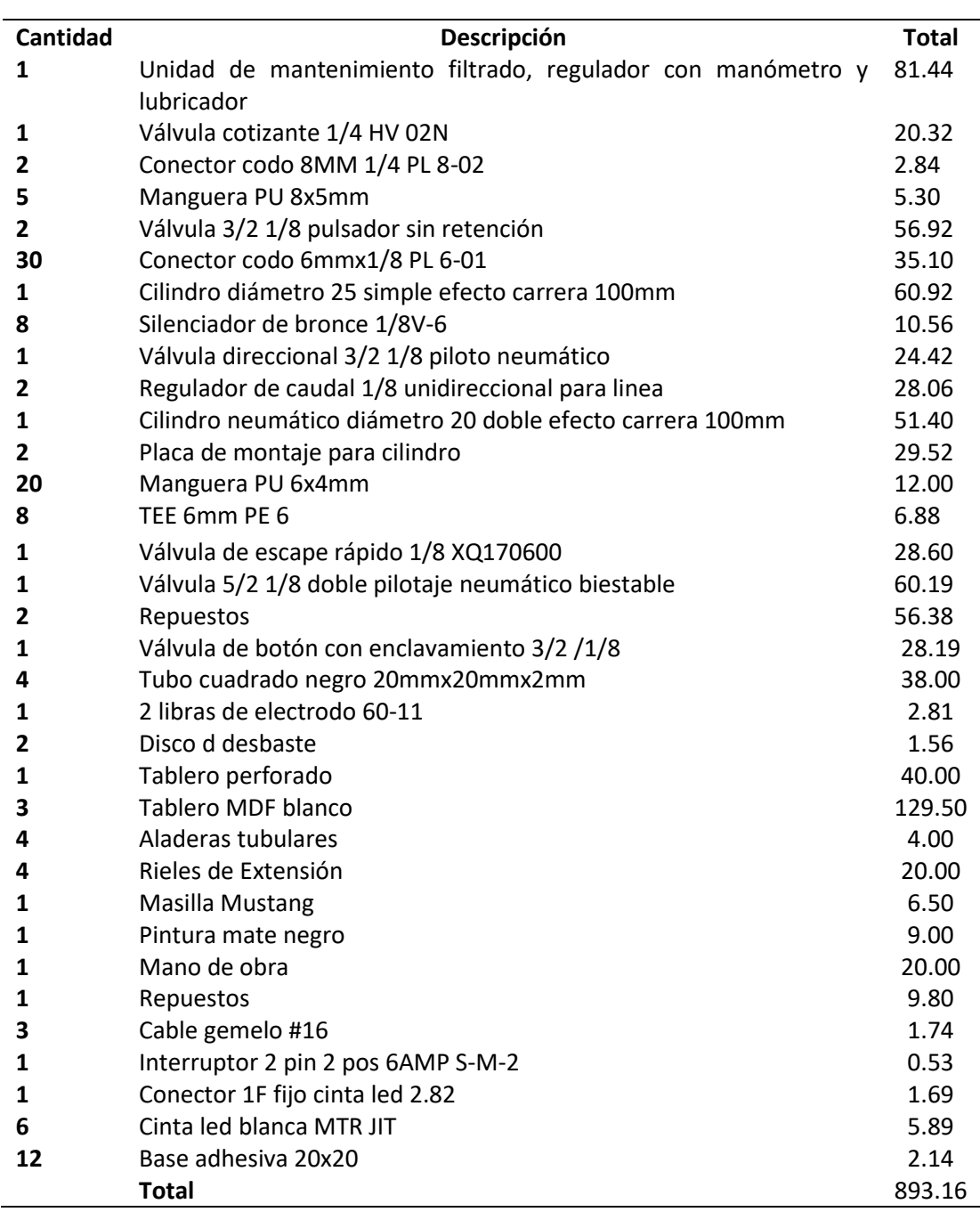

*Nota*. Espinosa, 2022

# **9.5. Normativa de seguridad**

# *9.5.1. Código de Trabajo*

Con referencia a la seguridad y salud en el trabajo, el Código de Trabajo señala lo siguiente:

Art. 42.- Obligaciones del empleador. - Son obligaciones del empleador:

2. Instalar las fábricas, talleres, oficinas y demás lugares de trabajo, sujetándose a las medidas de prevención, seguridad e higiene del trabajo y demás disposiciones legales y reglamentarias, tomando en consideración, además, las normas que precautelan el adecuado desplazamiento de las personas con discapacidad;

8. Proporcionar oportunamente a los trabajadores los útiles, instrumentos y materiales necesarios para la ejecución del trabajo, en condiciones adecuadas para que éste sea realizado.

Art. 410.- Obligaciones respecto de la prevención de riesgos. - Los empleadores están obligados a asegurar a sus trabajadores condiciones de trabajo que no presenten peligro para su salud o su vida.

Art. 414.- Medios preventivos. - Los trabajadores que, como picapedreros, esmeriladores, fotograbadores, marmolistas, soldadores, etc., estuvieren expuestos a perder la vista por la naturaleza del trabajo, si lo hicieren independientemente, deberán usar, por su cuenta, medios preventivos adecuados. Si trabajaren por cuenta de un empleador, será asimismo obligatorio dotarles de ellos.

Art. 417.- Límite máximo del transporte manual. - Queda prohibido el transporte manual, en los puertos, muelles, fábricas, talleres y, en general, en todo lugar de trabajo, de sacos, fardos o bultos de cualquier naturaleza cuyo peso de carga sea superior a 175 libras

Art. 418.- Métodos de trabajo en el transporte manual. - A fin de proteger la salud y evitar accidentes de todo trabajador empleado en el transporte manual de cargas, que no sean ligeras, el empleador deberá impartirle una formación satisfactoria respecto a los métodos de trabajo que deba utilizar.

Art. 424.- Vestidos adecuados para trabajos peligrosos. - Los trabajadores que realicen labores peligrosas y en general todos aquellos que manejen maquinarias, usarán vestidos adecuados.

Art. 427.- Trabajadores que operen con electricidad. - Los trabajadores que operen con electricidad serán aleccionados de sus peligros, y se les proveerá de aisladores y otros medios de protección.

Art. 428.- Reglamentos sobre prevención de riesgos. - La Dirección Regional del Trabajo, dictarán los reglamentos respectivos determinando los mecanismos preventivos de los riesgos provenientes del trabajo que hayan de emplearse en las diversas industrias.

Art. 430.- Asistencia médica y farmacéutica. - Para la efectividad de las obligaciones de proporcionar sin demora asistencia médica y farmacéutica establecidas en el artículo 365; y, además, para prevenir los riesgos laborales a los que se encuentran sujetos los trabajadores, los empleadores, sean éstos personas naturales o jurídicas, observarán las siguientes reglas

Art. 431.- Obligación de marcar el peso en fardos. - El remitente o el transportador por mar o vía navegable interior está obligado a marcar el peso bruto de todo fardo u objeto que tenga más de mil kilogramos (una tonelada métrica), en la superficie exterior, en forma clara y duradera.

Art. 432.- Normas de prevención de riesgos dictadas por el IESS. - En las empresas sujetas al régimen del seguro de riesgos del trabajo, además de las reglas sobre prevención de riesgos establecidas en este capítulo, deberán observarse también las disposiciones o normas que dictare el Instituto Ecuatoriano de Seguridad Social

Art. 434.- Reglamento de higiene y seguridad. - En todo medio colectivo y permanente de trabajo que cuente con más de diez trabajadores, los empleadores están obligados a elaborar y someter a la aprobación del Ministerio de Trabajo y Empleo por medio de la Dirección Regional del Trabajo, un reglamento de higiene y seguridad, el mismo que será renovado cada dos años.

## *9.5.2. Ley de Defensa Contra Incendios*

Art. 26.- Serán reprimidos con multa de dos a tres salarios mínimos vitales y prisión de dieciséis a treinta días, o con una de estas penas solamente:

> 2. Quienes causaren daños o perjuicios en las instalaciones u obras destinadas a la provisión de energía eléctrica;

#### **9.6. Consecuencias para el medio ambiente**

El desarrollo de la maqueta didáctica de neumática generará entre las principales consecuencias, el aumento de ruido que implica un daño auditivo al ser humano y la probabilidad de que se presentaré una explosión debido a la inadecuada regulación del compresor como resultado del exceso de aire comprimido. (ISATUR, 2022. Pág. 1)

#### **9.7. Organización y gestor de trabajo**

#### *9.7.1. proveedor*

#### *9.7.1.1. Proveedor de elementos neumáticos*

En la tabla 22 se detalla las principales características del proveedor de los elementos neumáticos.

#### **Tabla 22**

#### *Proveedor elementos neumáticos*

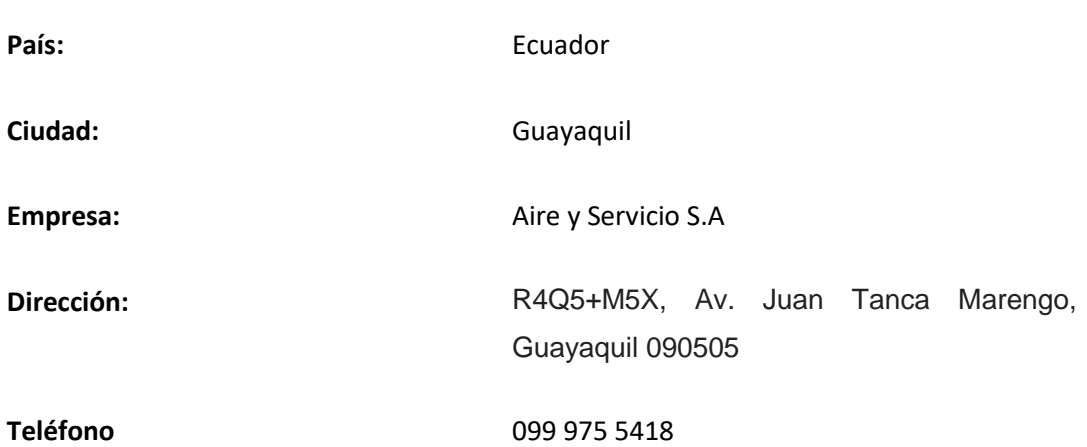

*Nota.* Proveedor de elementos neumáticos. Espinosa 2022

AISER Cuenta con prestigiosas marcas para todos nuestros productos: Cilindros neumáticos, Válvulas solenoides, válvulas de control, válvulas mecánicas, Mangueras y Acoples, Compresores, Cabezales, Red de aire, Suministros y repuestos, Filtros de aire, Secadores de aire. Aire y Servcios SA brinda Diseño y Tendido de redes de aire comprimido, Automatización neumática de procesos, Auditorías de Aire, nuestro servicio es a nivel nacional ofrecemos, entregas técnicas, mantenimientos preventivos y correctivos en el sitio de trabajo, técnicos especializados, a la hora de emprender cuente con los mejores estamos para servirles AISER LO MEJOR. (AISER, 2022)

#### *9.7.1.2. Proveedor de tubo cuadrado acero galvanizado*

El proveedor del tubo cuadrado de acero galvanizado, como se puede observar en la tabla 23, se describe en la tabla 23.

## **Tabla 23**

## *Proveedor tubo cuadrado de acero y galvanizado*

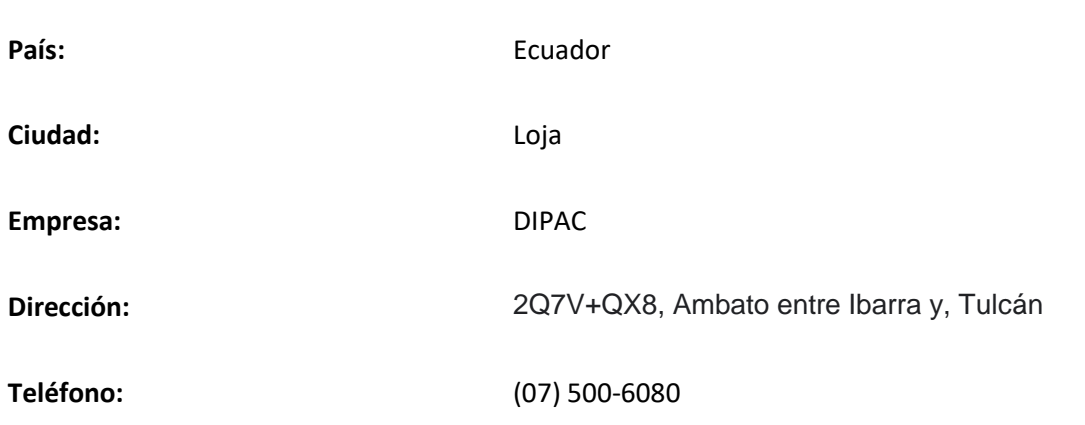

*Nota.* Tubo cuadrado de acero y galvanizado. Espinosa 2022

En Dipac Manta S.A. comercializamos un extenso portafolio de productos como: Perfiles estructurales, Laminados en frio y caliente, Galvalume, galvanizados, zinc, tubos, vigas, tuberías, planchas navales, techos, ejes, soldadura, carburo, ferretería y demás accesorios relacionados. (DIPAC, 2022)

## *9.7.1.3. Proveedor de tabla perforada*

Con respecto a la tabla perforada, los datos del proveedor de la misma se especifican en la tabla 24.

#### **Tabla 24**

*Proveedor de tabla perforada*

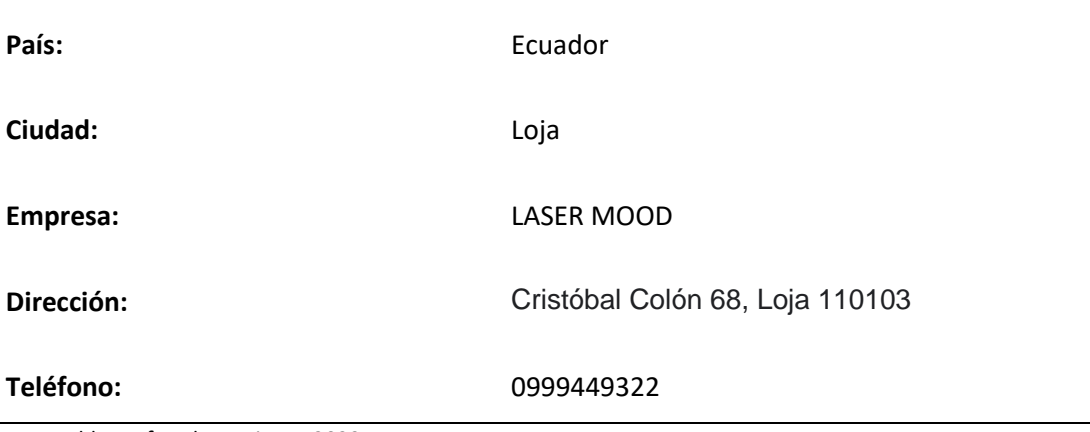

*Nota.* Tabla perforada. Espinosa 2022

Hernán Delgado Gustán, es un emprendedor residente en Loja, que ha aventurado su vida en el diseño gráfico desde muy joven, es así que en el año 2018 decide arrancar con un proyecto innovador ''Laser Mood'', en donde se dedica a la elaboración de piezas de madera con diferentes diseños, utilizando una máquina cortadora a láser. (Salinas, 2021)

## *9.7.1.4. Proveedor de tablero MDF*

En cuanto a la tabla perforada, en la tabla 25 se describe los datos del proveedor de la misma.

## **Tabla 25**

*Proveedor tablero MDF*

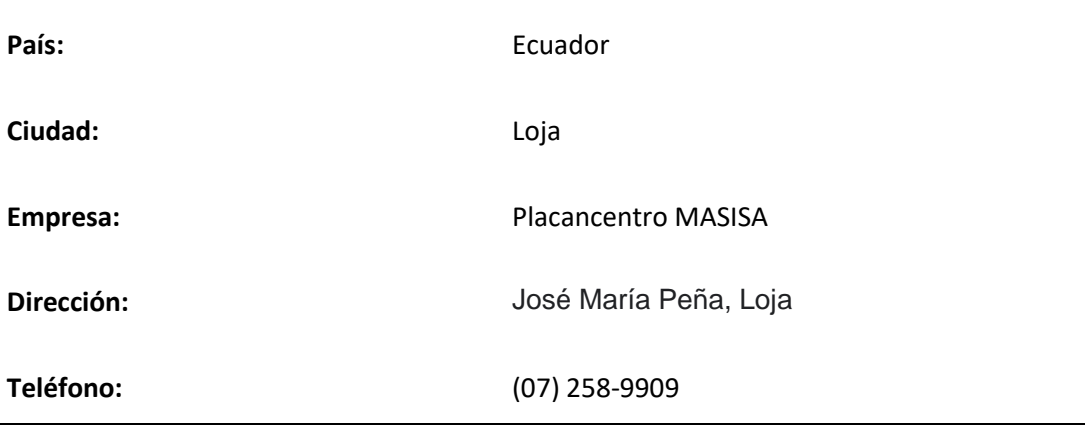

*Nota.* Tablero MDF. Espinosa 2022

Placacentro Masisa es un punto de venta especialista que va más allá de la distribución de tableros marca Masisa, representa la tienda con los más altos estándares de

atención a clientes y calidad en el servicio, destacando en la calidad del corte y pegado de tapacantos, así como en los tiempos de entrega. (MASISA, 2022)

#### **9.8. Material**

## **Tabla 26**

## *Material*

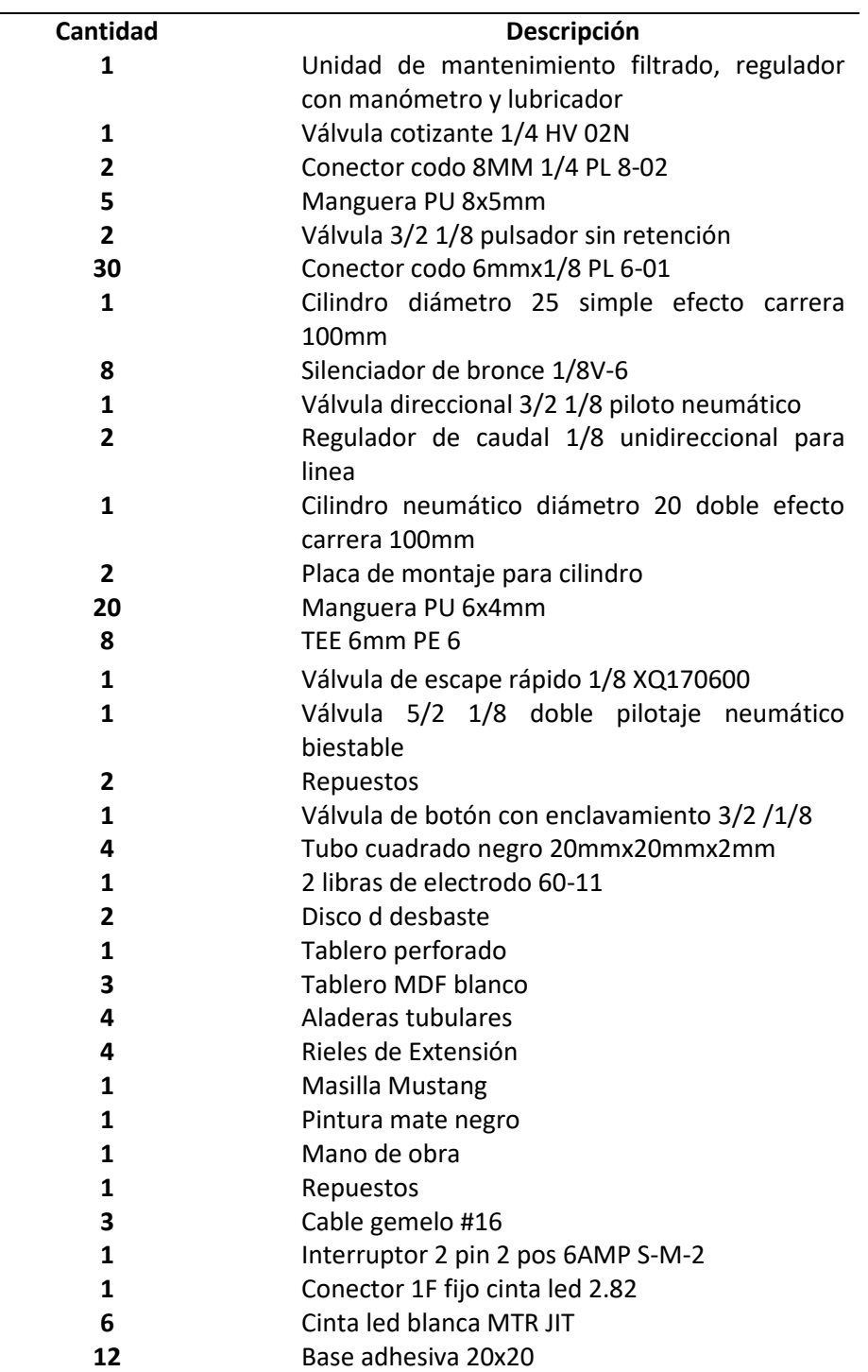

*Nota.* Espinosa, 2022

#### **9.9. Tareas primarias y secundarias**

En la tabla 26, se detalla las principales tareas que deberá realizarse para la elaboración de la maqueta didáctica de neumática.

## **Tabla 27**

*Tareas Primarias y secundarias*

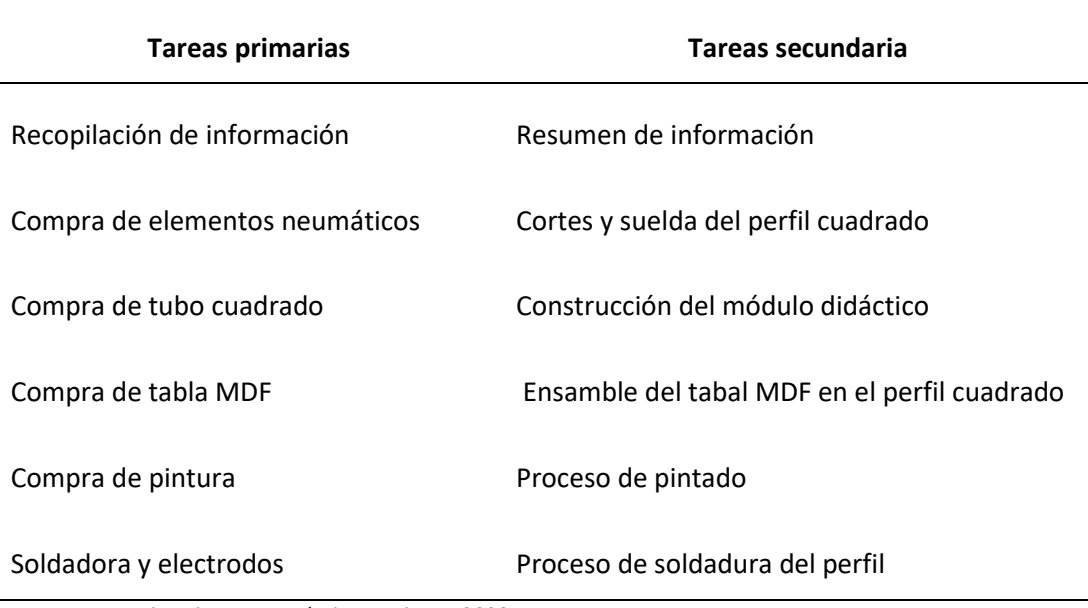

*Nota.* Tareas primarias y secundarias. Espinosa 2022

## **9.10. Responsable y encargado de asignar roles**

El encargado y asignación de roles será 100% realizado por el autor

## **9.11 Ejecución del proyecto.**

## *9.11.1. Construcción de la maqueta didáctica de neumática*

En la figura 40 se puede observar cómo se toma las medidas pen la primera parte del ensamblado de los componentes de la maqueta didáctica.

## *Toma de medidas*

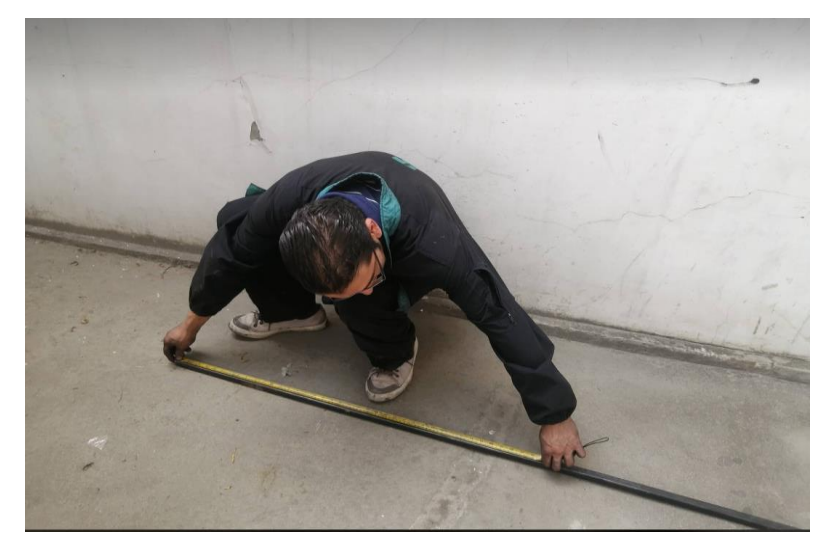

*Nota.* Confirmación de medidas para la elaboración del perfil de la maqueta. Espinosa 2022

## *9.11.2. Corte de partes y piezas del tuvo cuadrado*

En la siguiente parte, se procede a cortar las partes que fueron medidas anteriormente como se aprecia en la figura 41, cuidando que tenga la dimensión correcta y que no resulte dañada las piezas.

## **Figura 41**

## *Corte de partes y piezas del tubo cuadrado*

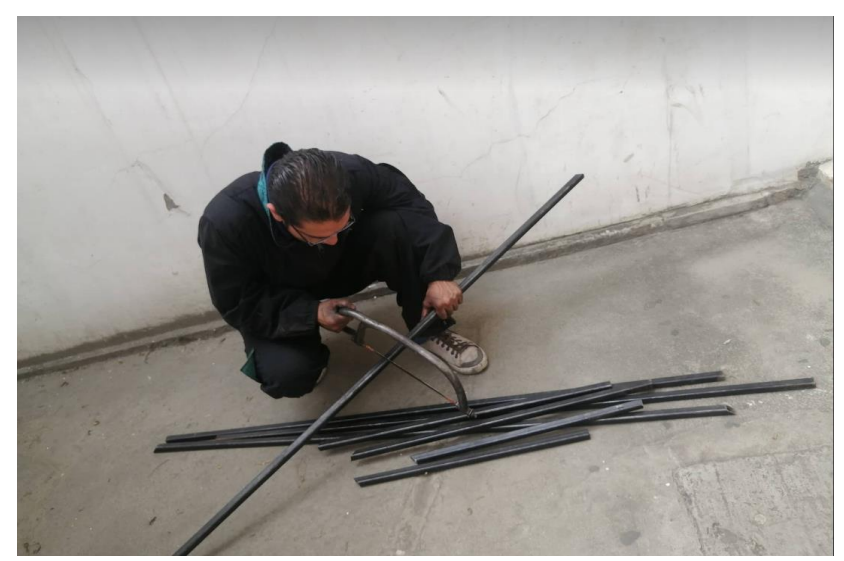

*Nota.* Cortaduras de partes y piezas de la maqueta didáctica. Espinosa 2022

## *9.11.3. Cortado de los perfiles*

En esta fase de acuerdo a lo mostrado en la figura 42, se mide y corta cada perfil, completando el total que se necesita para desarrollar la maqueta didáctica.

## **Figura 42**

*Cortes de los perfiles*

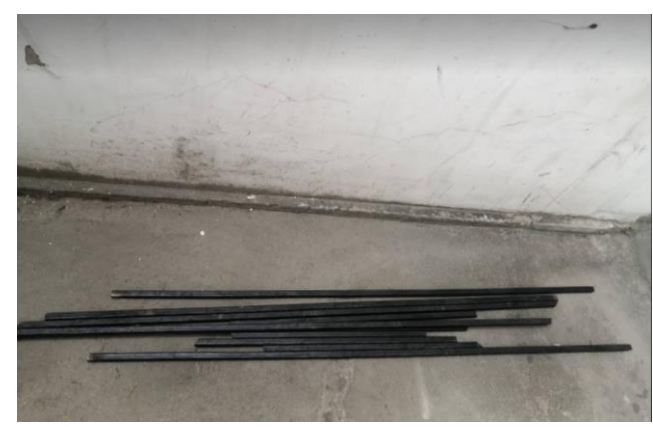

*Nota.* Cortes del perfil estructural de la maqueta didáctica. Espinosa 2022

#### *9.11.4. Ensamblado de los cortes de perfiles*

Una vez que se ha cortado cada perfil, se da paso a ensamblarlos (figura 43), controlando que las uniones entre los perfiles queden bien selladas.

#### **Figura 43**

*Ensamble de los cortes de perfiles.*

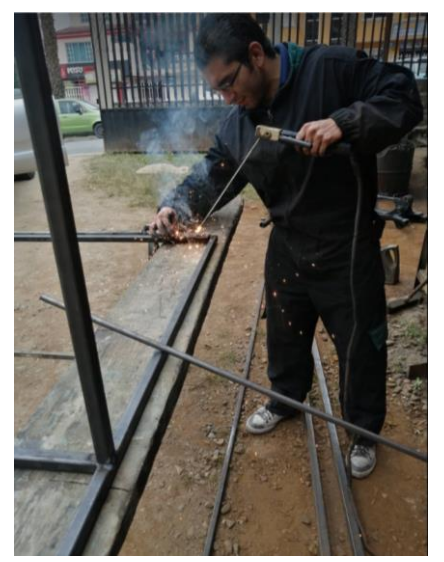

*Nota.* Ensamble de los cortes de perfiles. Espinosa 2022

#### *9.11.5. Ensamblado de perfiles aplicando la técnica del punteo*

Como siguiente paso, se procede a ensamblar los perfiles entre sí, aplicando la técnica del punteo como se observa en la figura 44.

## **Figura 44**

*Ensamble de los perfiles con la suelda mediante la técnica el punteo*

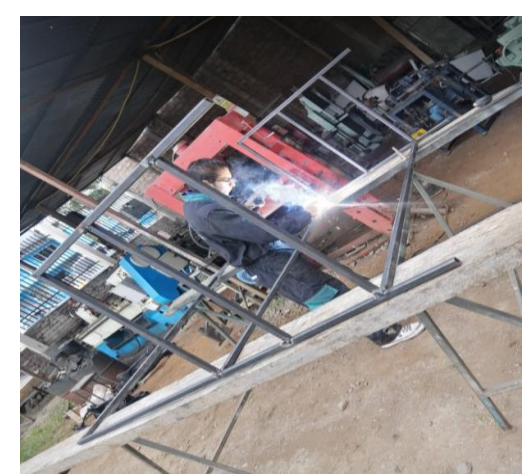

*Nota.* Ensamble de los perfiles con la suelda mediante la técnica el punteo. Espinosa 2022

## *9.11.6. Soldadura completa en la estructura mediante la técnica de los cordones izc zac*

La figura 45 permite conocer la fase de soldadura de la estructura esquemática de, la maqueta didáctica con la aplicación de la técnica de los cordones zic zac.

## **Figura 45**

*Suelda completa en la estructura mediante la técnica los cordones zic zac*

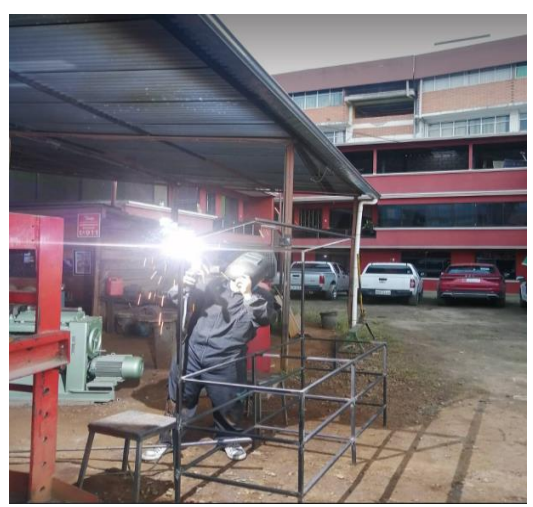

*Nota*. Suelda completa en la estructura mediante la técnica los cordones zic zac. Espinosa 2022

#### *9.11.7. Pulido de suelda en exceso*

Finalmente, como lo expone la figura 46, se pule cada zona de la estructura que haya sido soldada en exceso ara evitar cualquier daño durante la manipulación de la maqueta cuando esté totalmente terminada.

## **Figura 46**

## *Pulido de la suelda en exceso*

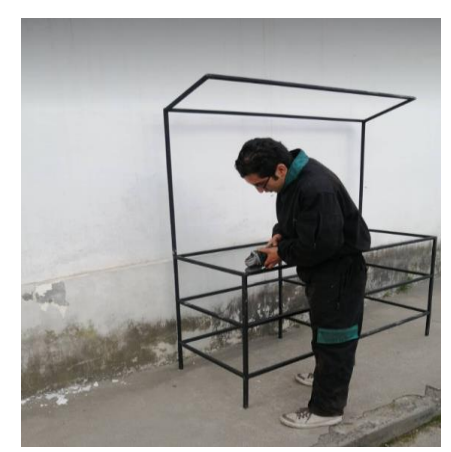

*Nota.* Pulido de la suelda en exceso. Espinosa 2022

## *9.11.8. Pintado de la estructura de la maqueta*

En función a lo visualizado en la figura 47, se resalta en esta el proceso de pintado que se lleva a cabo luego de que se ha pulido la estructura de la maqueta, dándole uniformidad y textura.

## **Figura 47**

*Proceso de pintado*

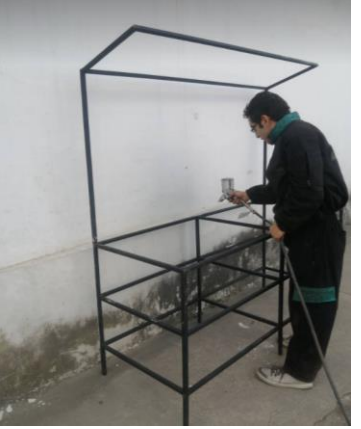

*Nota.* Proceso de pintado. Espinosa 2022

#### *9.11.9. Acabado final de la estructura perfil del cuadrado*

Para finalizar la estructura que tendrá la maqueta didáctica de neumática, se le da el acabado final, donde se verificará que no presente imperfecciones y que el modelo quede acorde a como fue diseñado.

## **Figura 48**

## *Acabado final de la estructura perfil cuadrado*

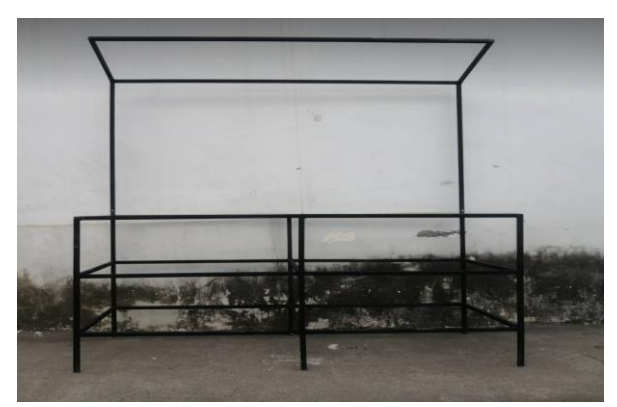

*Nota.* Acabado final de la estructura perfil cuadrado. Espinosa 2022

## *9.11.10. Armado final de la maqueta didáctica de neumática*

Como último paso, se procede a armar colocar en el perfil cuadrado, los demás componentes anteriormente descritos, procurando que queden en el lugar exacto y que una vez terminado el módulo, pueda funcionar correctamente como se aprecia en la figura 49.

#### **Figura 49**

*Armado final de la maqueta didáctica de neumática*

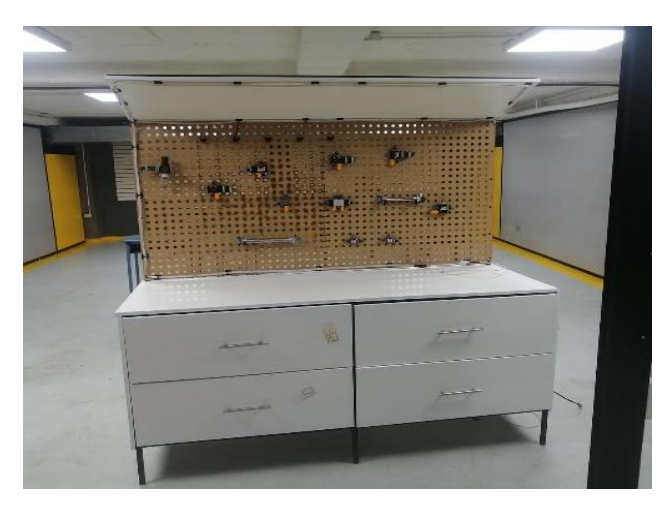

*Nota.* Acabado final del módulo didáctico. Espinosa 2022

#### **9.12. Evaluación del proyecto.**

Para evaluar la utilidad de la maqueta didáctica de neumática, se procedió a accionarla, logrando observar que los elementos neumáticos funcionan a través de aire comprimido, por lo cual se realizó varios circuitos, estos funcionan a través de un compresor de aire, que se encuentra conectado a la unidad de manteniendo simplificada para regular la presión, el caudal y los diferentes elementos neumáticos. Seguidamente se hizo un circuito mando indirecto de simple efecto con la manipulación de una válvula 3/2 vías de accionamiento mecánico por botón, lo que sirvió para que el cilindro de simple efecto, provocando que el actuador lineal haga que el vástago entre y salga.

## **Figura 50**

*Mando indirecto cilindro simple efecto*

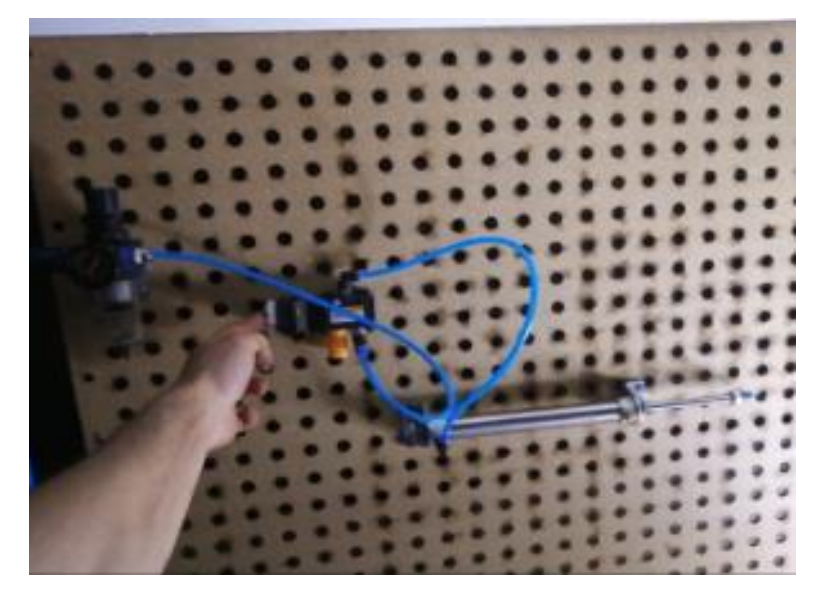

*Nota.* Espinosa, 2022

A continuación, se ejecutó la conexión de una válvula de escape rápido lo para generar la salida de aire del circuito a una velocidad mayor, haciendo que el vástago del cilindro de simple efecto haga el retorno más rápido.

## *Válvula de escape rápido*

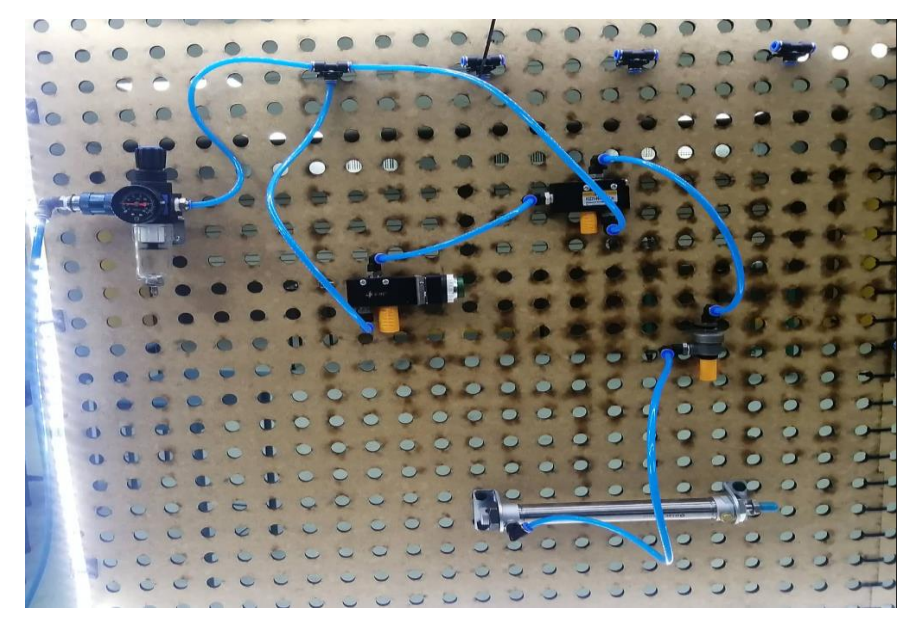

*Nota.* Espinosa, 2022.

Posterior a ello, se ejecutó un circuito mando indirecto de cilindro doble efecto, para lo cual, se utilizó una válvula 5/2 vías, 2 válvulas de accionamiento mecánico por botón, que sirvió para que se distribuya el caudal determinado a cada elemento con la finalidad de poder alimentar el cilindro de doble efecto, a su vez, esta función provocó que el vástago salga y retorne accionando la segunda válvula de accionamiento mecánico por botón.

## **Figura 52**

#### *Mando indirecto cilindro doble efecto*

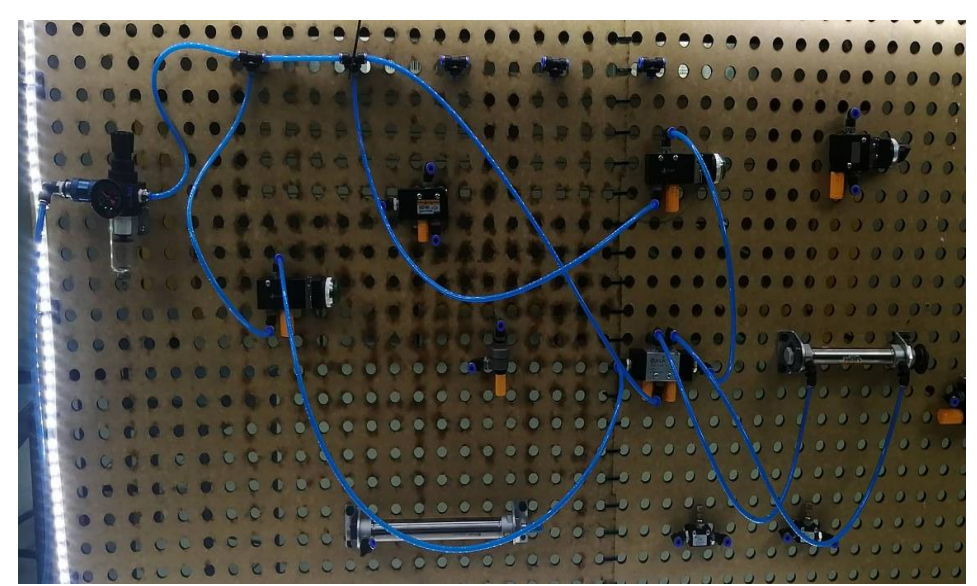

*Nota.* Espinosa, 2022

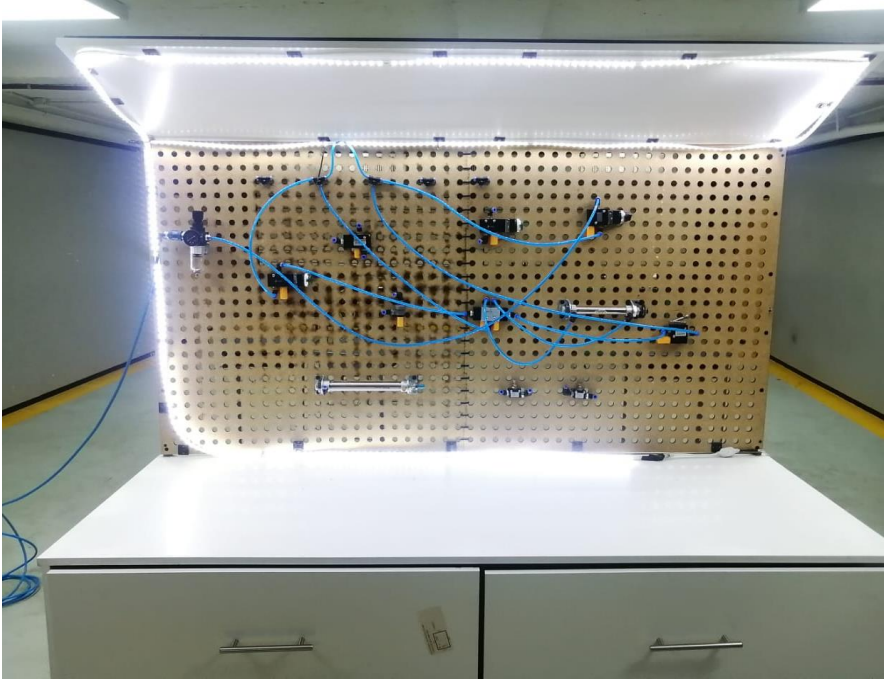

*Prueba de funcionamiento de la maqueta didáctica de neumática*

*Nota.* Evaluación de la funcionalidad de la maqueta didáctica de neumática. Espinosa 2022

Mediante estas pruebas realizadas, se pudo observar que el módulo didáctico de neumática, cumple las necesidades de los estudiantes tanto en la parte práctica y teórica, por lo que contribuirá a la eliminación de las dificultades de aprendizaje, promoviendo en los estudiantes, el mejoramiento de sus conocimientos y habilidades en el campo de mecánica automotriz en su vida profesional.

#### **10. Conclusiones**

Luego de haber finalizado el desarrollo del presente proyecto de investigación, se determina las siguientes conclusiones:

- Por medio la información bibliográfica obtenida, se puede argumentar que el estudio de la automatización neumática es importante porque se ha demostrado que aumenta la productividad y está relacionado con la automatización de procesos, lo que permite el uso eficiente de los sistemas relacionados.
- Aplicando las encuestas a los estudiantes de mecánica automotriz, se sabe que el enfoque práctico para la enseñanza de la neumática en el laboratorio es bajo, pero el modelo de enseñanza utilizado en el laboratorio del Instituto Tecnológico Sudamericano de neumática se considera muy confiable ya que la enseñanza también está el hecho de que la práctica se basa en el uso de un modelo de aprendizaje de aire comprimido, lo que estimula la capacidad de resolver problemas de aprendizaje, es fundamental que se asignen 2 horas para una situación predecible
- Teniendo en cuenta que el módulo neumático desarrollado en este trabajo de investigación permitirá aplicar los conocimientos adquiridos, por ser una estrategia de aprendizaje, se generó un modelo práctico de investigación para lo cual se desarrolló un modelo de enseñanza de neumática. También resultó ser una experiencia muy satisfactoria, ya que adquirió muchos conocimientos y se concluyó que los módulos impartidos son una de las estrategias más efectivas para aplicar los conocimientos técnicos en la práctica de laboratorio.
- El modelo de aprendizaje de neumática desarrollado, fue probado y socializado por los estudiantes de mecánica automotriz del Instituto Superior Tecnológico Sudamericano, lograron así disminuir las dificultades de comprensión de la esencia del asunto al poder realizar actividades prácticas en el módulo, y al mismo tiempo recibieron orientación de los autores de la investigación y así mejoraron su conocimiento del aire comprimido.

#### **11. Recomendaciones**

Una vez que se ha establecido las conclusiones, se puede recomendar lo detallado a continuación:

- El docente de la carrera de mecánica automotriz, en coordinación con las autoridades del Instituto superior Tecnológico Sudamericano, gestiona la introducción de nuevos métodos para promover la práctica más amplia de la enseñanza de la neumática como medio para prevenir las dificultades de aprendizaje de los estudiantes.
- Dada la variedad de técnicas aplicadas que se pueden dar a los módulos de enseñanza en simulaciones automatizadas de aire comprimido, su uso debe ser adecuado y responsable.
- Seguir actualizando los conocimientos técnicos, ya que cada día se conocen y se producen nuevas e innovadoras tecnologías en el mundo del trabajo profesional mecánico, así como los estudiantes necesitan evaluar los recursos técnicos a disposición del laboratorio, aplicando los conocimientos teóricos adquiridos, para ser consciente de que la teoría contribuye a la práctica.
- Los estudiantes de la carrera deben utilizar las maqueta didácticas de neumática para su educación y enseñanza laboral , ya que fortalecen el conocimiento, las actitudes y las habilidades adquiridas.

#### **12. Bibliografía**

- Albán, G., Arguello, A., & Molina, N. (2020). Metodologías de investigación educativa (descriptivas, experimentales, participativas, y de investigación-acción). *Recimundo, 4*(3), 163-173.
- Alex, D., Juan, D., González, O., & Soto, R. (2017). Implementación de una máquina didáctica clasificadora para el aprendizaje de procesos mecatrónicos. *Enfoque UTE, 8*(3), 41- 55.
- Anonimo. (6 de julio de 2016). *Diferencias entre presión Absoluta y presión Relativa*. Obtenido de HERTER: https://herterinstruments.es/diferencias-entre-presionabsoluta-y-presion-relativa/
- Araneja, C., & Pedraja, L. (2017). Las universidades y el nuevo perfil de estudiantes: nuevas realidades y retos para América Latina. *Interciencia, 42*(12), 786-788.
- Ávila, H., González, M., & Licea, S. (2020). La entrevista y la encuesta:¿ métodos o técnicas de indagación empírica? *Didasc@ lia: didáctica y educación, 11*(3), 62-79.
- Burgo, O., León, J., Cáceres, M., Pérez, C., & Espinosa, E. (2019). Algunas reflexiones sobre investigación e intervención educativa. *Revista Cubana de Medicina Militar, 48*(2), 316-330.
- Castelló, M., Barrera, M., Pérez, E., & Betoret, N. (2018). *Redes de distribución de aire comprimido y dimensionamiento del compresor.* Valencia-España: Universidad Politécnica de Valencia.
- Cevallos, E., Vallejo, M., & Yépez, W. (2017). Sistema de medios de enseñanza tecnológicos de neumática y automatización para ingenieros. *Industrial data, 20*(1), 59-67.
- Escaño, J., García, J., & Nuevo, A. (2019). *Integración de sistemas de automatización industrial* (Primera ed.). Madrid, España: Ediciones PARANINFO S.A.
- Fabara, K., Tasiguano, C., Angulo, P., & Vera, M. (2021). Diseño de un laboratorio de mandos neumáticos para carreras de Electricidad y Electrónica. *Revista Conectividad, 2*(2), 48-66.
- FESTO. (28 de Abril de 2022). Obtenido de https://www.festo.com/es/es/e/educacion/conceptos-educativos/proyectos-dereferencia-id\_31435/
- Fuster, D. (2019). Investigación cualitativa: Método fenomenológico hermenéutico. *Propósitos y representaciones, 7*(1), 201-229.
- Gamma, L. (2021). El método hermenéutico de Hans-Georg Gadamer. *Escritos, 29*(62), 17- 32.
- Graus, M., & Springer, R. (2020). Recursos estadísticos para investigar sobre coherencia didáctica. *Dilemas Contemporáneos: Educación, Política y Valores, 7*(2), 1-31.
- Guzmán, J. M., Padilla, .. D., & Torres, R. (2020). *Diagnóstico de la infraestructura y equipamiento especializado en áreas afines al sector automotriz y su cadena de suministro, disponible en instituciones de ….* Potosí-Bolivia: Consejo Potosino de Ciencia y Tecnología.
- Herrera, A., Benítez, I., Matos, L., Crespo, L., & Rodríguez, A. (2019). Evaluación de las pérdidas de presión en el sistema de aire comprimido en la fábrica CEPIL. *Centro Azúcar, 46*(4), 50-69.
- Hidalgo, L., Ibaquingo, J., & Mideros, D. (2017). Diseño e implementación de una máquina recicladora de botellas plásticas por corte, controlada automáticamente. *Enfoque UTE, 8*(5), 89-102.
- Hidalgo, L., Imbaquingo, J., & Mideros, D. (2017). Diseño e implementación de una máquina recicladora de botellas plásticas por corte, controlada automáticamente. *Enfoque UTE, 8*(5), 89-102.
- Irazustabarrena, I. (2021). *Neumática aplicada en los vehículos.* Madrid, España: Editorial Inclusión.
- López, G., Toledo, O., & Meza, J. (2017). La formación de habilidades investigativas en los estudiantes a través del estudio de casos. *Revista Universidad y Sociedad, 9*(4), 97- 105.
- López, P., & Fachelli, S. (2017). *El diseño de la muestra.* Barcelona-España: Bellaterra Universidad Autónoma de Barcelona.
- Mogue, N., Minocour, P., & Gutiérrez, S. (2020). Diseño de un prototipo de órtesis para mano con actuadores neumáticos. *Tecnología en Marcha, 33*(1), 101-105.
- Pincay, D. (2019). *Diseño y dimensionamiento de instalación de aire comprimido para Laboratorio de Neumática en la FETD-UCSG.* Guayaqul-Ecuador: Universidad Católica de Santiago de Guayaquil.
- Quintana.L, &. H. (17 de Junio de 2019). *Universidad Nacional Mar de plata*. Obtenido de La hermenéutica como método de interpretación de textos en la investigación psicoanalítica: https://www.redalyc.org/journal/4835/483568603007/html/
- Ruiz, J., Setzal, E., Lápez, M., Rengel, M., & García, J. (2020). Industrial 7.5 HP Mobile Precio compresor de aire AC libres de aceite del compresor de aire de tornillo rotativo para herramientas neumáticas YucatÃi n. *Revista mexicana de ciencias agrÃcolas*, 11(8), 1725-1736.
- Sánchez, M. (2021). Método proyectual tradicional y su aplicabilidad en el contexto de ambientes virtuales de aprendizaje. *Ensayos*(135), 55-70.
- Severns, W., Degler, E., & Miles, J. (2021). *La producción de energía mediante vapor, aire o gas* (Quinta ed.). México: Reverte S.A.
- Vaca, W., Paredes, J., Morales, F., & Núñez, D. (2017). Sanitarios de SMS de acero inoxidable Válvulas neumáticas Válvulas de bola/revisión/Mariposa Válvula de diafragma/304. *Ingenius. Revista de Ciencia y Tecnología, 17*, 42-50.
- Ventura, J. (2017). ¿ Población o muestra?: Una diferencia necesaria. *Revista cubana de salud pública, 43*(3), 648-649.
- Villagarcía, C. (2021). *Diseño de robots flexibles mediante neumática de baja presión.* Valldolid-España: Universidad de Valladolid.
- Salinas, D. (2021). Hernán Delgado Gustán, un profesional en el arte con láser en Loja. Primer reporte. Obtenido de. https://blog.primerreporte.com/2021/07/23/hernandelgado-gustan-un-profesional-en-el-arte-a-laser-en-loja/
- AISER. (2022). Obtenido de. http://www.aiser.com.ec/

#### **13. Anexos**

**13.1. Certificación de aprobación del proyecto de investigación de fin de carrera, emitido por el Vicerrectorado Académico del ISTS.**

VICERRECTORADO ACADÉMICO

Loja, 15 de Julio del 2022 Of. Nº 380 - VDIN-ISTS-2022

Sr.(ita). ESPINOSA MARIN JHEODY ALEXANDER ESTUDIANTE DE LA CARRERA DE TECNOLOGÍA SUPERIOR EN MECÁNICA AUTOMOTRIZ

Ciudad

De mi consideración:

Por medio de la presente me dirijo a ustedes para comunicarles que una vez revisado el anteproyecto de investigación de fin de carrera de su autoría titulado ELABORACIÓN DE UNA MAQUETA DIDÁCTICA DE NEUMÁTICA APLICADA PARA EL LABORATORIO DE MECÁNICA AUTOMOTRIZ DEL INSTITUTO SUPERIOR TECNOLÓGICO SUDAMERICANO EN EL PERIODO ABRIL - OCTUBRE 2022, el mismo cumple con los lineamientos establecidos por la institución; por lo que se autoriza su realización y puesta en marcha, para lo cual se nombra como director de su proyecto de fin de carrera (el/la) Ing. EDDY XAVIER SANTIN TORRES.

Particular que le hago conocer para los fines pertinentes.

Atentamente,

Ing. Germán Patricio Villamarín Coronel Mgs. VICERRECTOR DE DESARROLLO E INNOVACION DEL ISTS

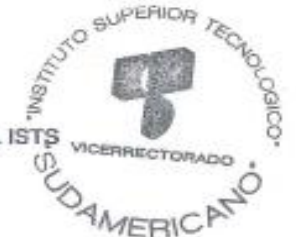
#### **13.2. Certificado de la implementación del proyecto**

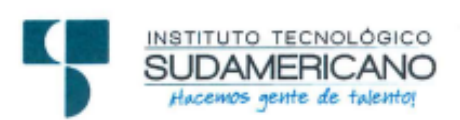

Loja, 05 de octubre 2022

Los suscritos Ing. Luis D. Granda, Docente Responsable de recibir el Producto del Trabajo de Fin de Carrera del ISTS del mismo, a petición de parte interesada y en forma legal.

# CERTIFICA:

Oue el Sr JHEODY ALEXANDER ESPINOSA MARÍN, con cédula de identidad Nro. 1150257903, han realizado la entrega de la Maqueta didáctica Neumática, como parte de Proyecto de Titulación de Fin de carrera de la T. S. Mecánica Automotriz. Para tal efecto el Ing. Luis D. Granda da fe de que se ha realizado la socialización e implementación correspondientes de la maqueta la cual tiene una efectividad de 100%

Particular que se comunica en honor a la verdad para los fines pertinentes.

**ETREMENTS COORDINACIÓN** 

Ing. Luis D. Granda, Responsable de recibir el Producto de la T.S. Mecánica Automotriz

Ing. Eddy X. Santin. Director - Résponsable de Experimentación del Producto

#### **13.3. Certificado de aprobación del abstract**

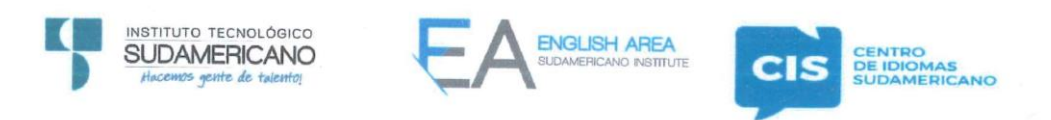

CERTF. Nº. 025- JG-ISTS-2022 Loja, 21 de Octubre de 2022

El suscrito, Lic. Jordy Christian Granda Feijoo, Mgs., COORDINADOR-DOCENTE DEL ÁREA DE INGLÉS - CIS DEL INSTITUTO SUPERIOR TECNOLÓGICO "SUDAMERICANO", a petición de la parte interesada y en forma legal,

## $CERTIFICA:$

Que el apartado ABSTRACT del Proyecto de Investigación de Fin de Carrera del señor ESPINOSA MARIN JHEODY ALEXANDER estudiante en proceso de titulación periodo Abril – Noviembre 2022 de la carrera de MECÁNICA AUTOMOTRIZ; está correctamente traducido, luego de haber ejecutado las correcciones emitidas por mi persona; por cuanto se autoriza la presentación dentro del empastado final previo a la disertación del proyecto.

Particular que comunico en honor a la verdad para los fines académicos pertinentes.

English is a piece of cake! CENTRO DE IDIOMAS **DE IDIOMAS**<br>SUDAMERICANO **DIRECTOR** Lic. Jordy Christon Granda Feijoo, Mgs. COORDINADOR-DOCENTE DEL ÁREA DE INGLÉS ISTS - CIS

www.cis.edu.ec Matriz: Miguel Riofrio 156-26 entre Sucre y Bolívar

## **13.4. Cronograma**

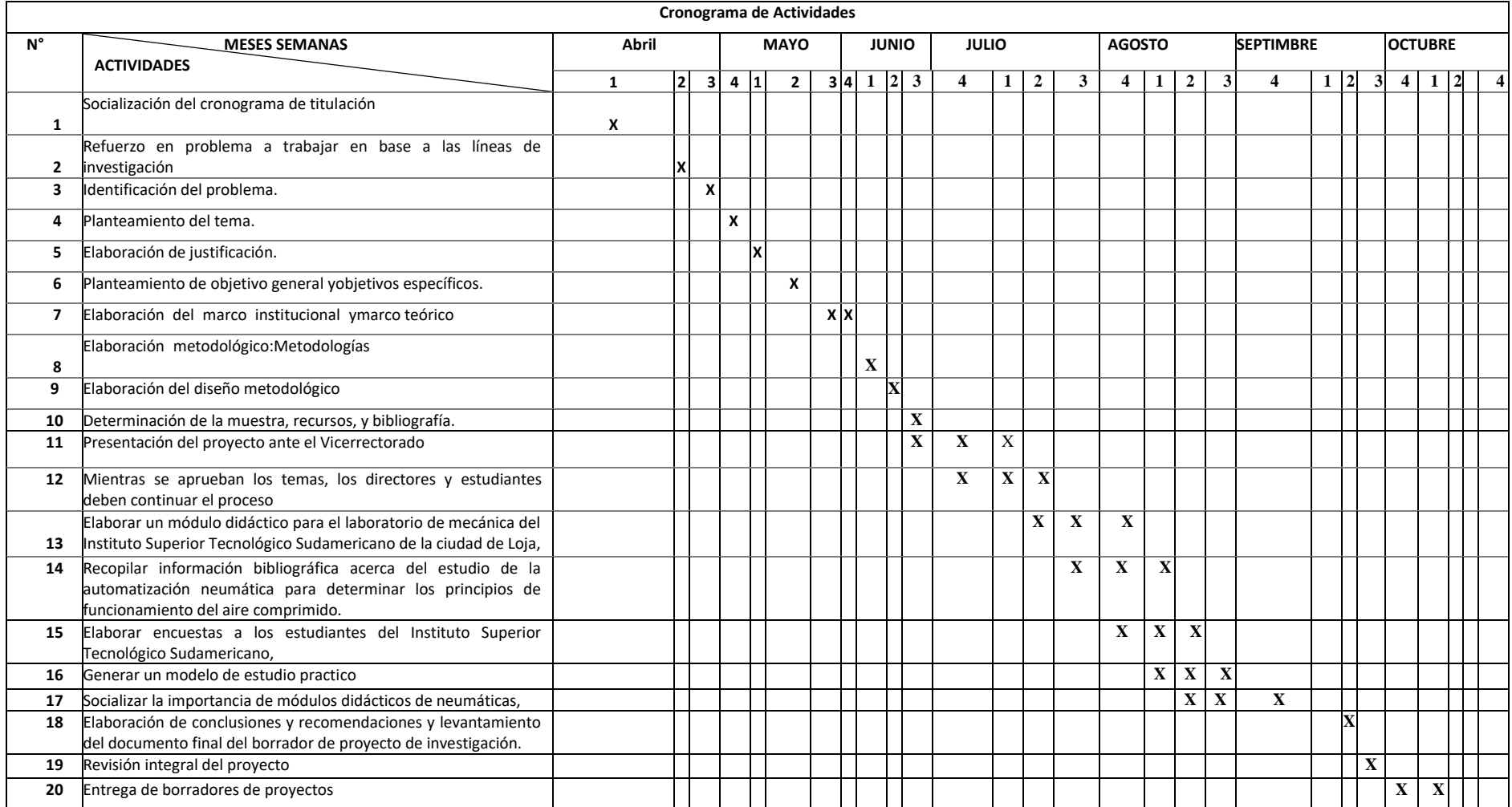

# **13.5. Prepuesto**

El total de presupuesto para el presente trabajo investigativo será financiado en un 100% por el autor.

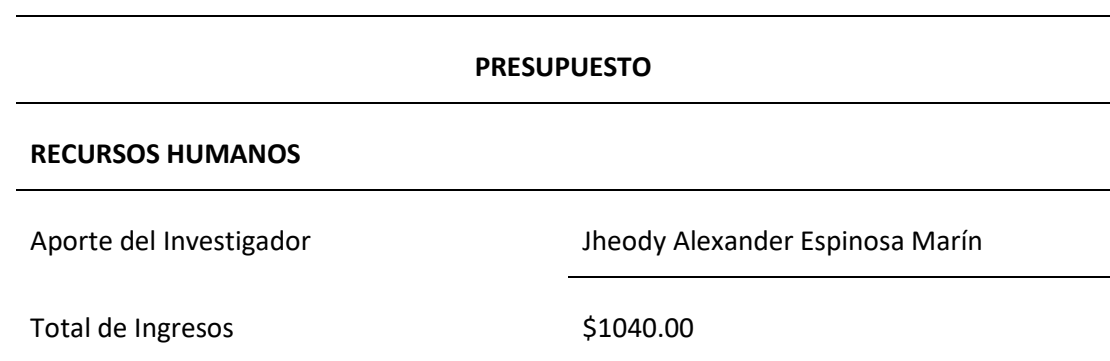

### **RECURSOS MATERIALES**

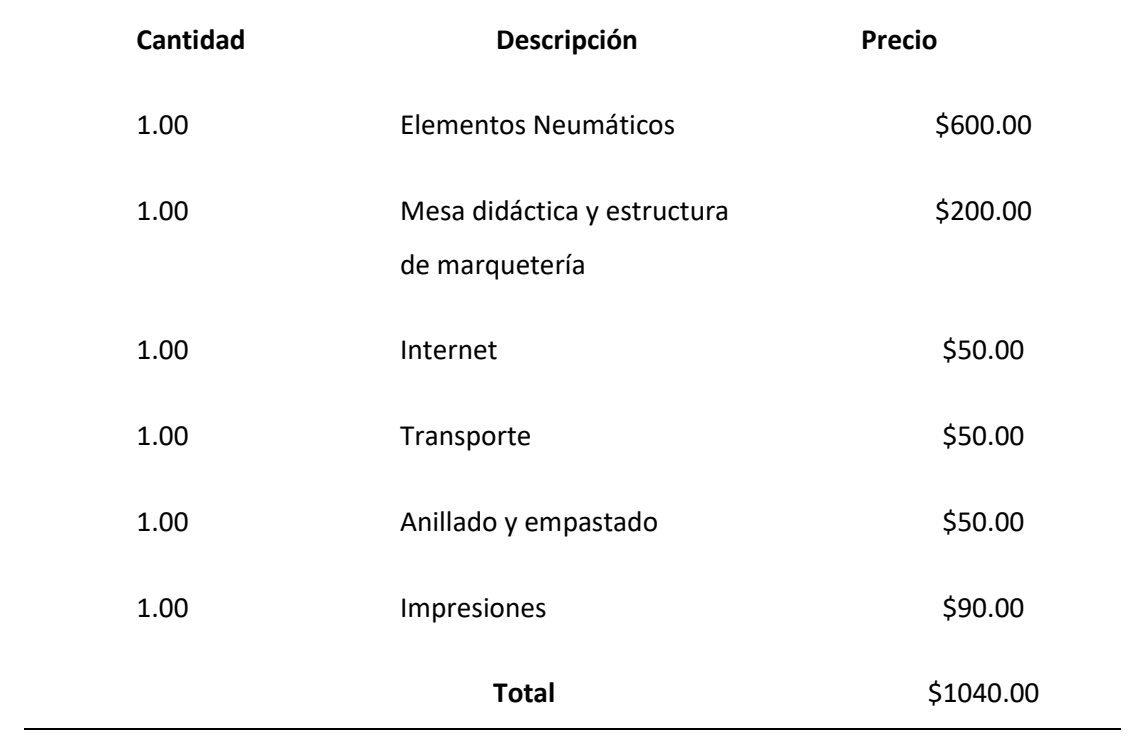

#### **INSTITUTO SUPERIOR TECNOLOGICO SUDAMERICANO**

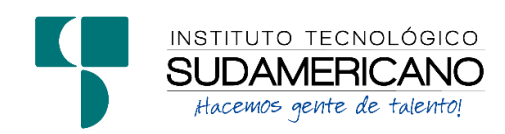

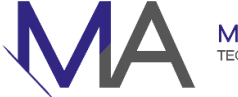

MECÁNICA AUTOMOTRIZ<br>TECNOLOGÍA SUPERIOR

#### **Encuesta a los Estudiantes**

1.- ¿En el instituto Superior Tecnológico Sudamericano en el área de Mecánica Automotriz, existe alguna metodología de enseñanza de estudio de automatización de neumática en los laboratorios?

- a.-Virtual
- b.-Teórico
- c.-Practica
- d.-Laboratorio

2.- ¿Actualmente cuál es el método de enseñanza practico en el área de neumática en la carrera de Mecánica Automotriz del Instituto Superior Tecnológico Sudamericano?

Respuesta:

3.- ¿Qué tan confiable cree usted con una maqueta didáctica de neumática en los laboratorios de Mecánica Automotriz del Instituto Superior Tecnológico Sudamericano, contribuirían en la enseñanza practica?

- a.- Muy Confiable
- b.- Poco Confiable
- c.- No confiable

4.- ¿Cómo calificaría usted la metodología de enseñanza basado en una maqueta didáctica de neumática?

- a.-Muy Satisfactorio
- b.-Satisfactorio
- c.-Insatisfactorio

5.- ¿Cree usted que durante el desarrollo de las practicas mediante maqueta de enseñanza didáctica, estimula a superar las dificultades de aprendizaje?

- a.-Siempre
- b.-De vez en cuando
- c.- A veces
- d.- Nunca

6.- ¿Cree usted que la maqueta didáctica de neumática debe estar comprometido con la asignatura correspondiente?

- a.- Muy comprometido
- b.- Poco comprometido
- c.-Nada comprometido

7.- ¿La planificación de metodología que utiliza como enseñanza mediante una maqueta didáctica permitiría evaluar el aprendizaje en la parte práctica?

- a.-Siempre
- b.-De vez en cuando
- c.- A veces

8.- ¿Cuántas horas usted cree que debe durar la parte practica en la maqueta didáctica de neumática?

- a.- 1 horas
- b.- 2 horas
- c.- 3 horas

9.- ¿Cree usted que la maqueta didáctica de neumática estimula el pensamiento reflexivo, practico y autónomo?

- $SI()$
- NO ( )

10.- ¿Usted cree que durante el desarrollo de la practica mediante la maqueta didáctica de neumática se adaptaría a las nuevas situaciones e imprevistas que se den en el mundo laboral?

- a. Muy adecuado
- b. Adecuado
- c. Regular
- d. -Poco adecuado

# **13.7. Evidencia fotográfica**

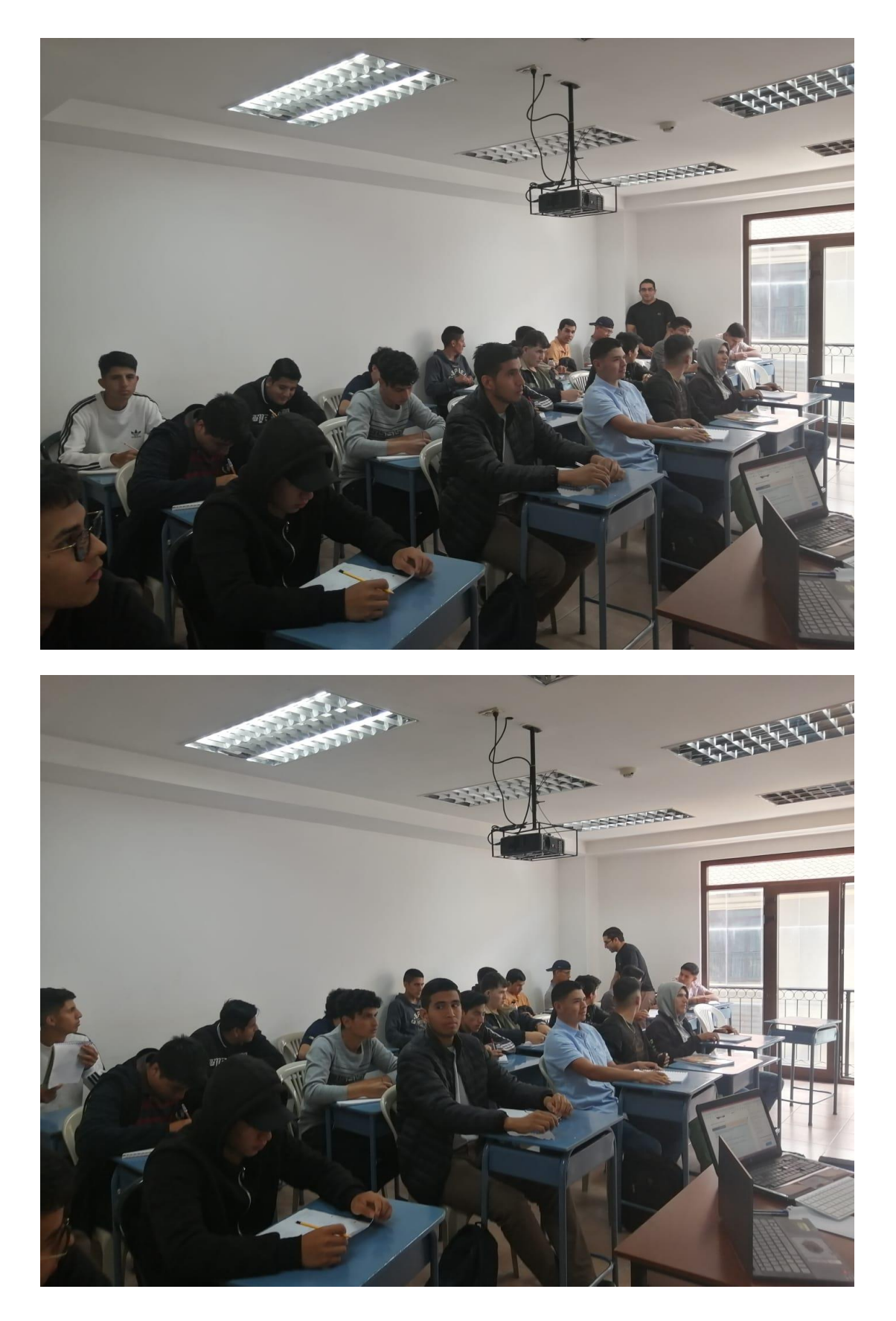

# **13.8. Facturas de compra de materiales**

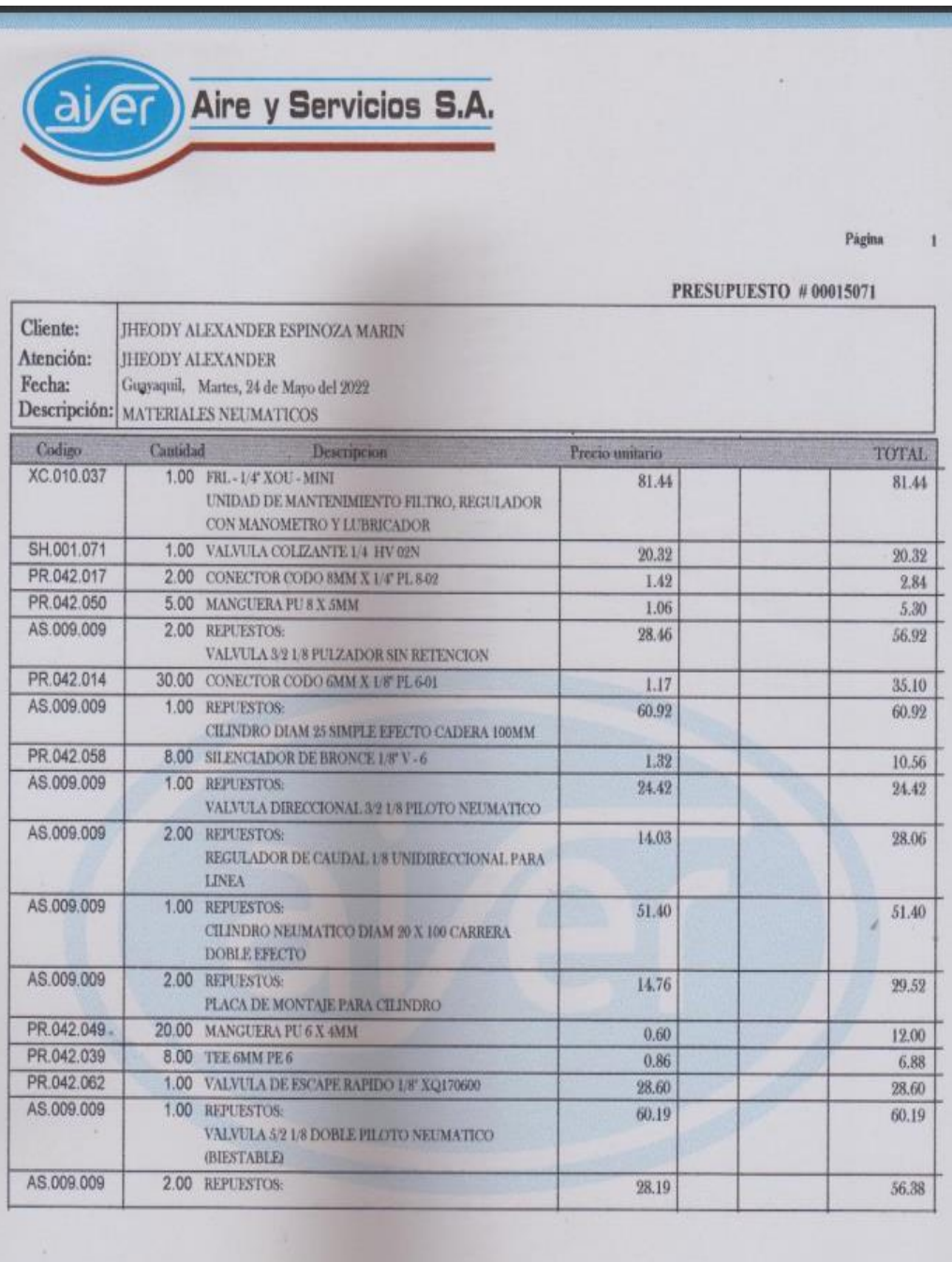

A ESTOS PRECIOS AGREGAR EL 12% DEL IVA

ý.

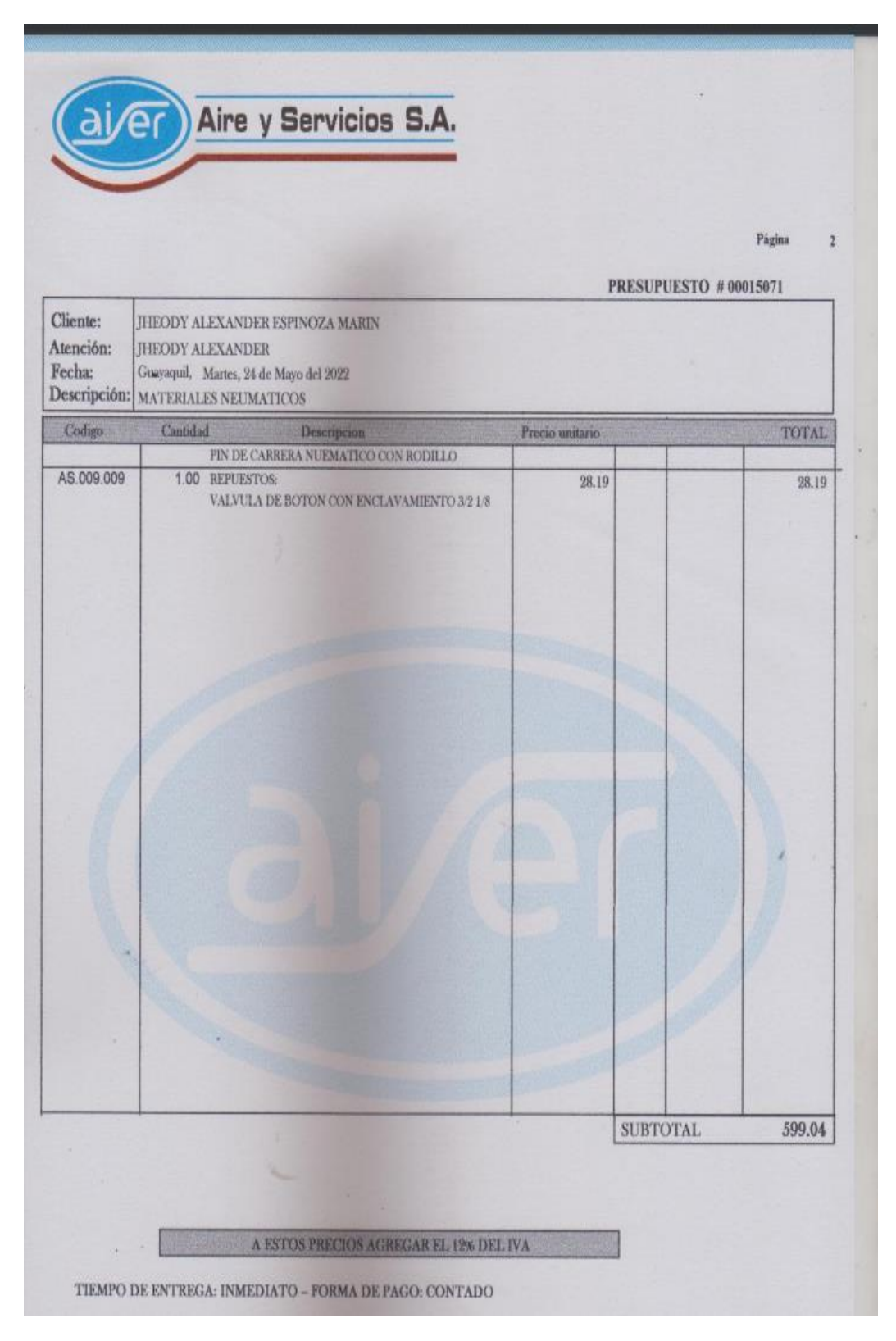

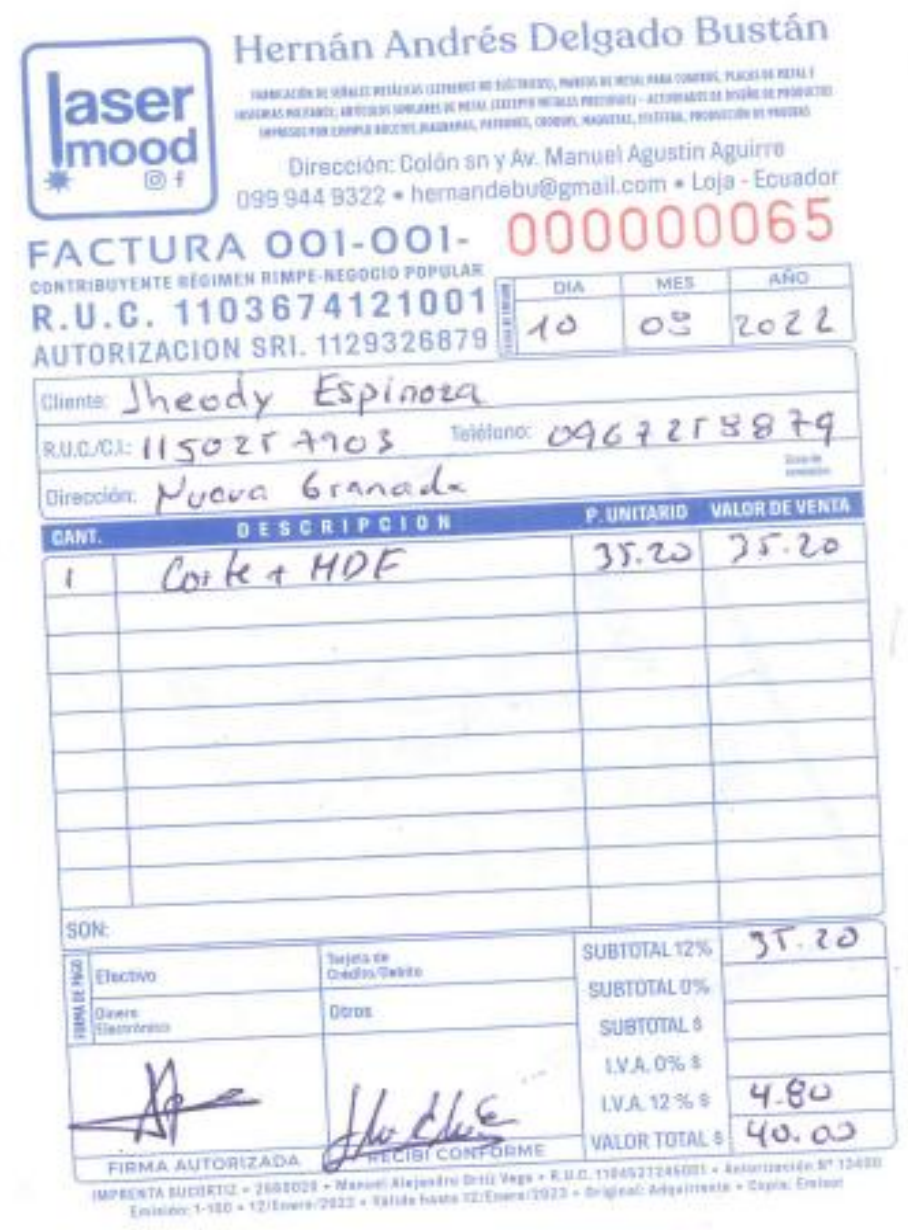

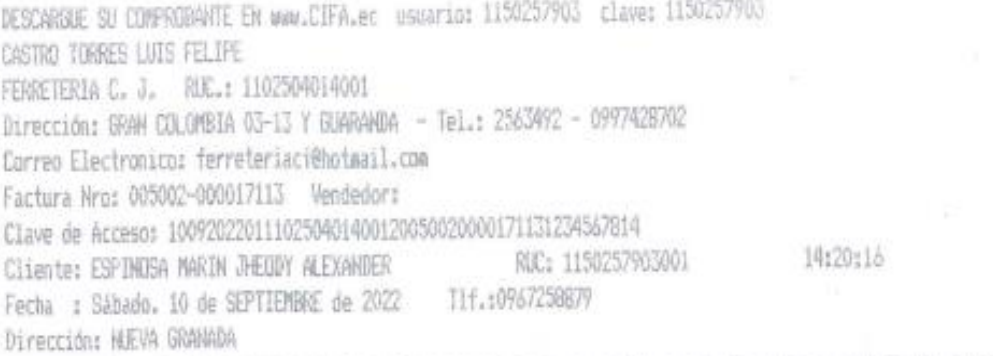

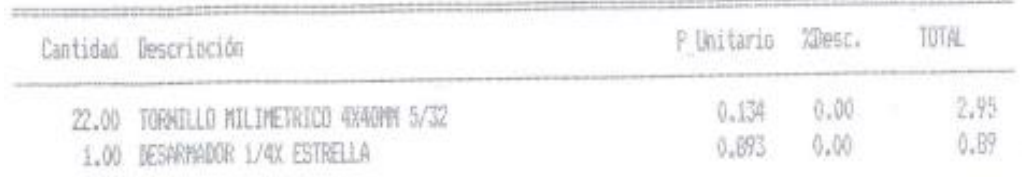

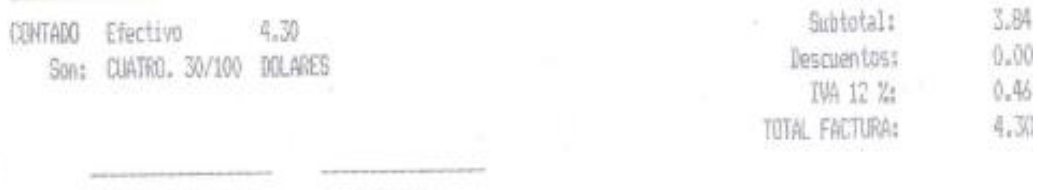

3

Cliente Firma Autorizada

ł,

ı

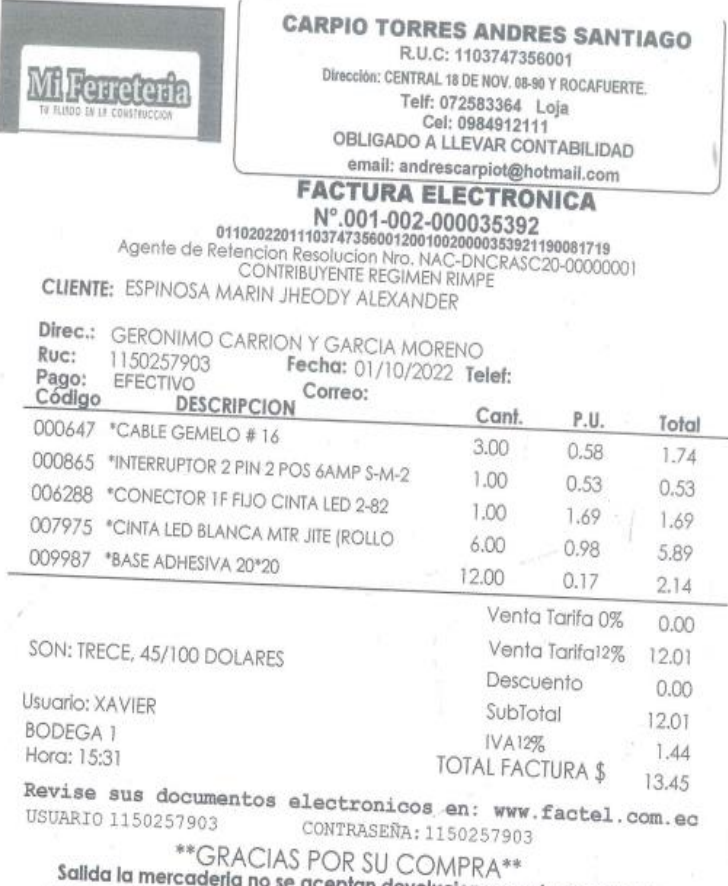

È ×

Salida la mercaderia no se aceptan devoluciones cualquier cambio<br>puede hacerce hasta 3 dias es indispensable presentar este documento

b. peg.

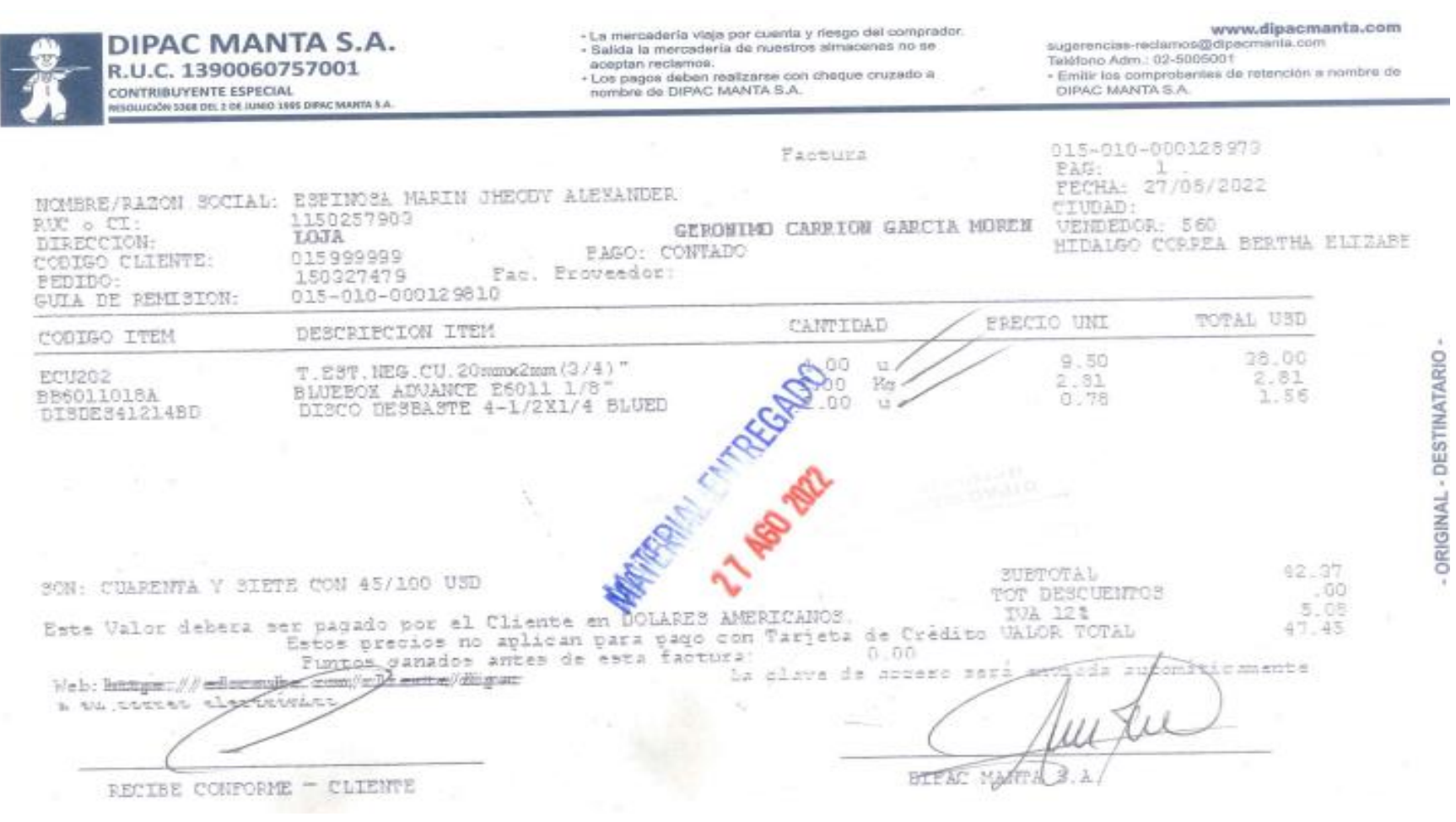

113

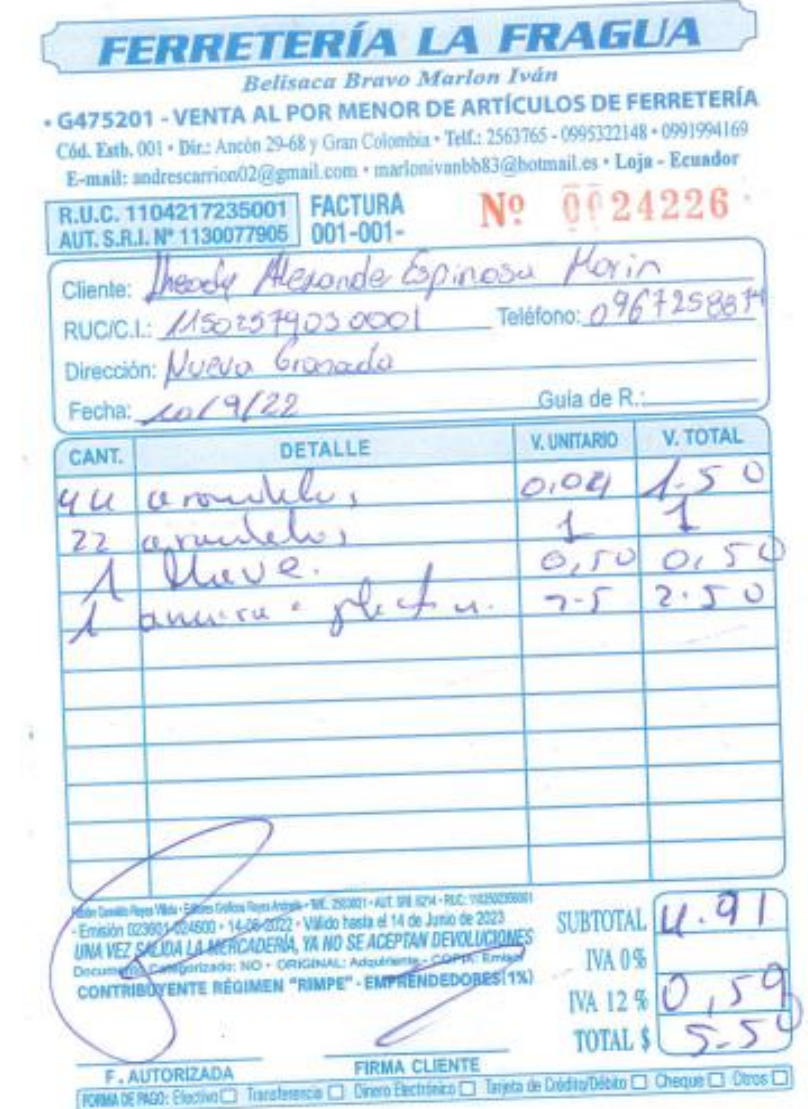

š

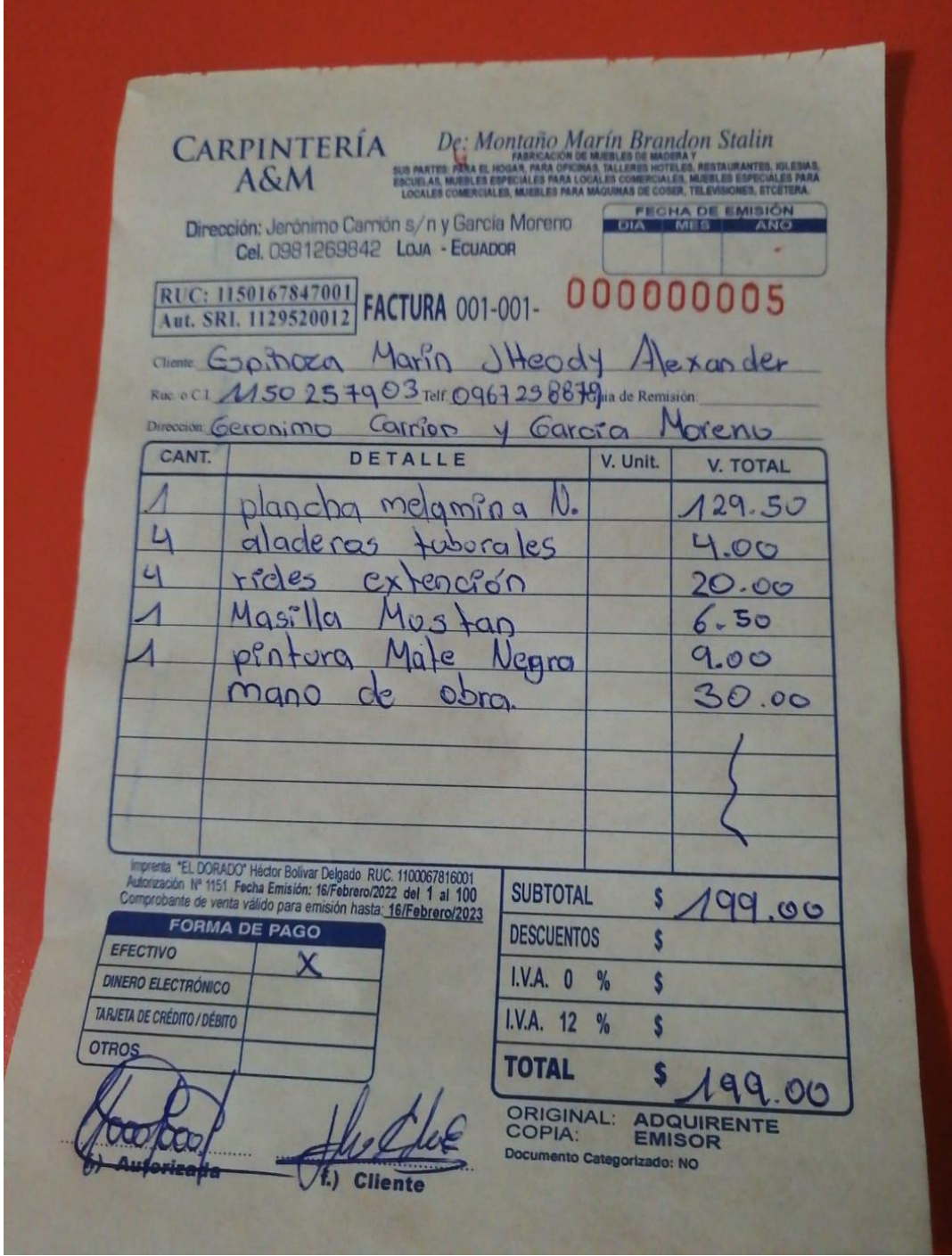